## **CS6640** Computational Photography

# 7. Digital camera processing pipeline

1

# Camera processing pipeline

- **read image out from sensor** —see Sensors lecture
- **• optional: HDR assembly** —see Homework 2
- **• color balance** —see Color lecture
- **• demosaic**
- **• noise processing**
- **• color matrix** —see Color lecture
- **• tone map**

# Demosaicking

**• First question: how to spell it**

I cite "picnicking"

- **• Each photosite senses only one color**
- **• We need three measurements at each pixel**

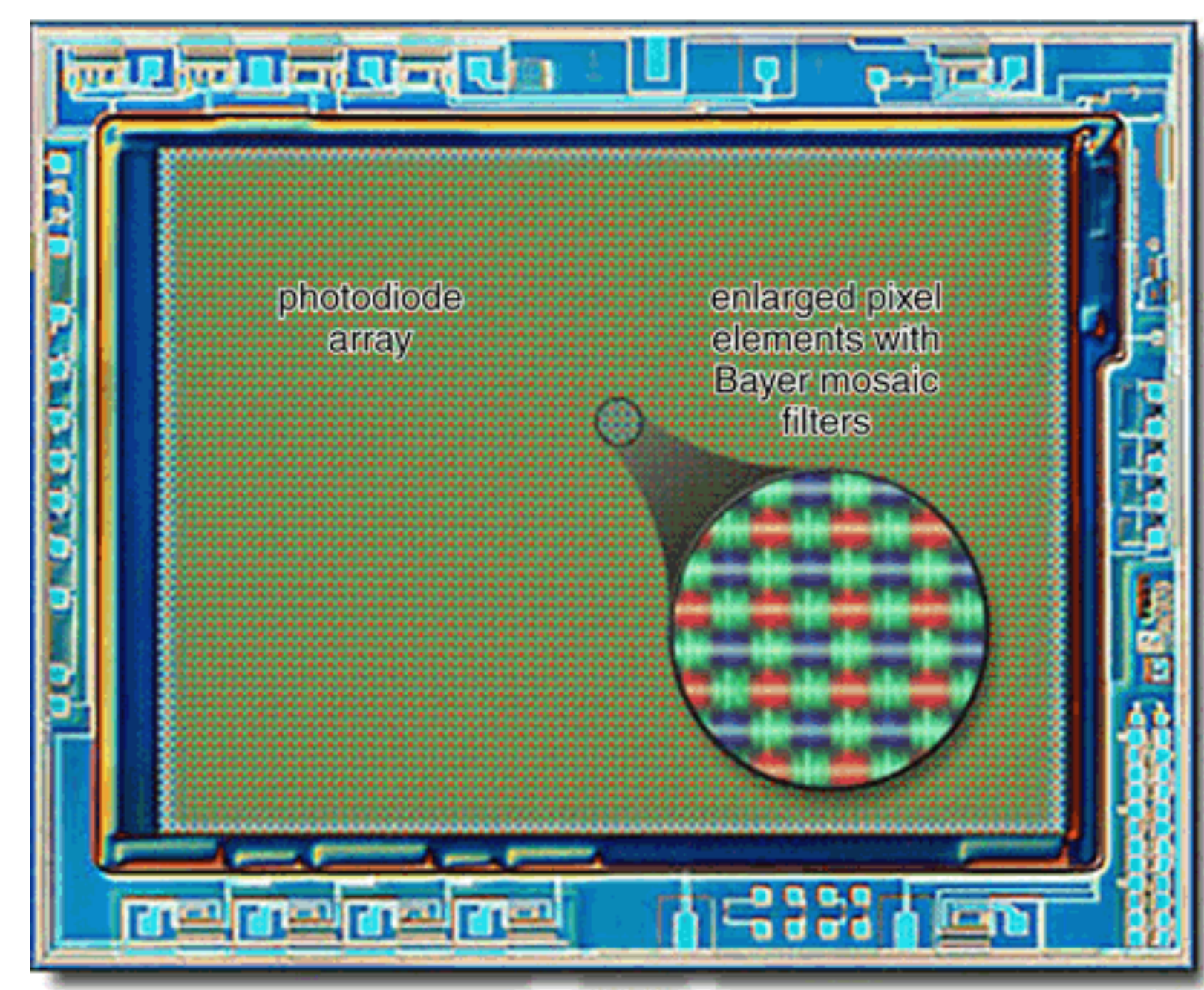

<http://www.currentprotocols.com/WileyCDA/CPUnit/refId-ns0204.html>

# Bayer array

- **• Simple solution: make a half-resolution image**
- **• Want sensor-resolution image? Make up 2/3 of the data!**

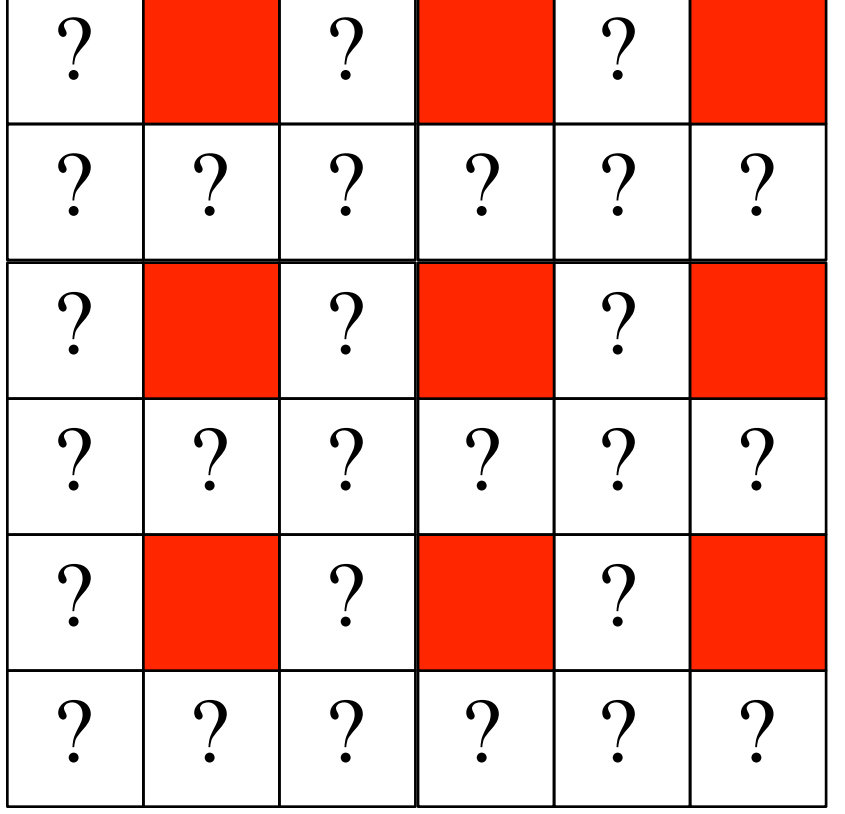

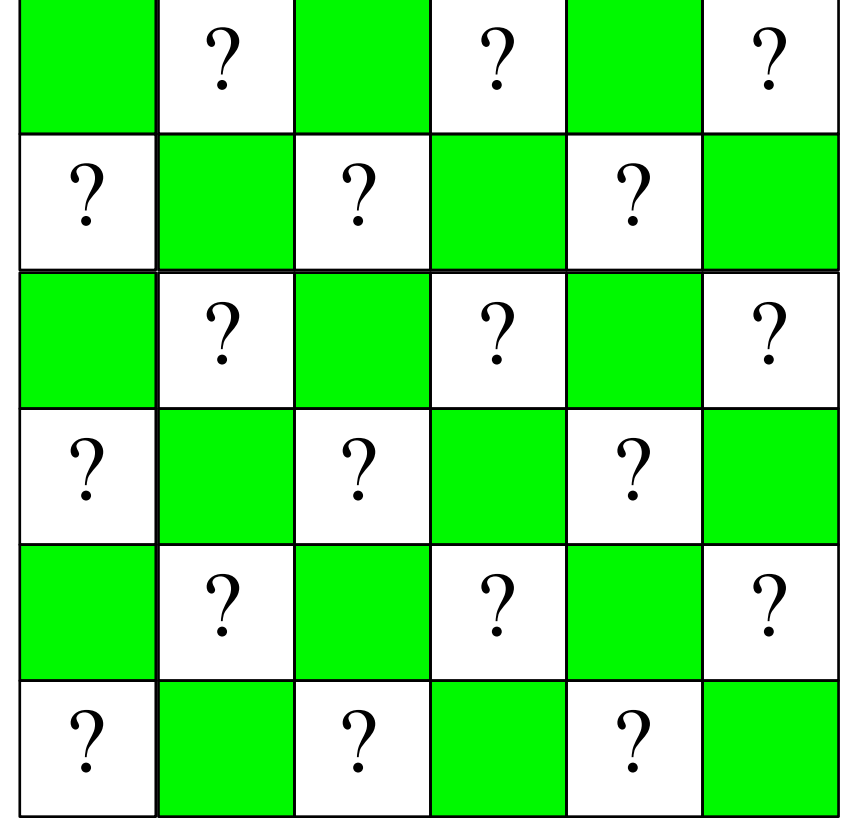

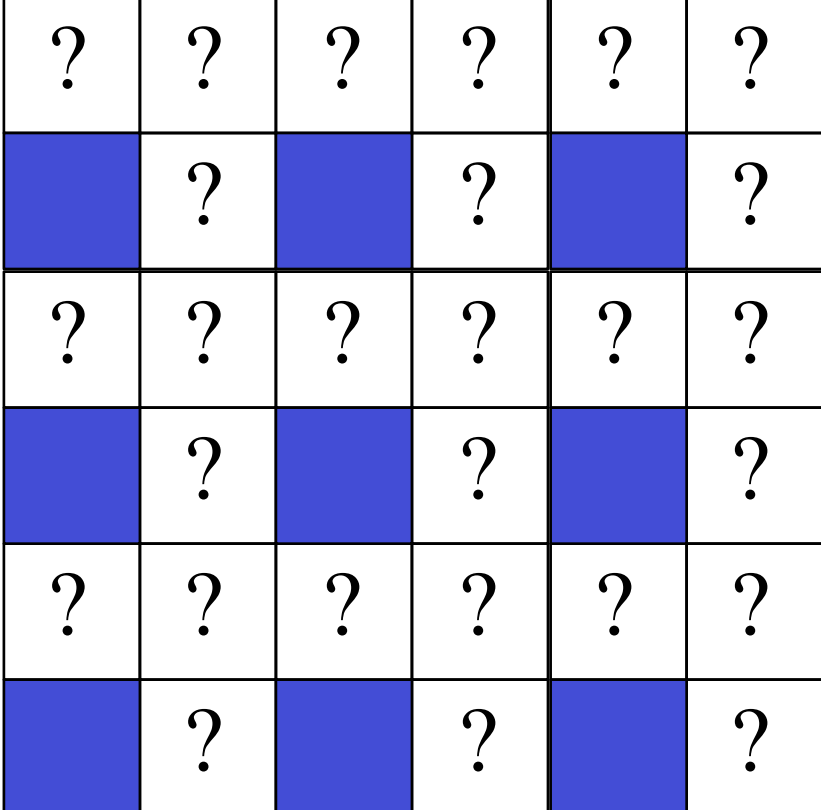

Cornell **CS6640** Fall 2012

 $\left(\frac{1}{\sqrt{2}}\right)$ 

CO-OCODOCOCO

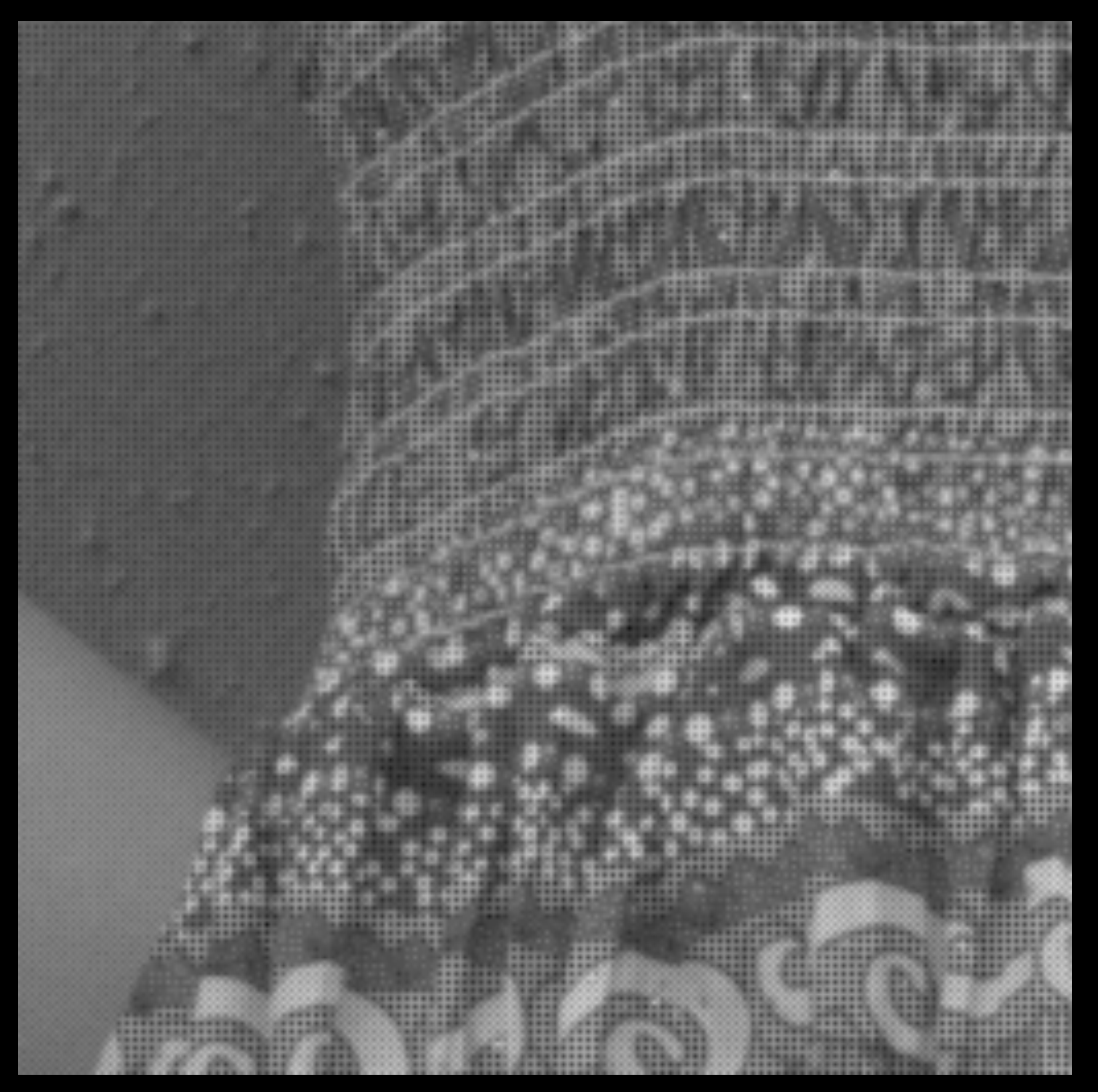

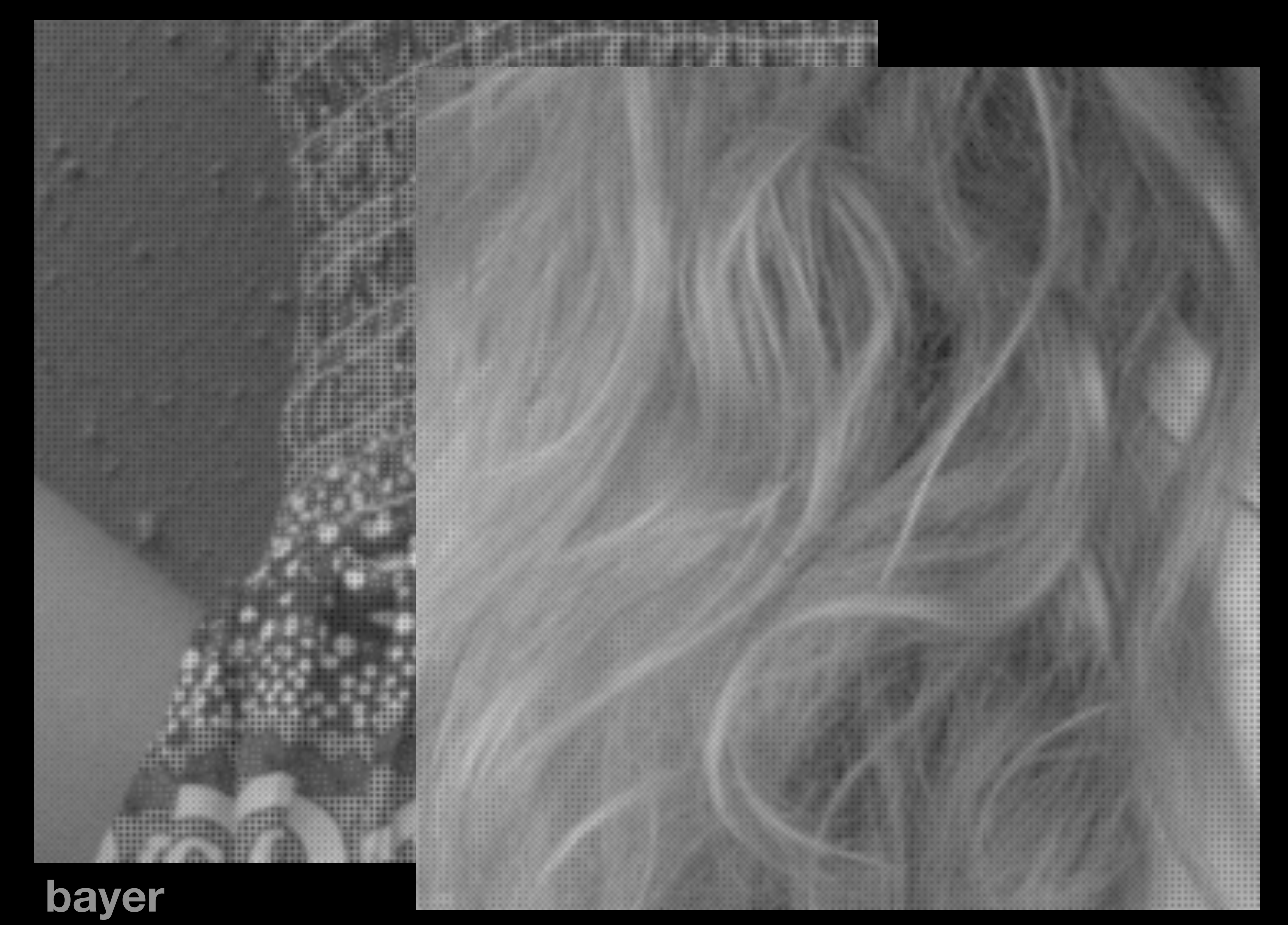

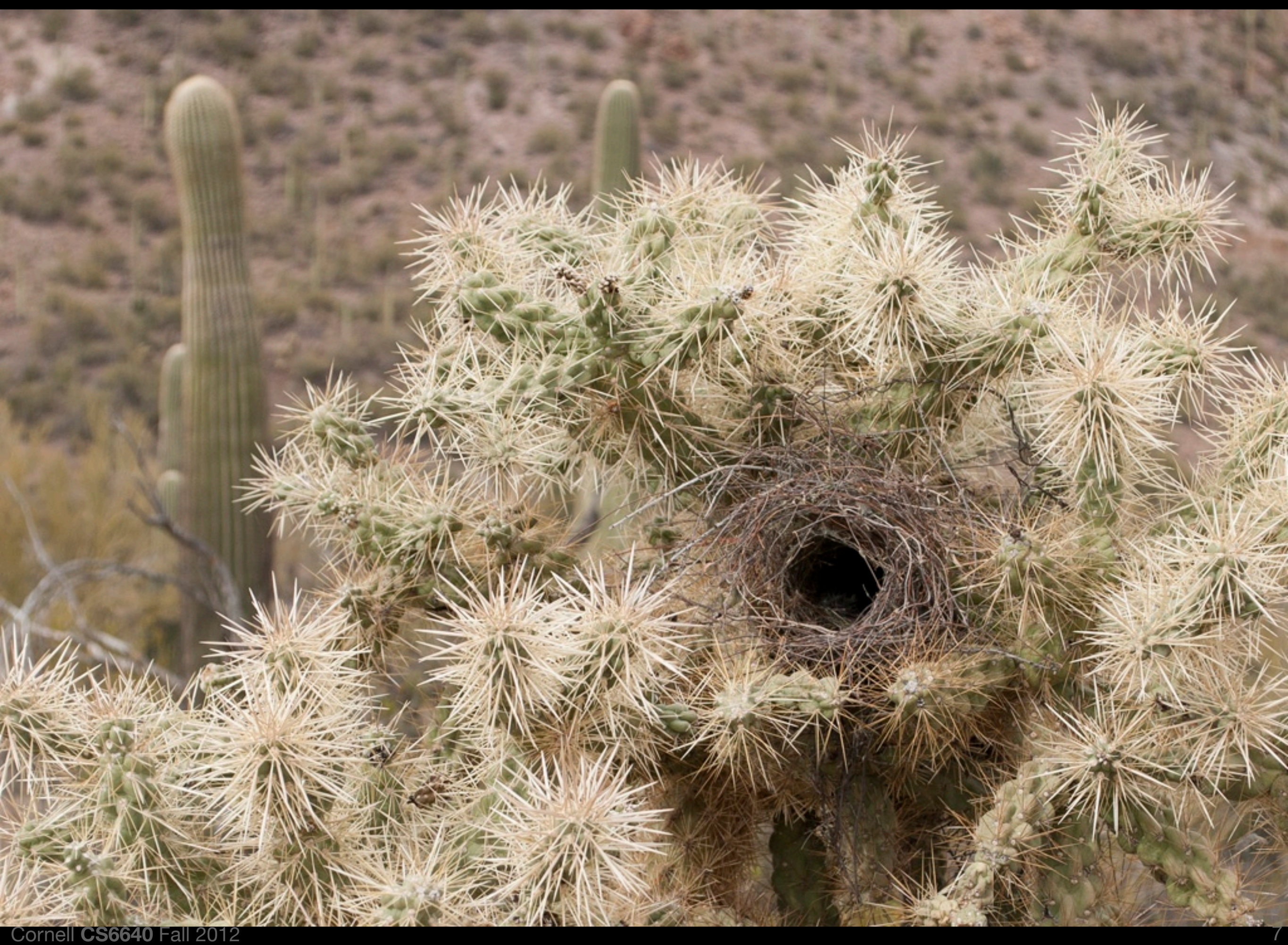

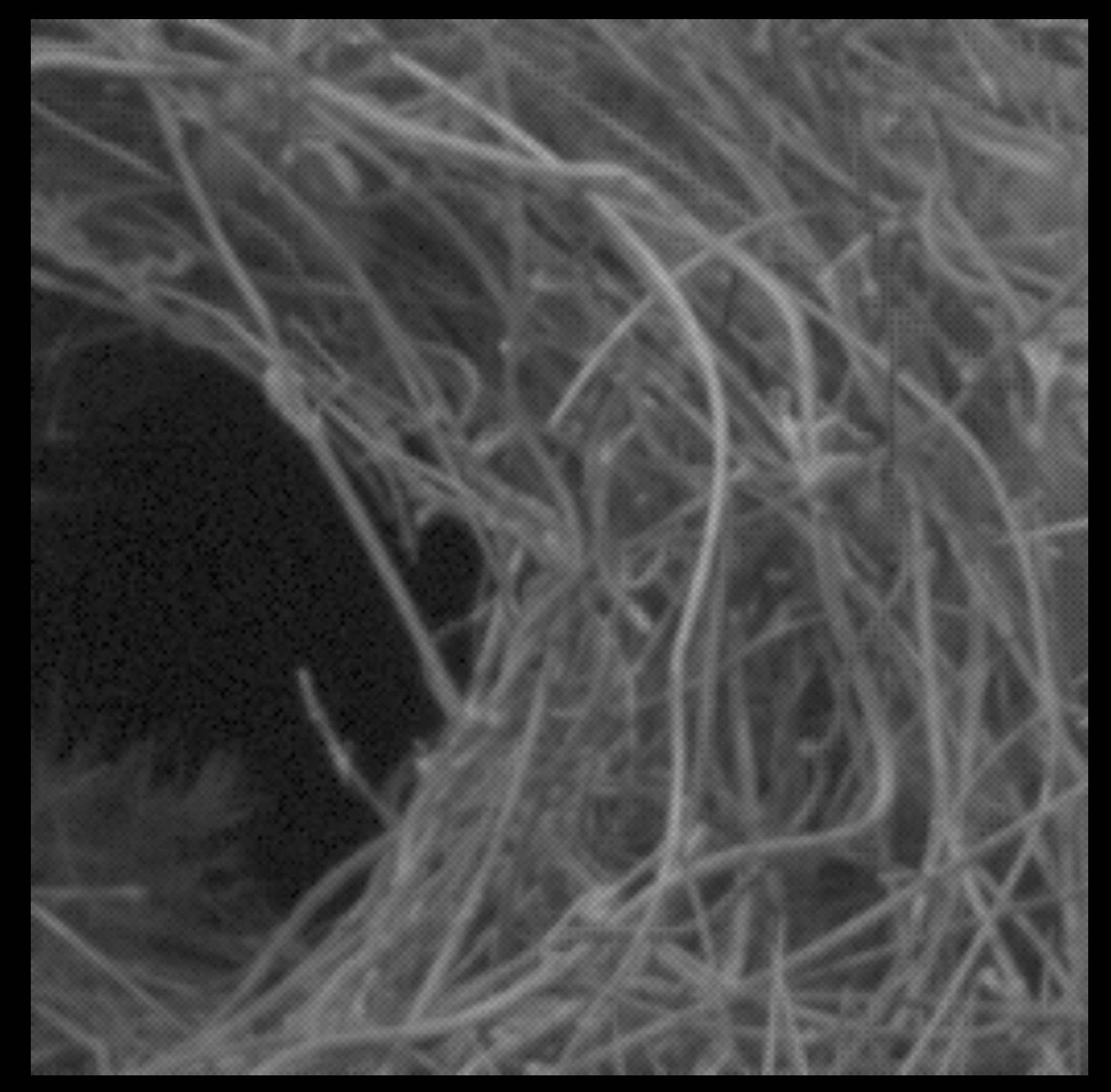

bayer

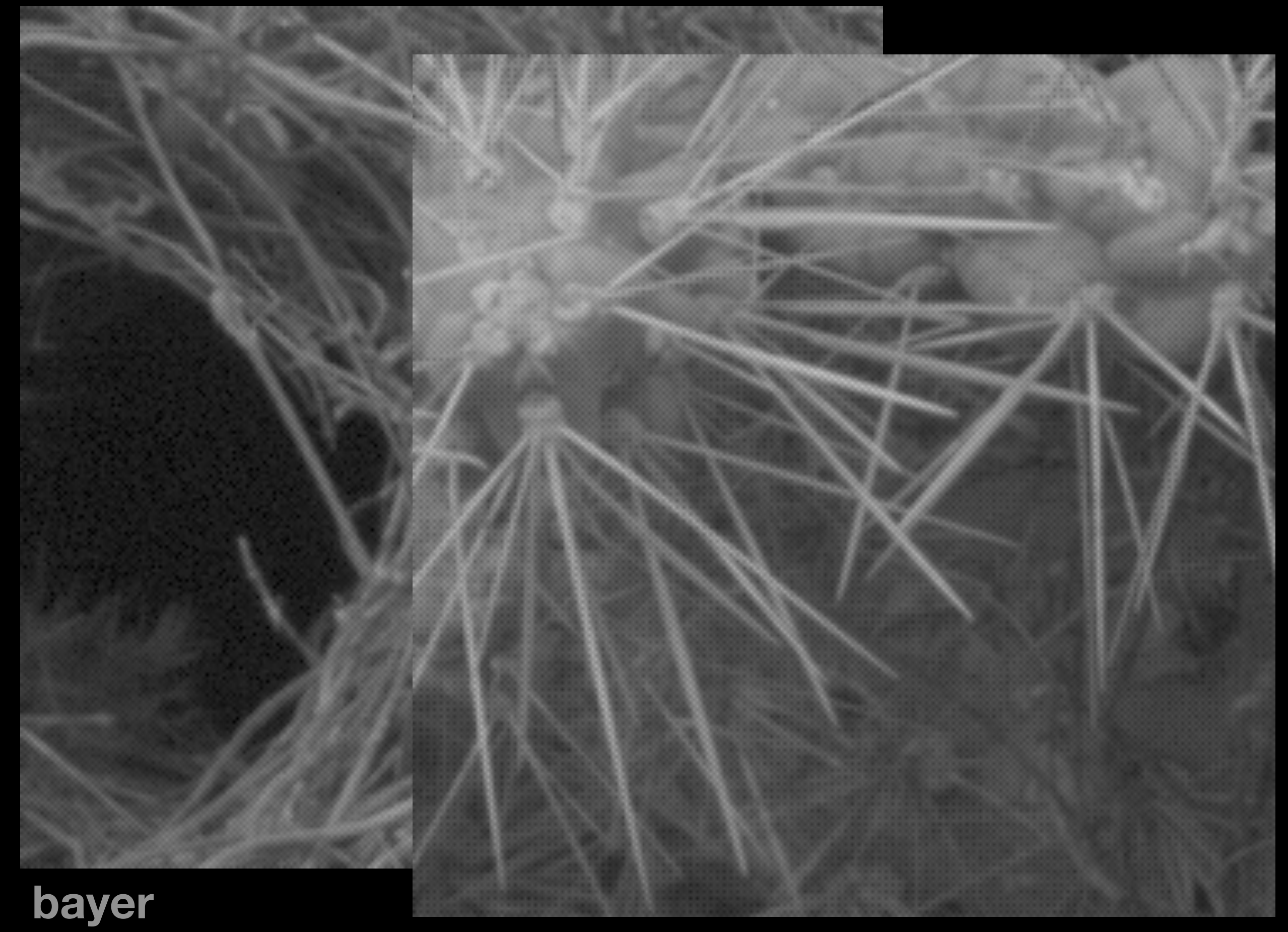

Cornell **CS6640** Fall 2012

# Half-resolution demosaic

**• Idea 1: treat each block of four pixels as a pixel**

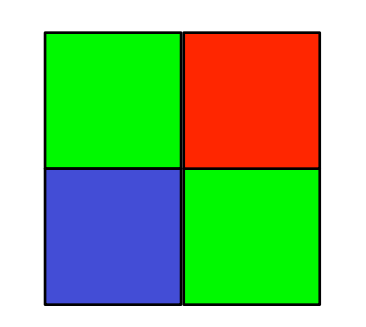

Easy to code up in one line of Matlab. But what is wrong with this?

# Half-resolution demosaic

**• Idea 1: treat each block of four pixels as a pixel**

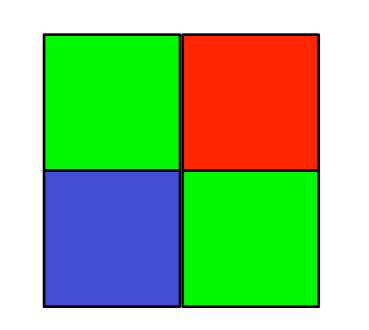

Easy to code up in one line of Matlab. But what is wrong with this? 1. throws away too much resolution

# Half-resolution demosaic

**• Idea 1: treat each block of four pixels as a pixel**

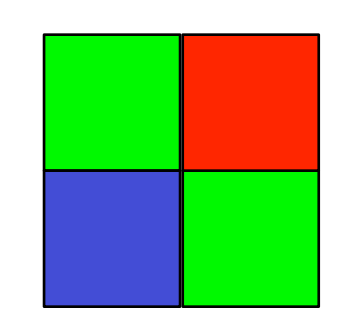

Easy to code up in one line of Matlab. But what is wrong with this?

- 1. throws away too much resolution
- 2. produces subpixel shifts in color planes!

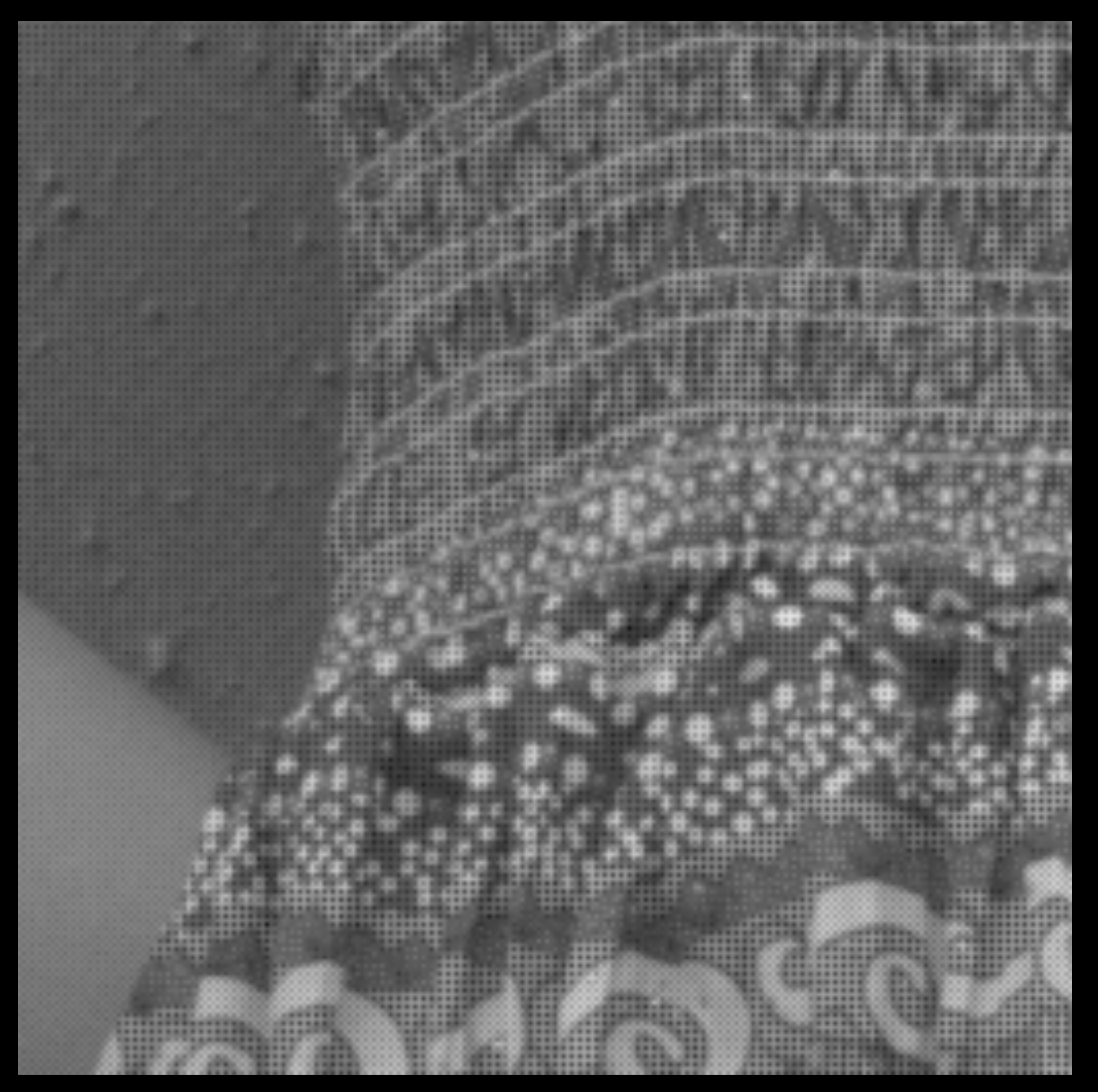

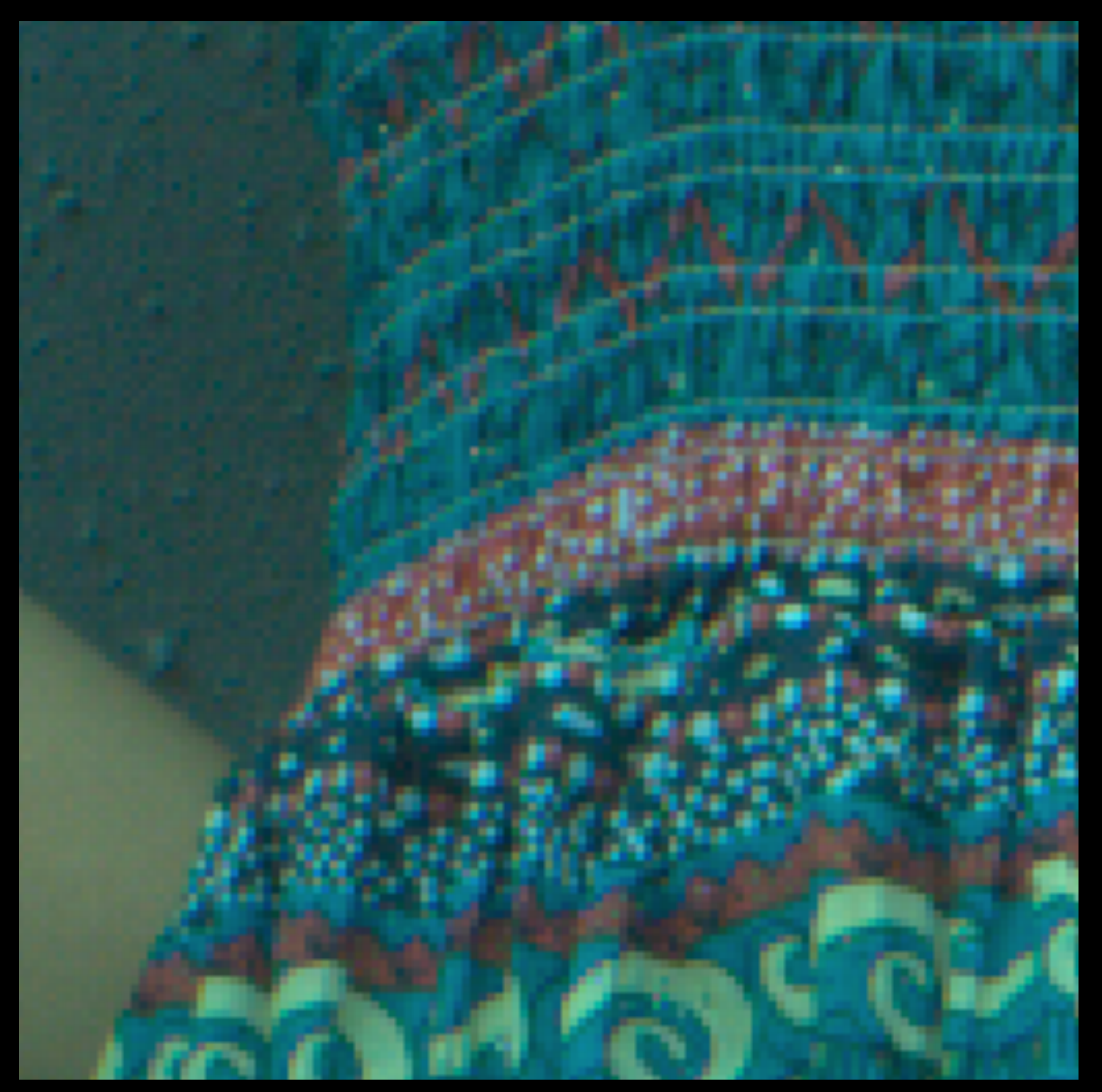

### **block**

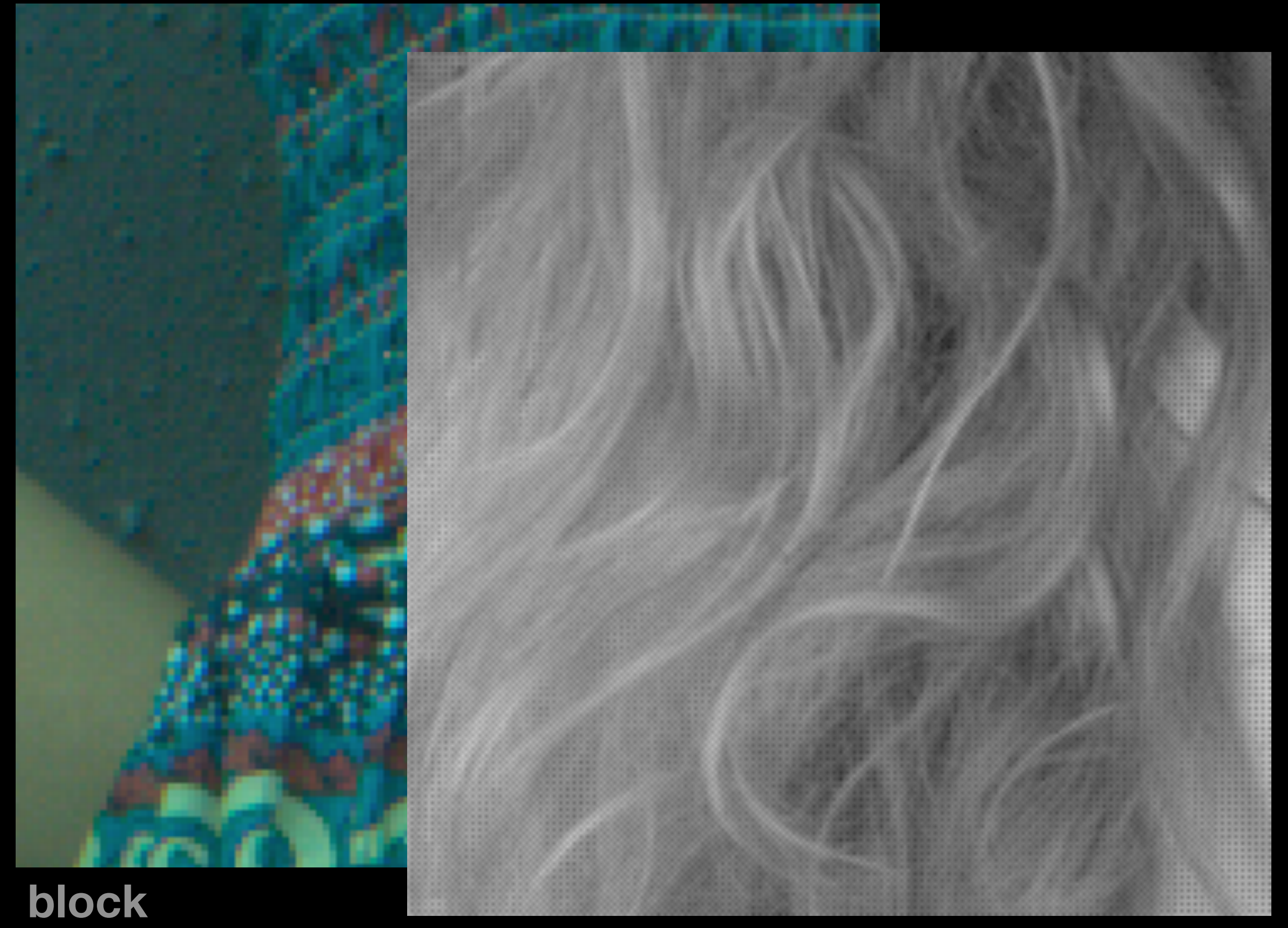

**Cornell CS6640** Fall 2012 **Dayer** 10

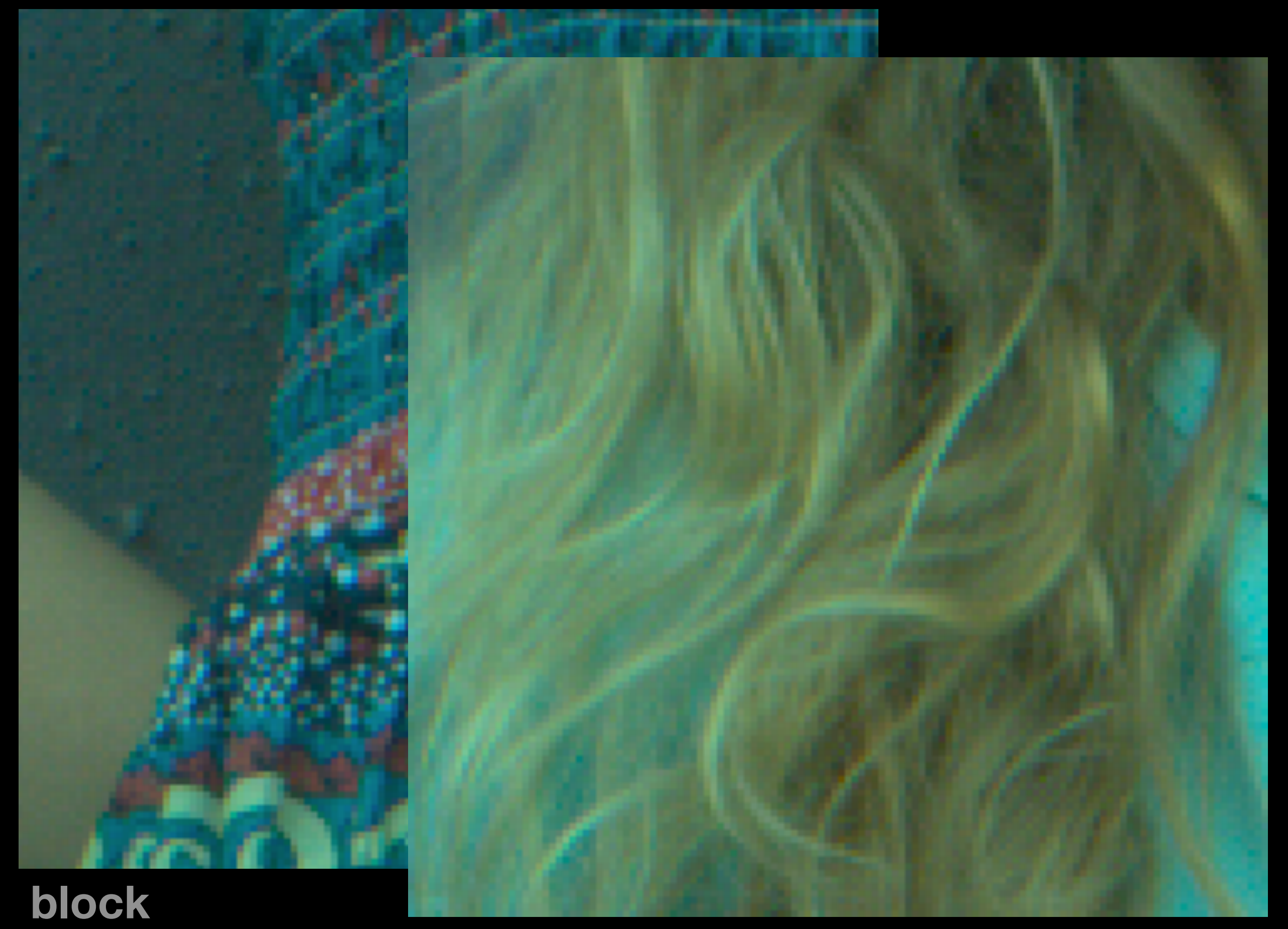

### **Cornell CS6640** Fall 2012 **DIOCK** 10

### **block**

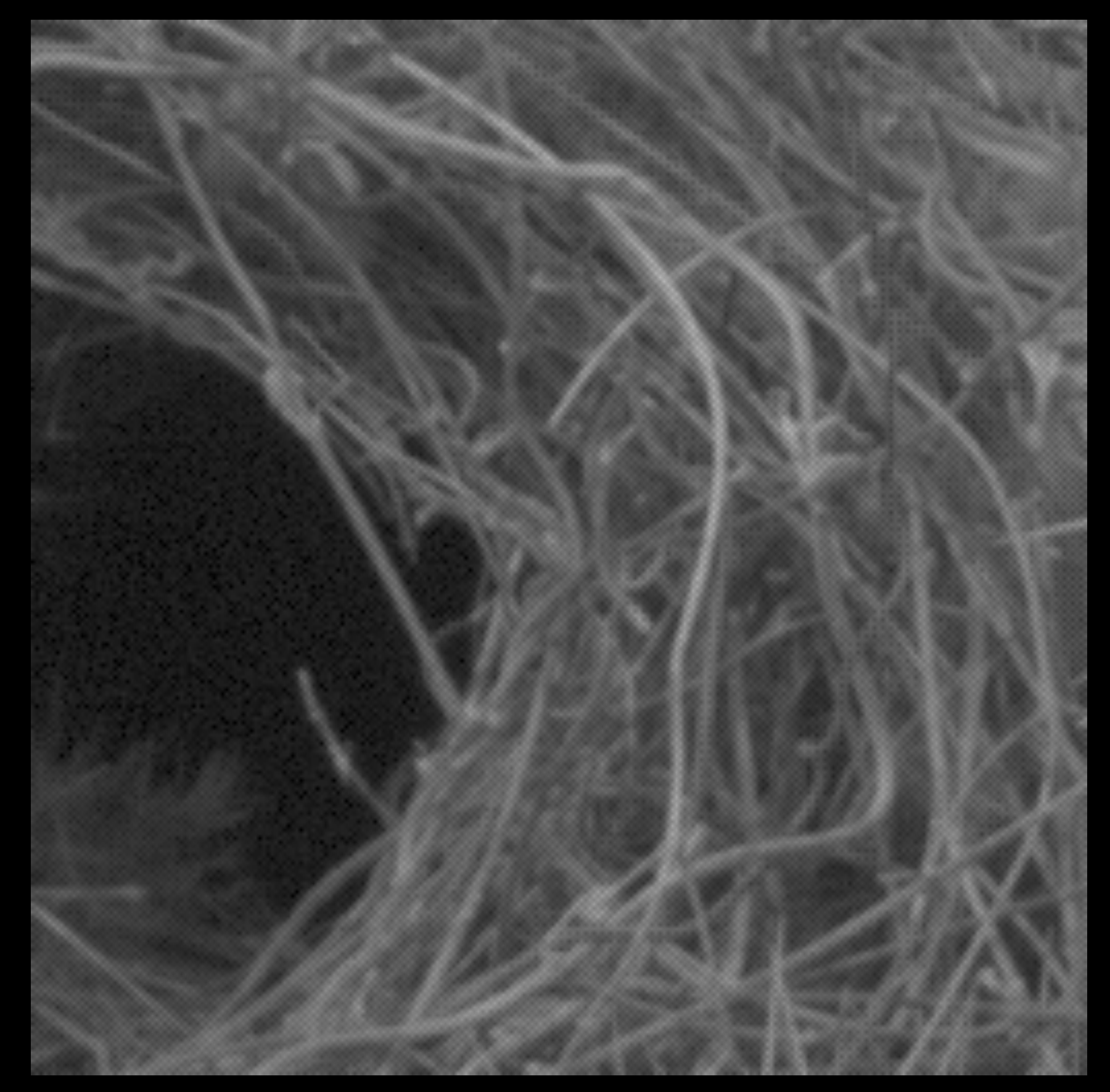

bayer

Cornell CS6640 Fall 2012

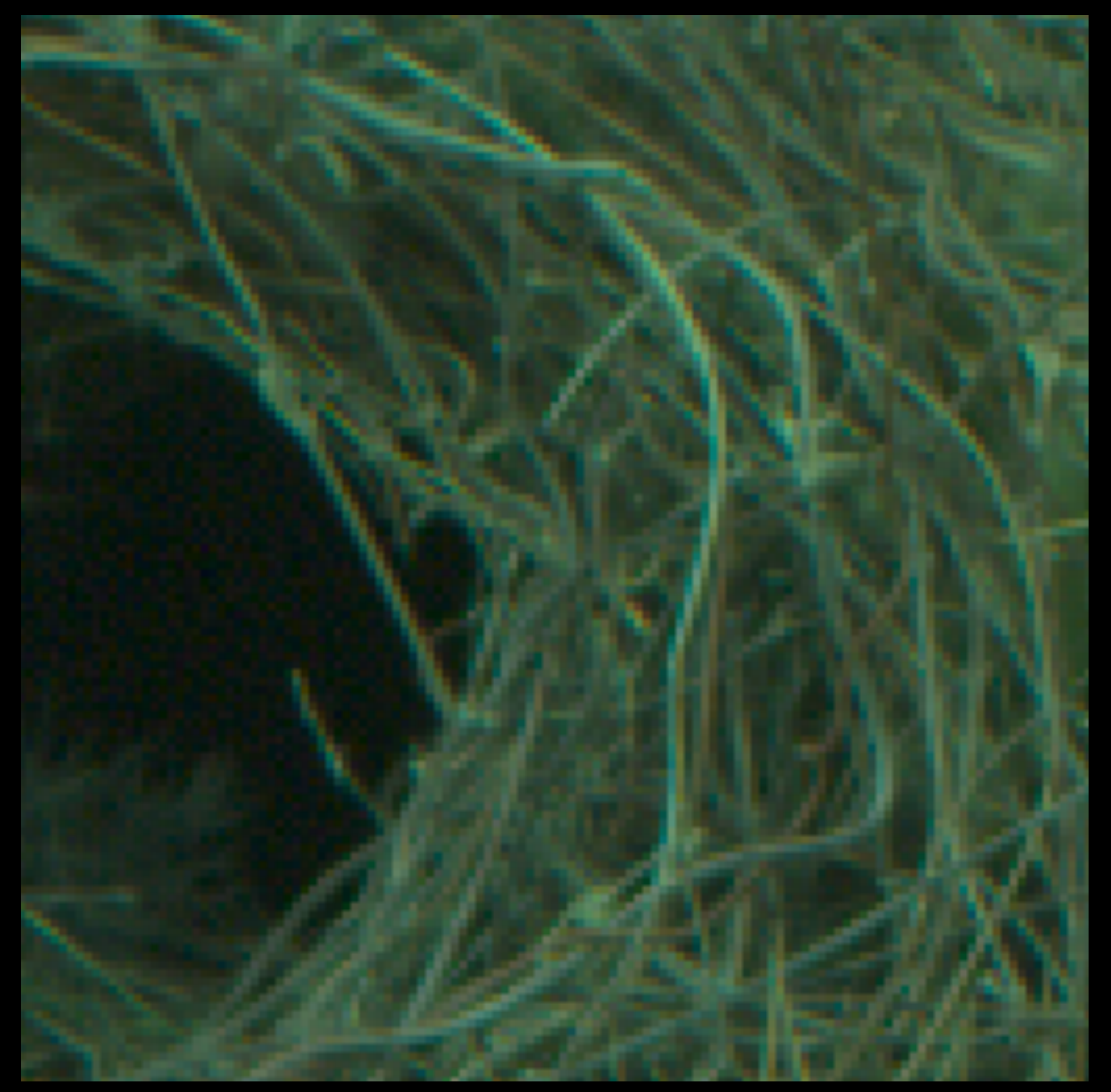

### block

Cornell CS6640 Fall 2012

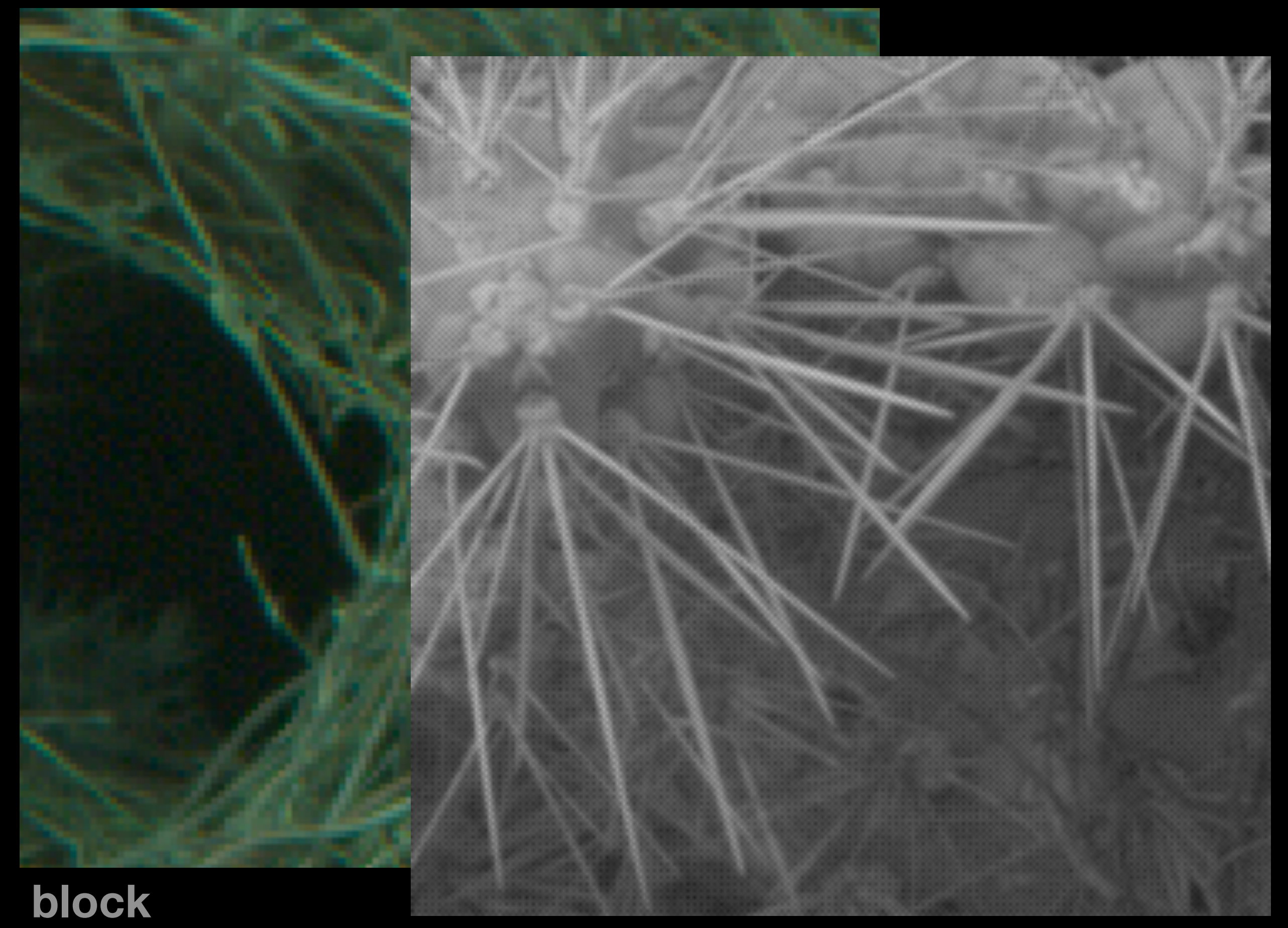

**Cornell CS6640** Fall 2012 **Dayer** 11

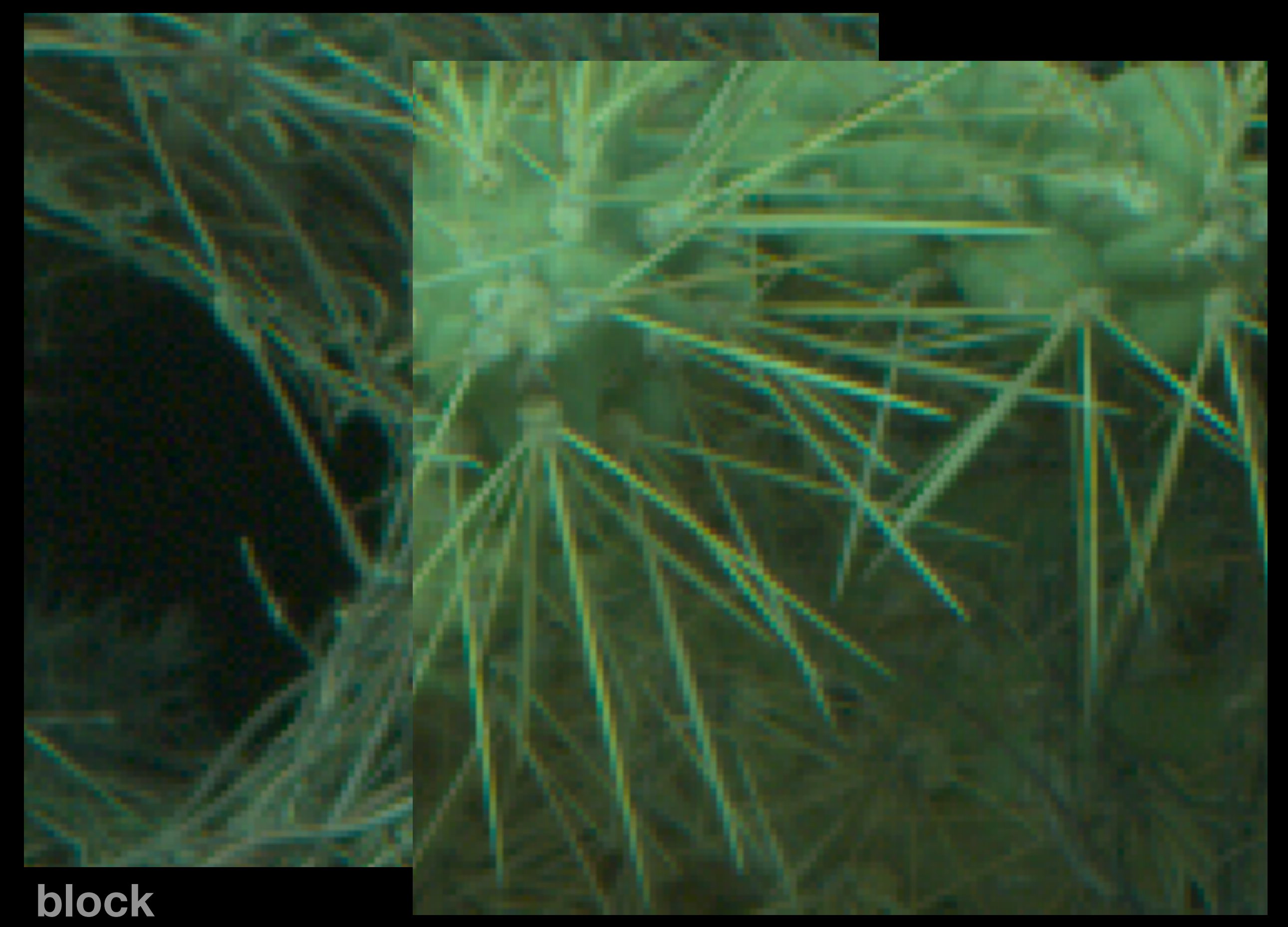

### **Cornell CS6640 Fall 2012 DIOCK** 11

### **block**

# Centered half-resolution

**• Average pixels in groups that all have the same "center of gravity"**

avoids major color fringing

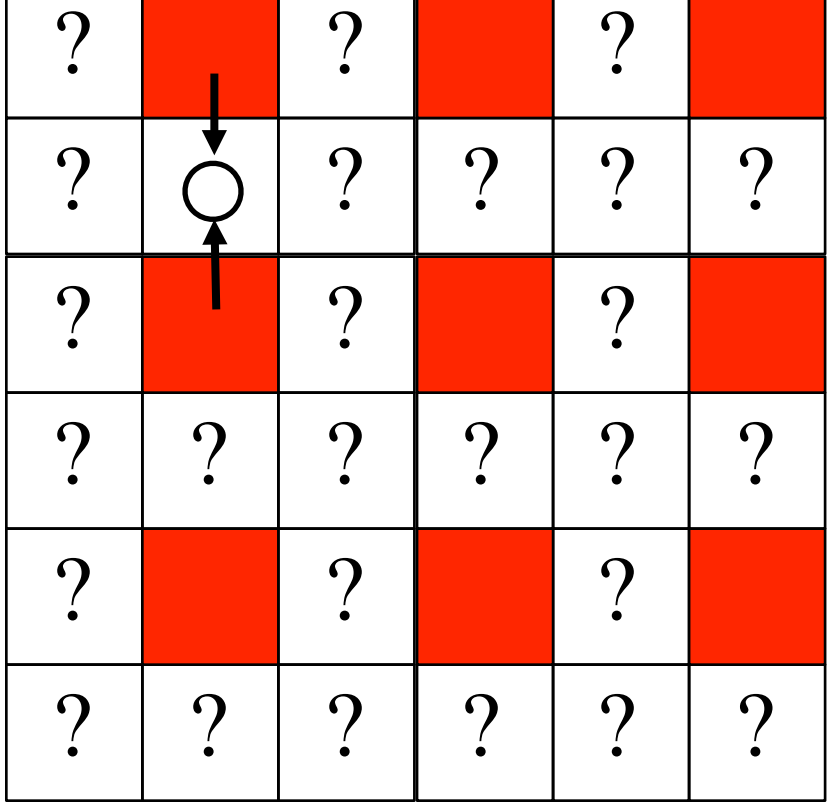

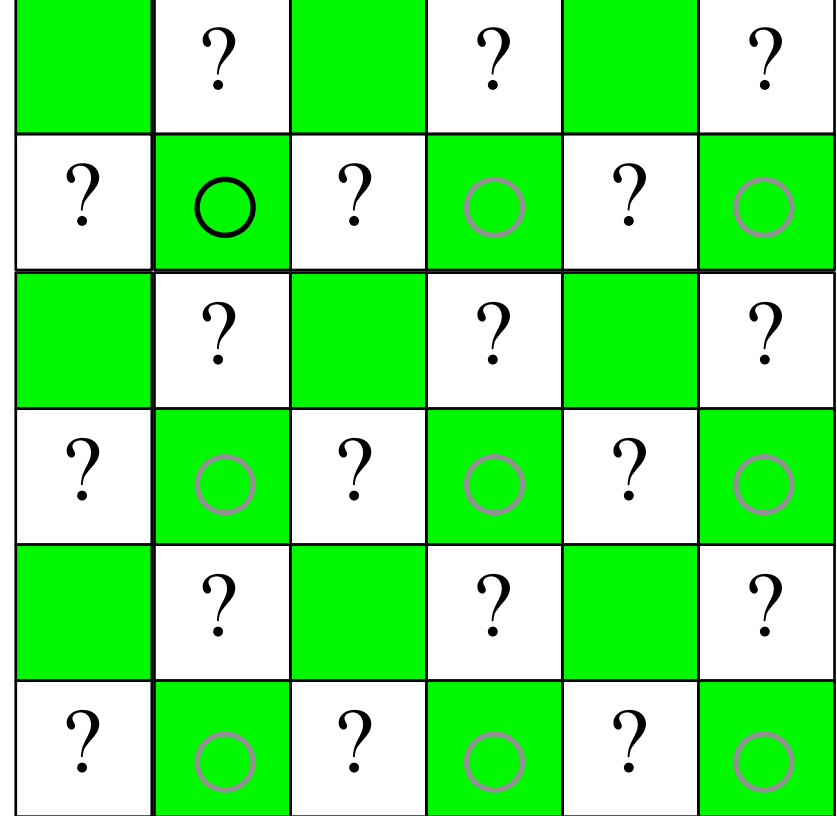

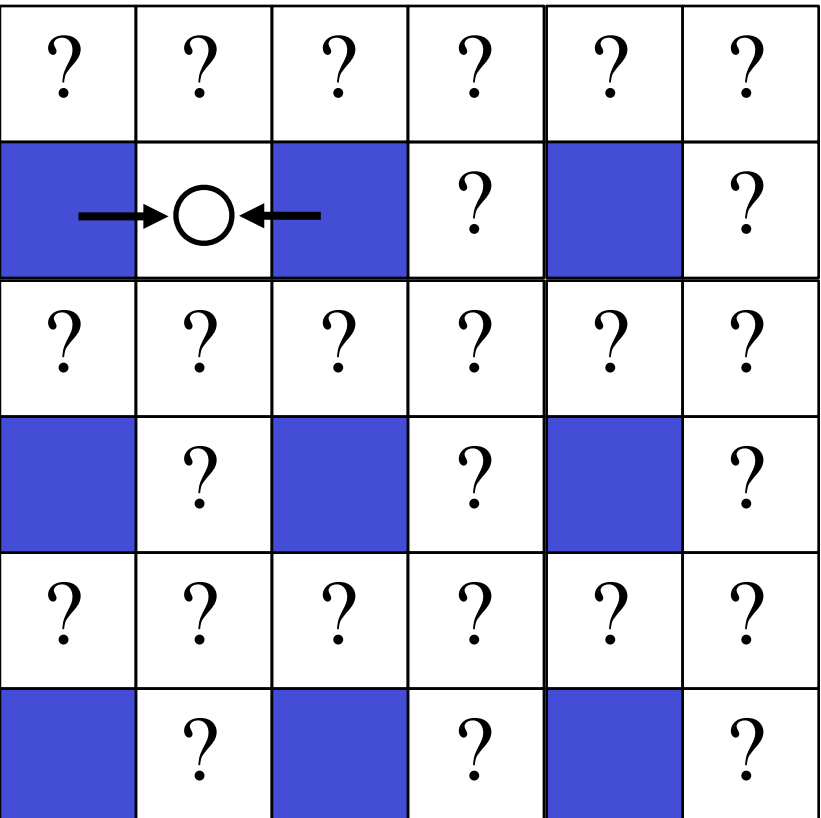

Cornell **CS6640** Fall 2012

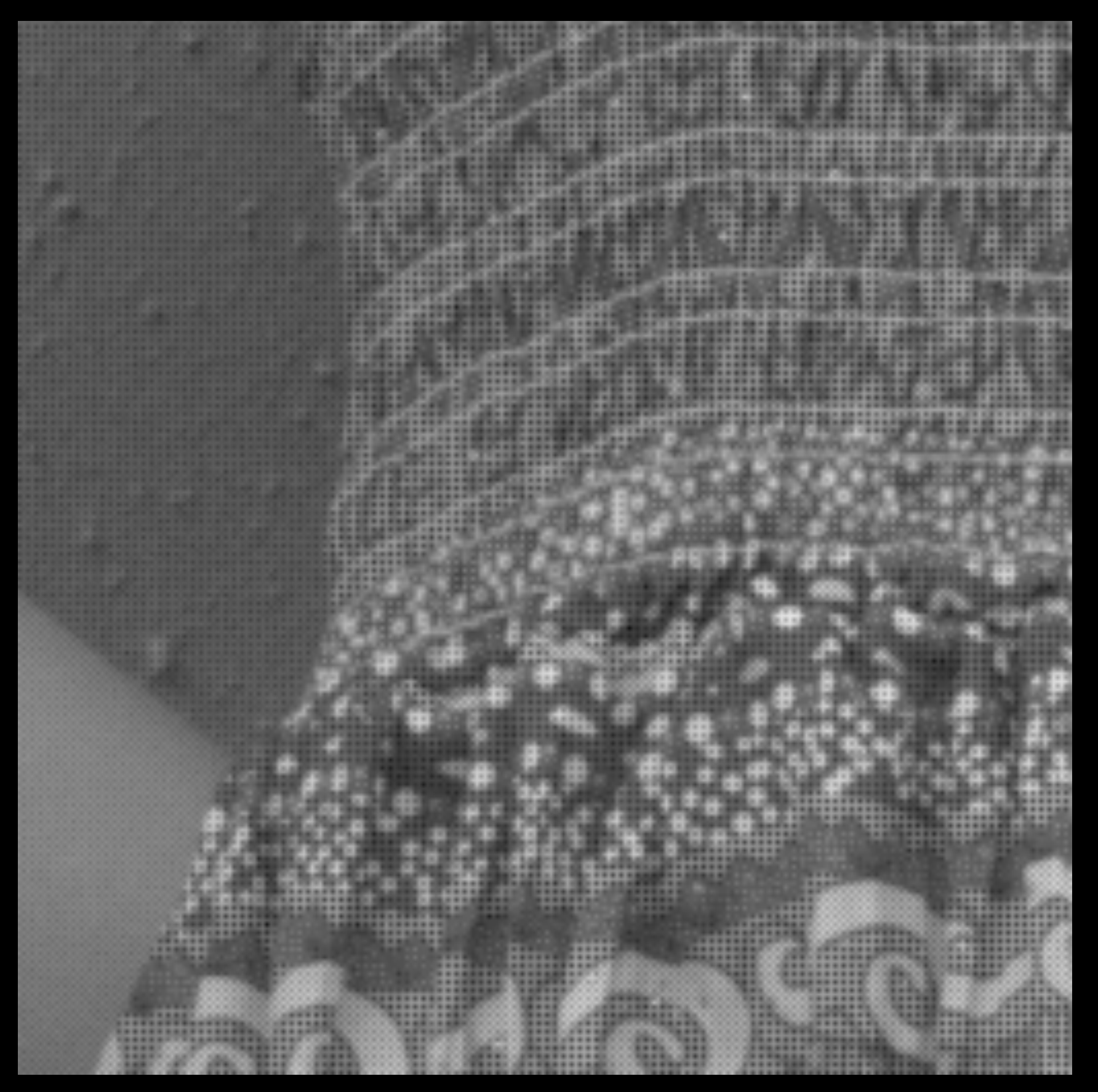

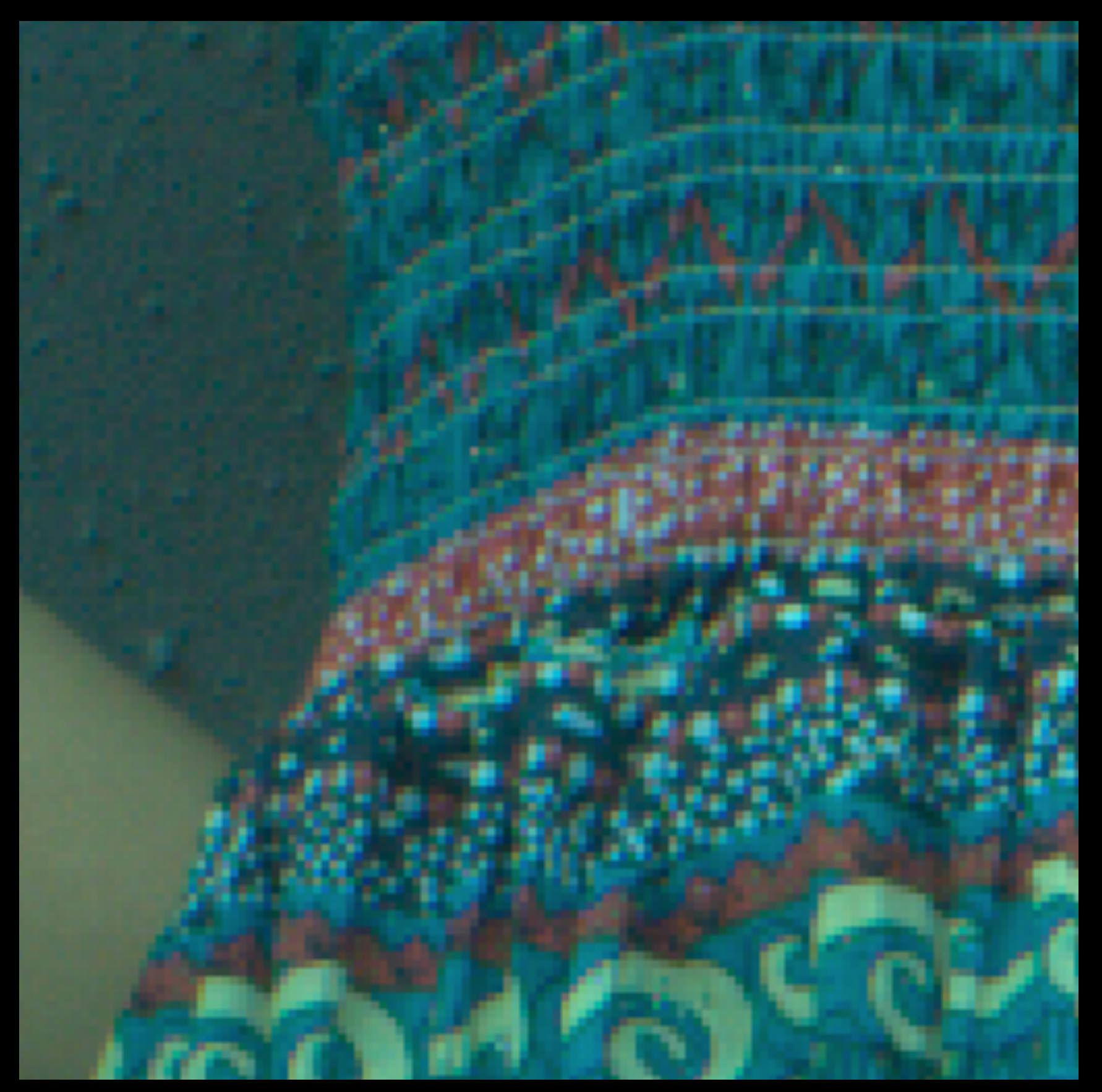

### **block**

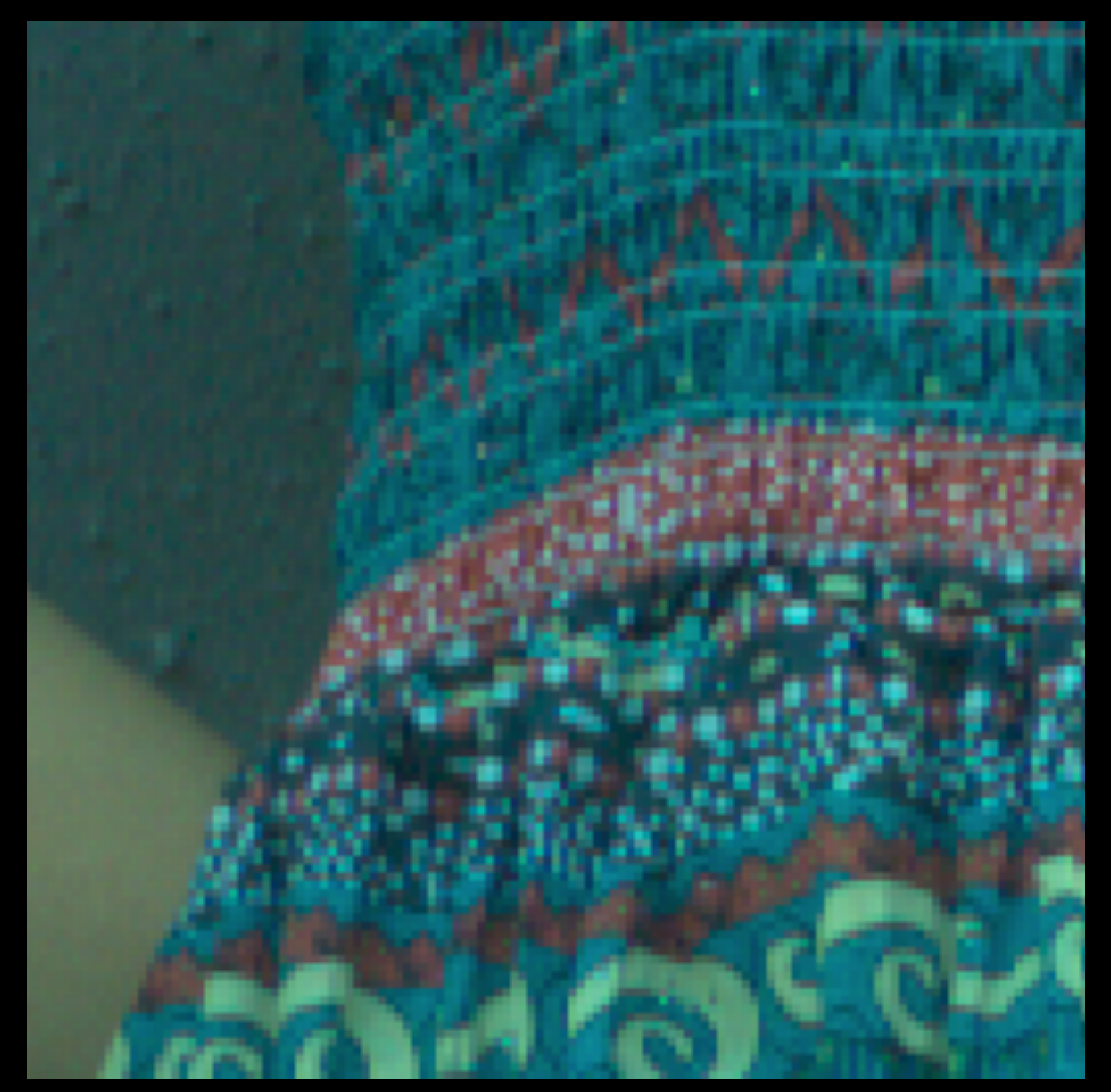

### **bayerlock centered**

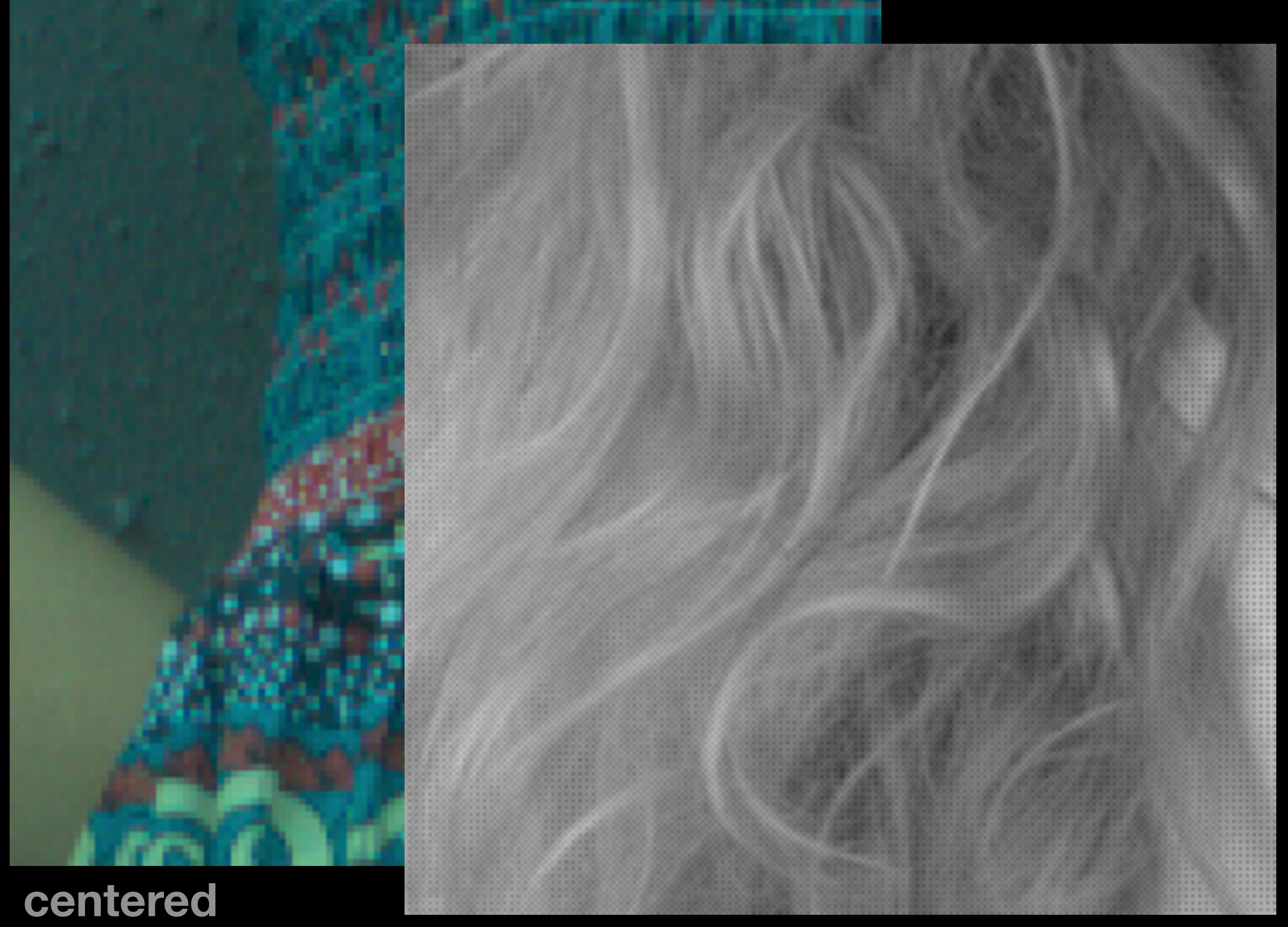

**Cornell CS6640** Fall 2012 **Dayer** 13

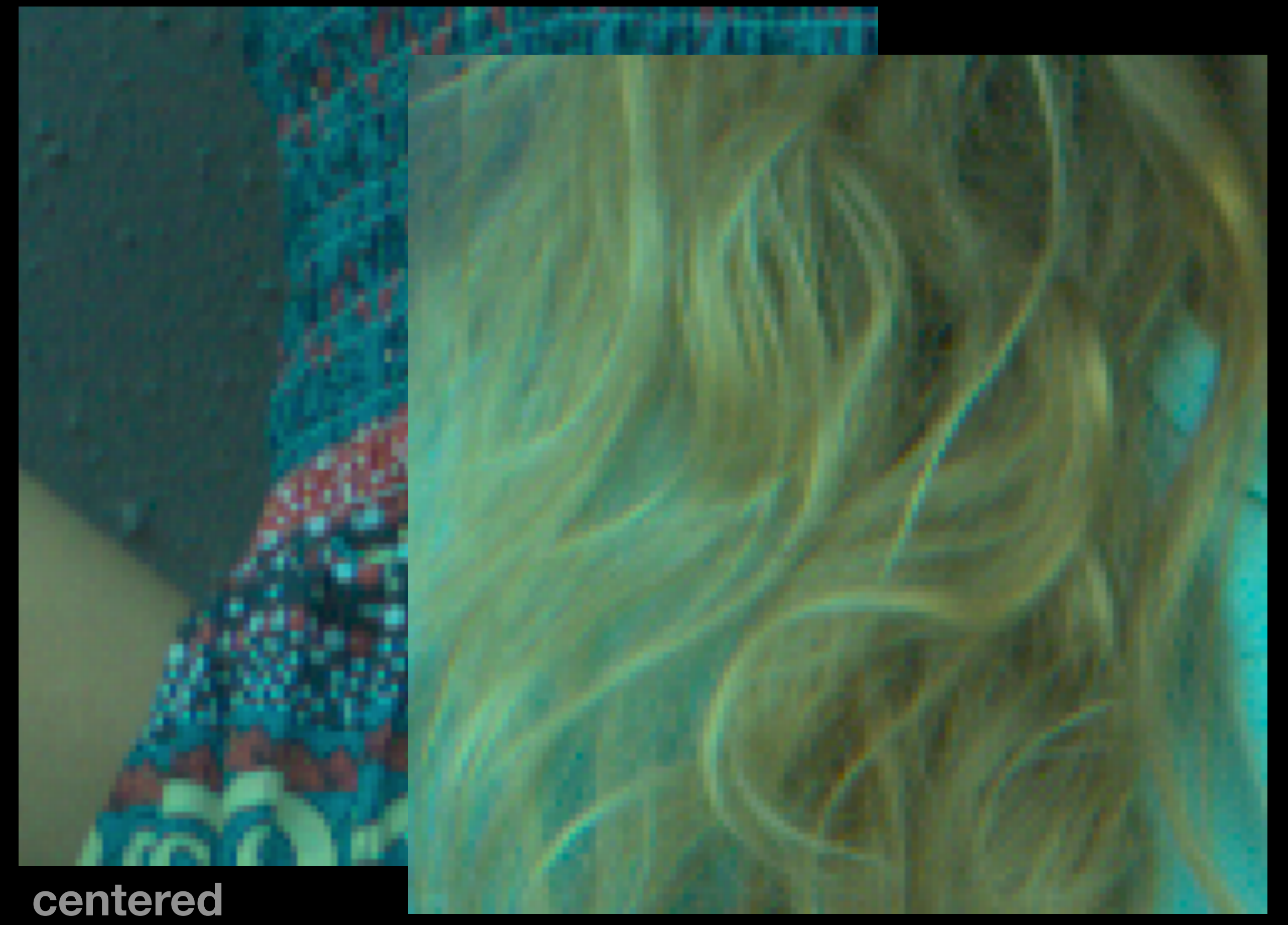

**Cornell CS6640** Fall 2012 **DIOCK** 13

### **block**

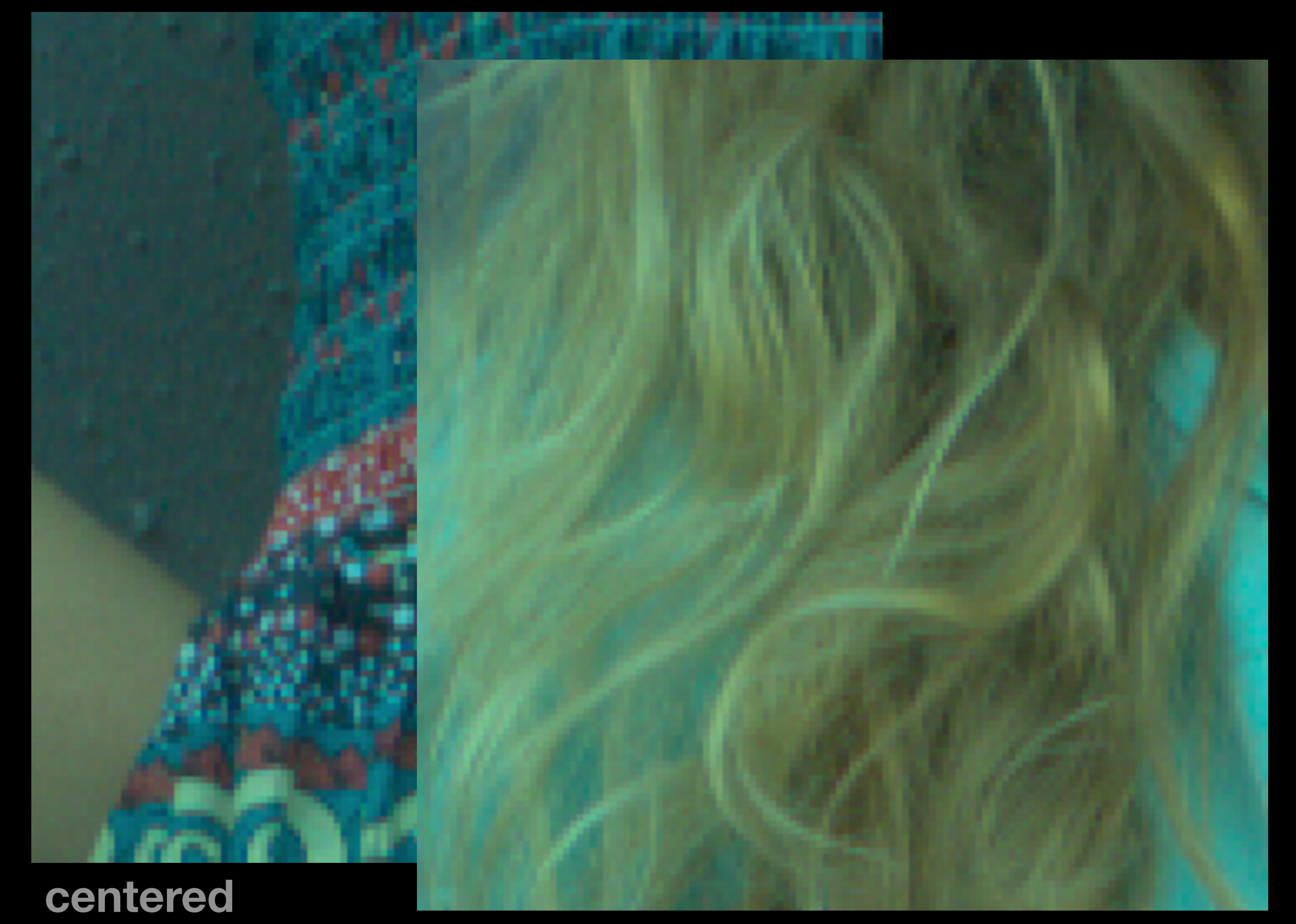

**Certify Certify 2012 Certify 2012** 13

### **bayerlock centered**

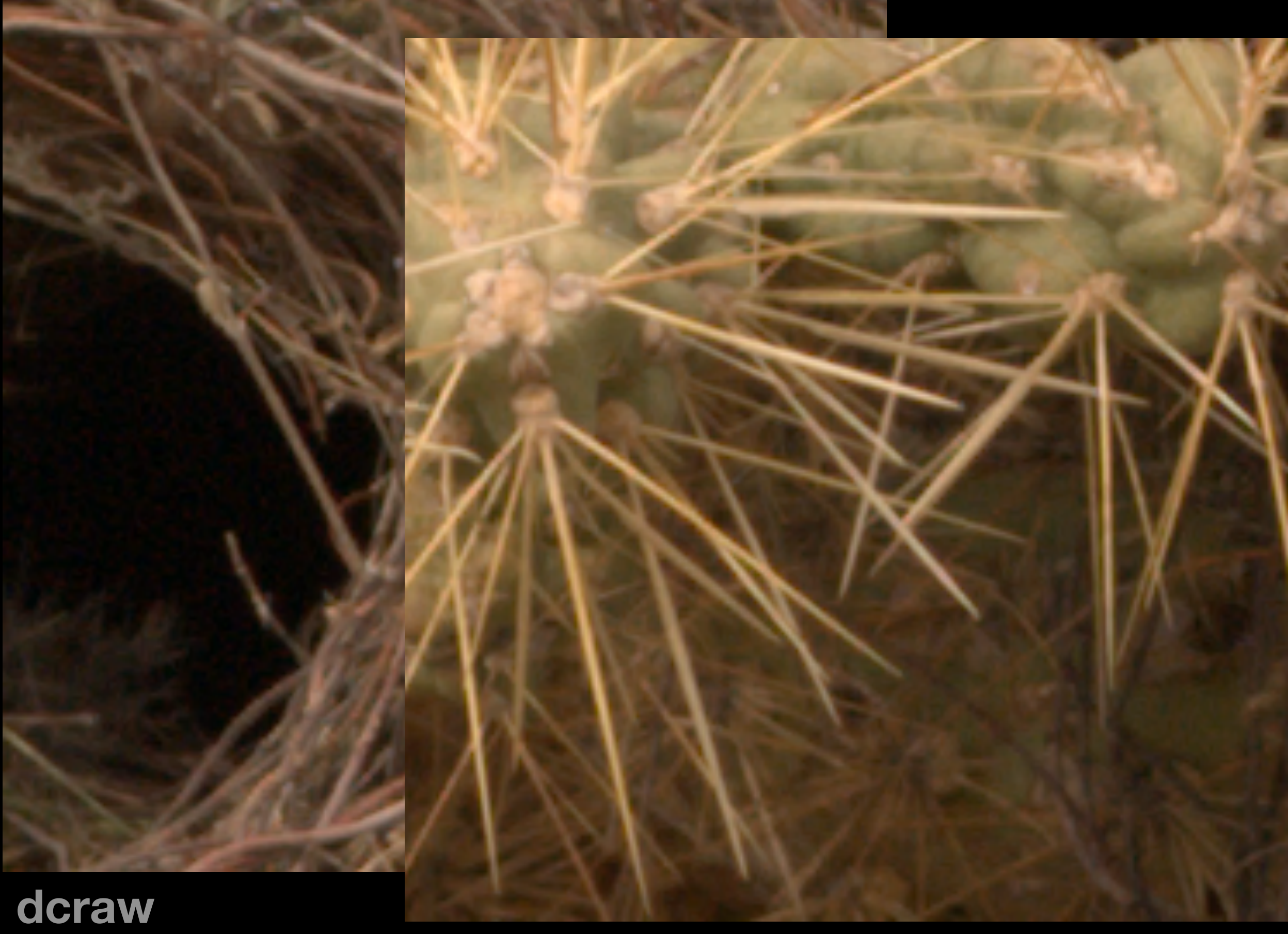

**Cornell CS6640 Fall 2012 COLLECT CONVERTED MANUSCRIPT COLLECT CONVERTED MANUSCRIPT COLLECT CONVERTED MANUSCRIPT 14** 

### $d$ **craw**

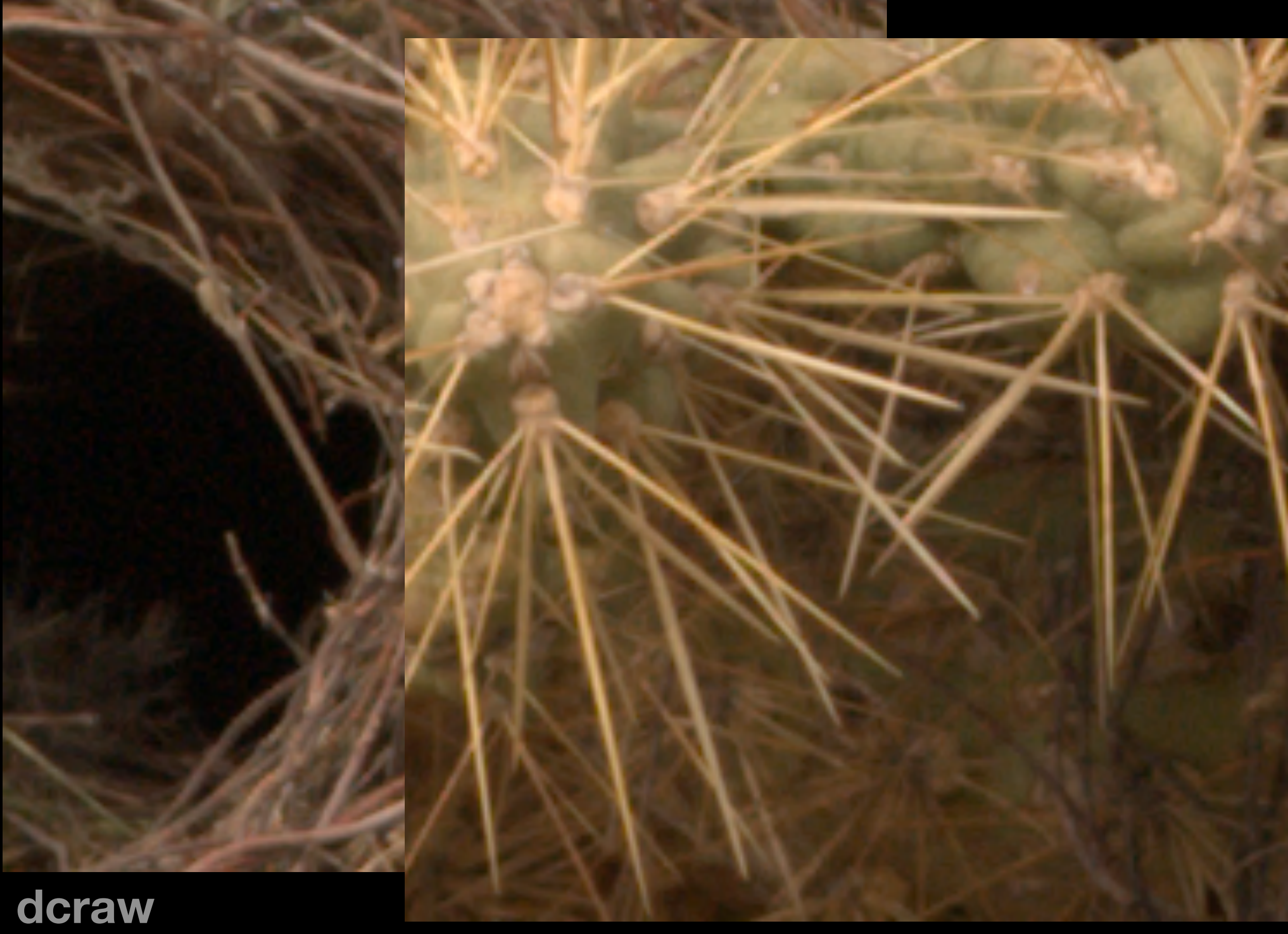

**Cornell CS6640 Fall 2012 COLLECT CONVERTED MANUSCRIPT COLLECT CONVERTED MANUSCRIPT COLLECT CONVERTED MANUSCRIPT 14** 

### $d$ **craw**

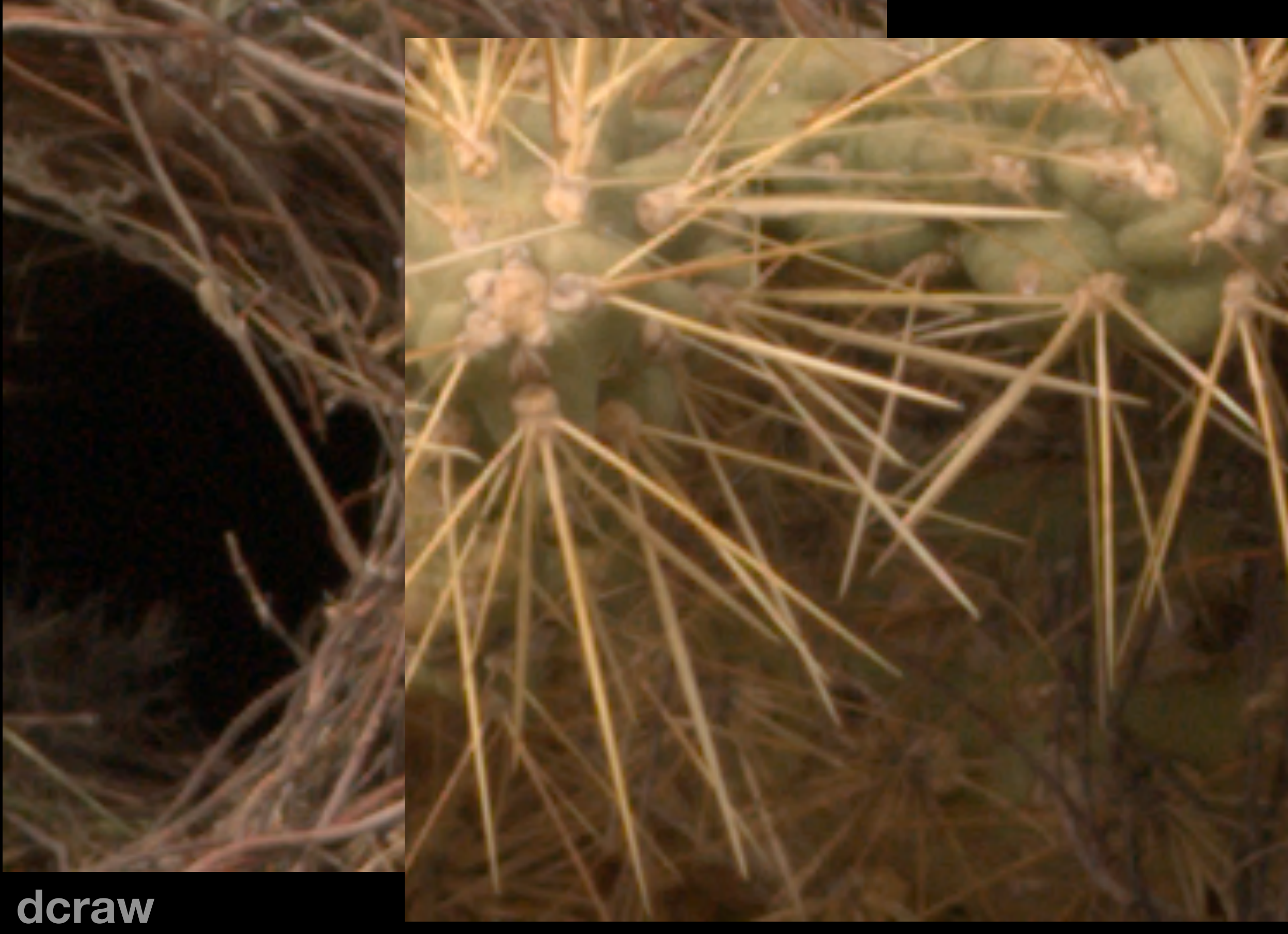

**Cornell CS6640 Fall 2012 COLLECT CONVERTED MANUSCRIPT COLLECT CONVERTED MANUSCRIPT COLLECT CONVERTED MANUSCRIPT 14** 

### $d$ **craw**
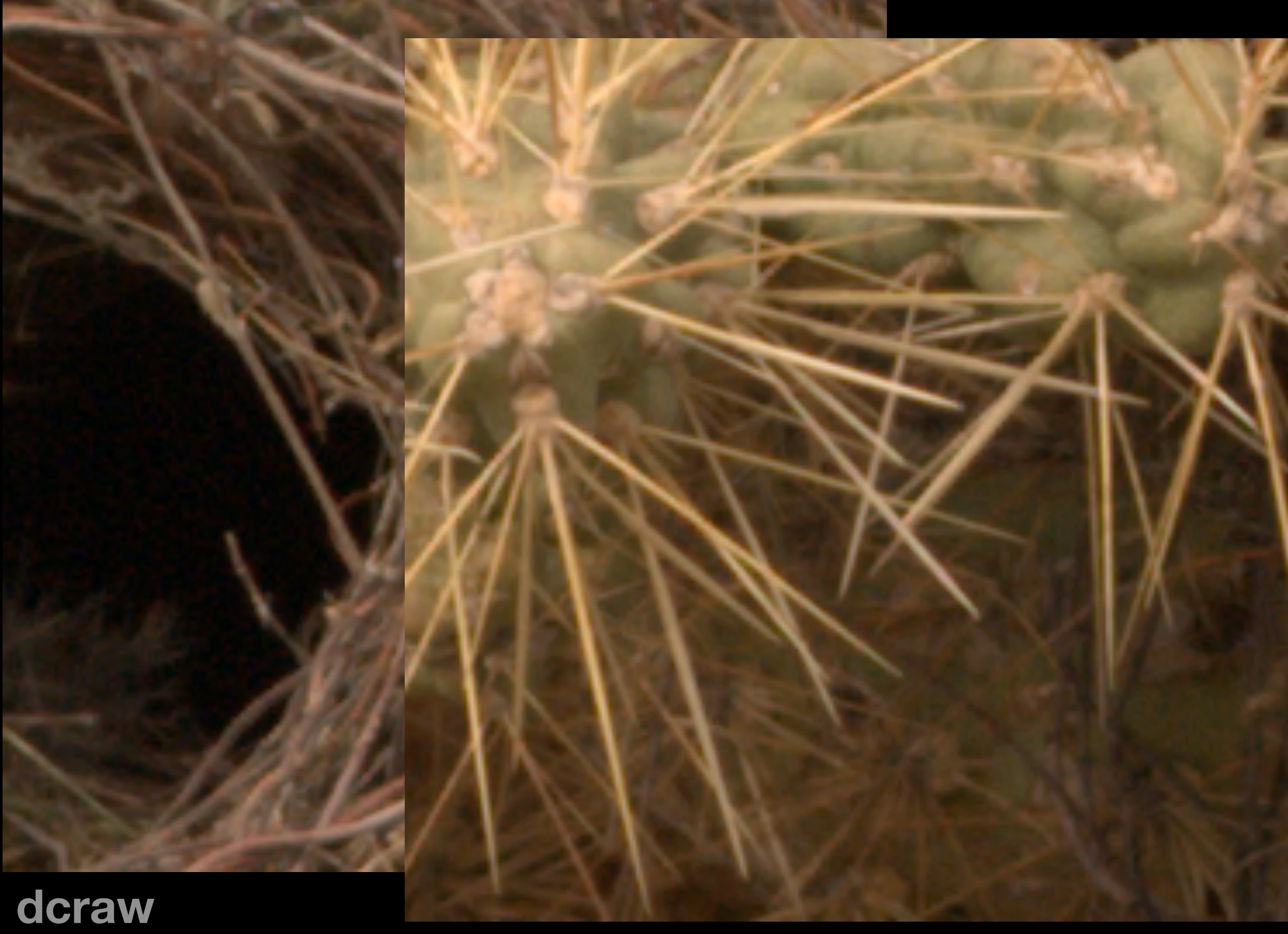

## $d$ **craw**

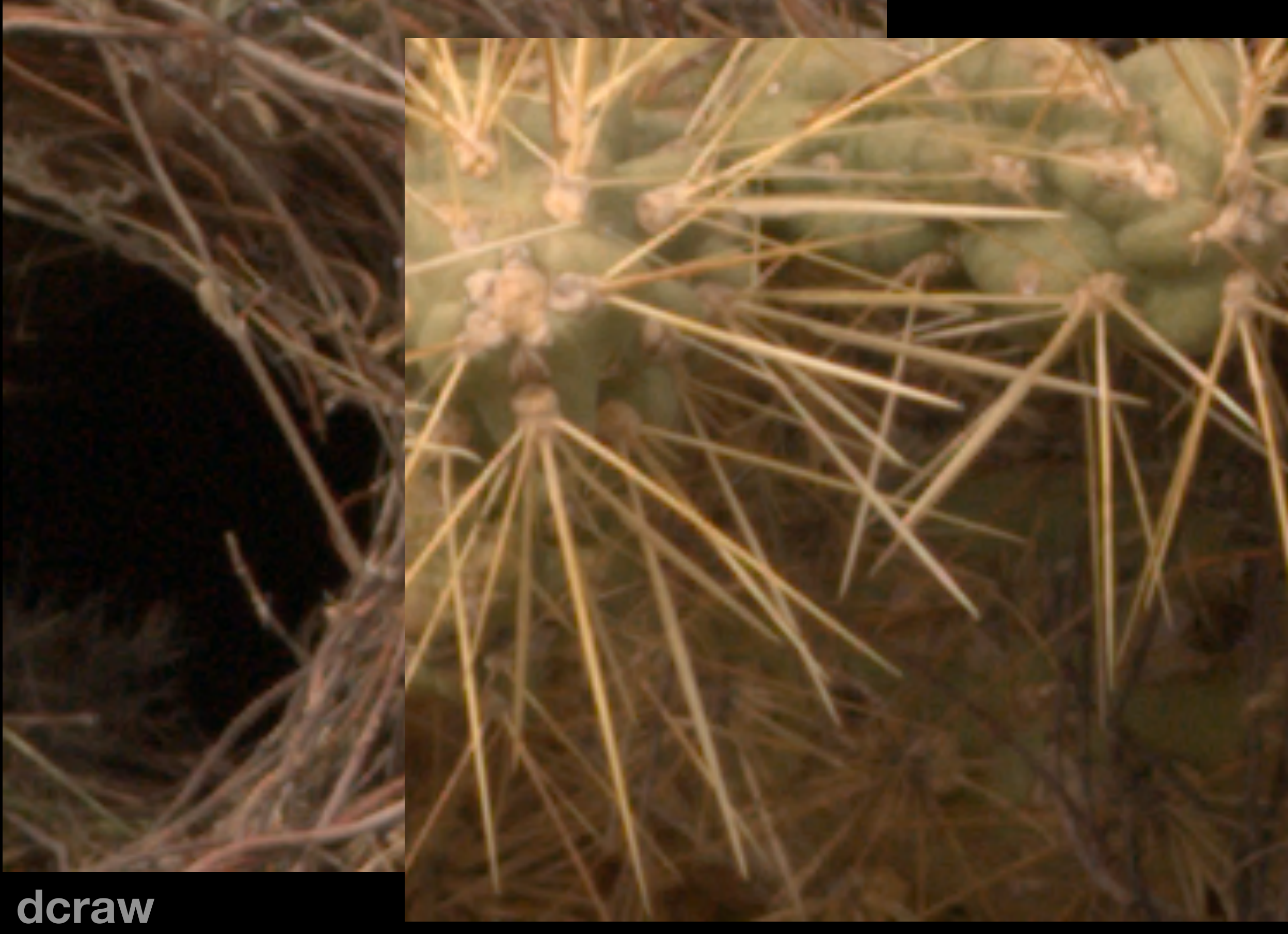

## $\bf{d}$ **craw**

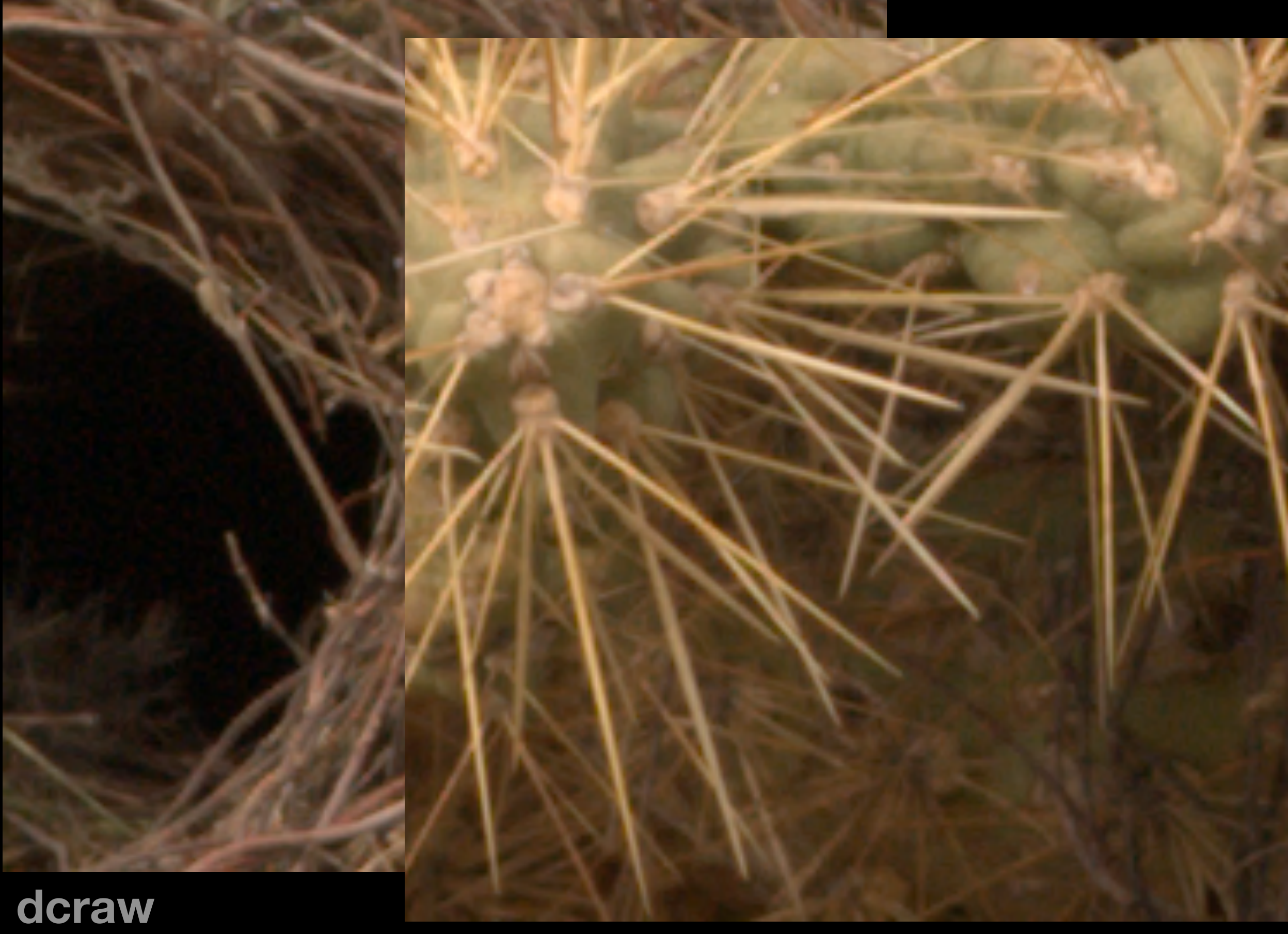

## $\bf{d}$ **craw**

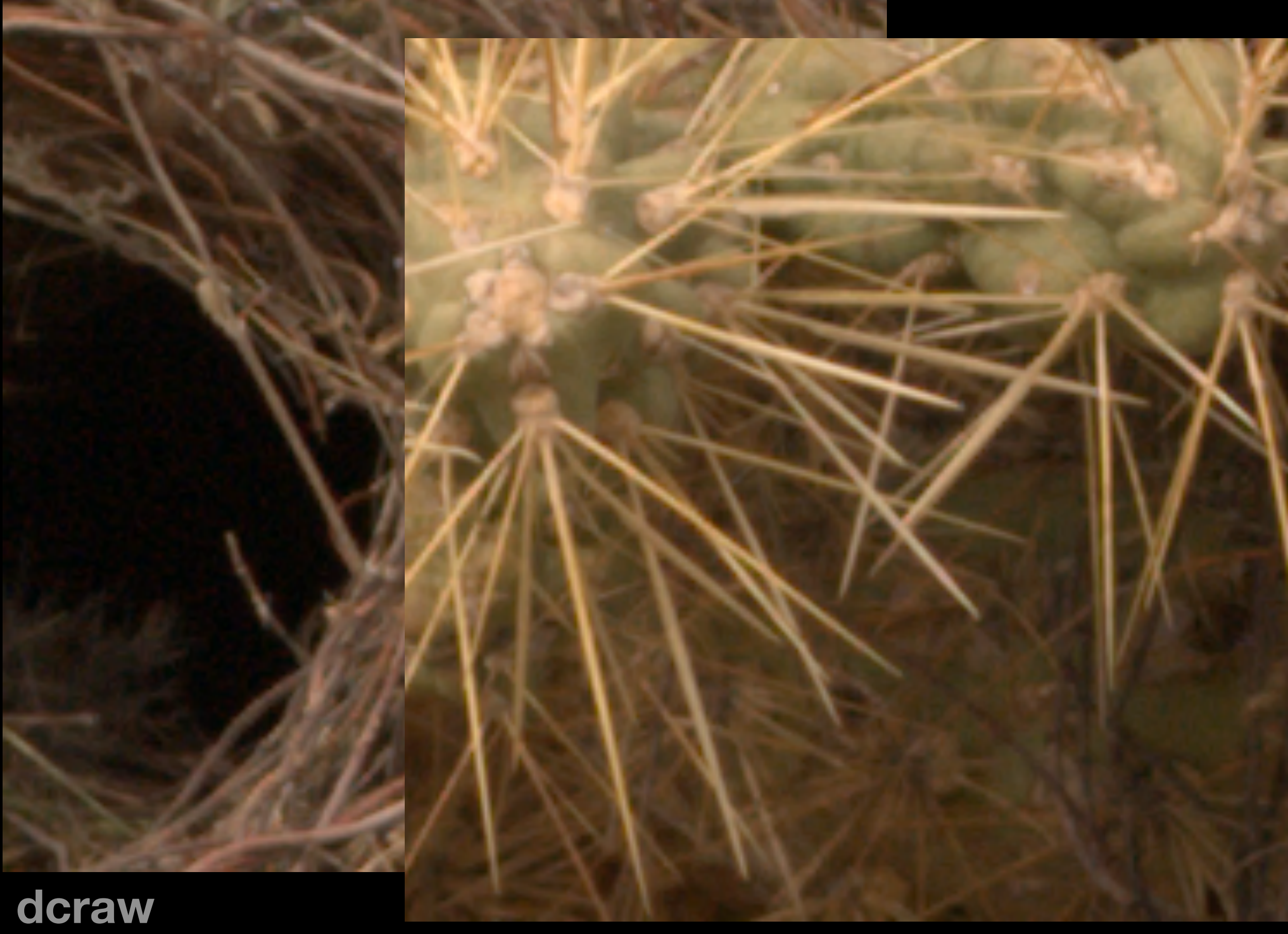

## $\boldsymbol{\theta}$  dcraw

## Naïve full-resolution interpolation

**• What if we don't want to throw away so much sharpness?**

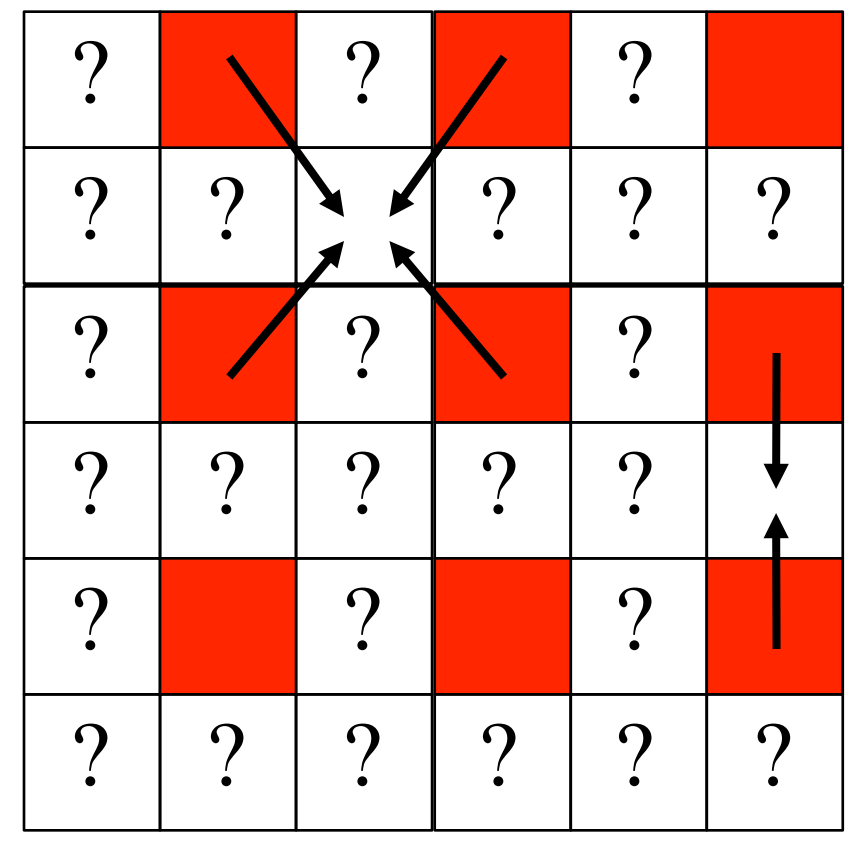

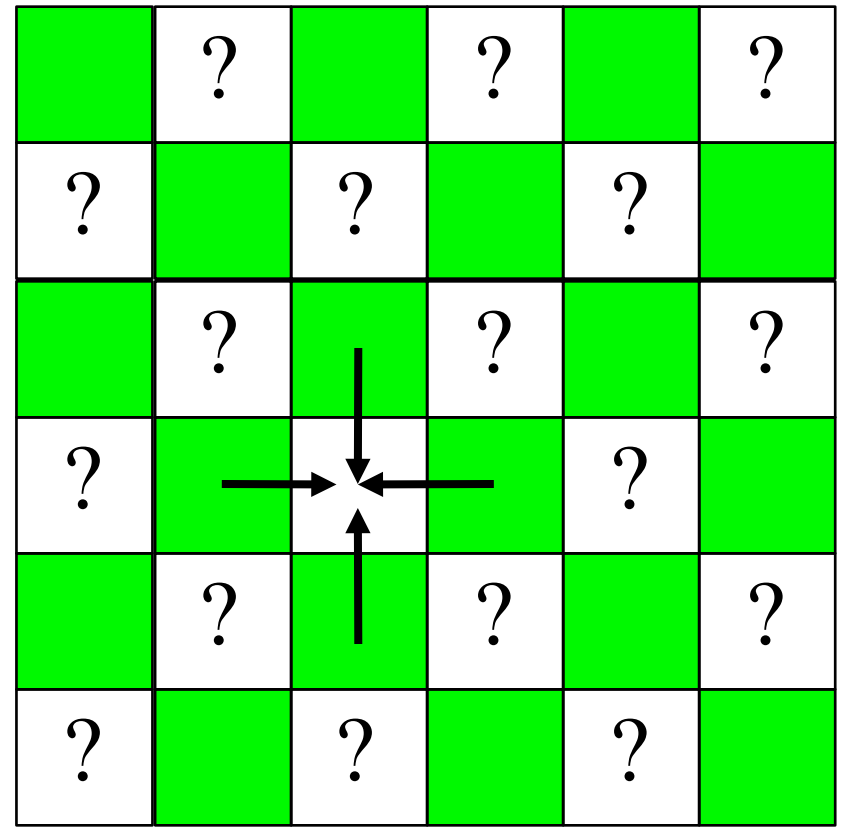

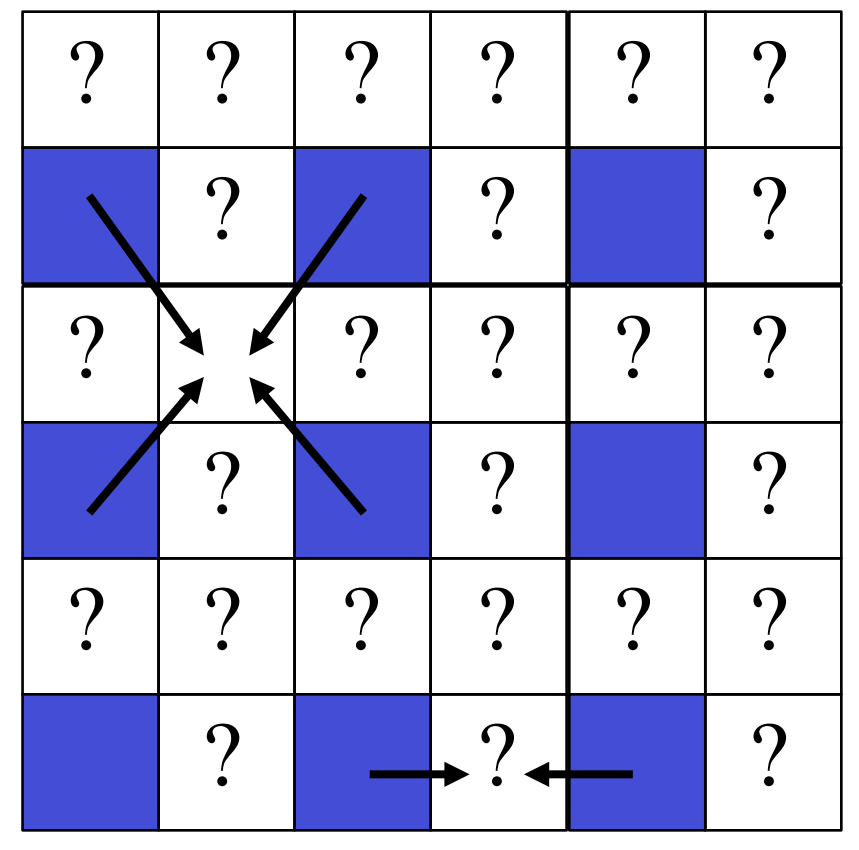

Cornell **CS6640** Fall 2012

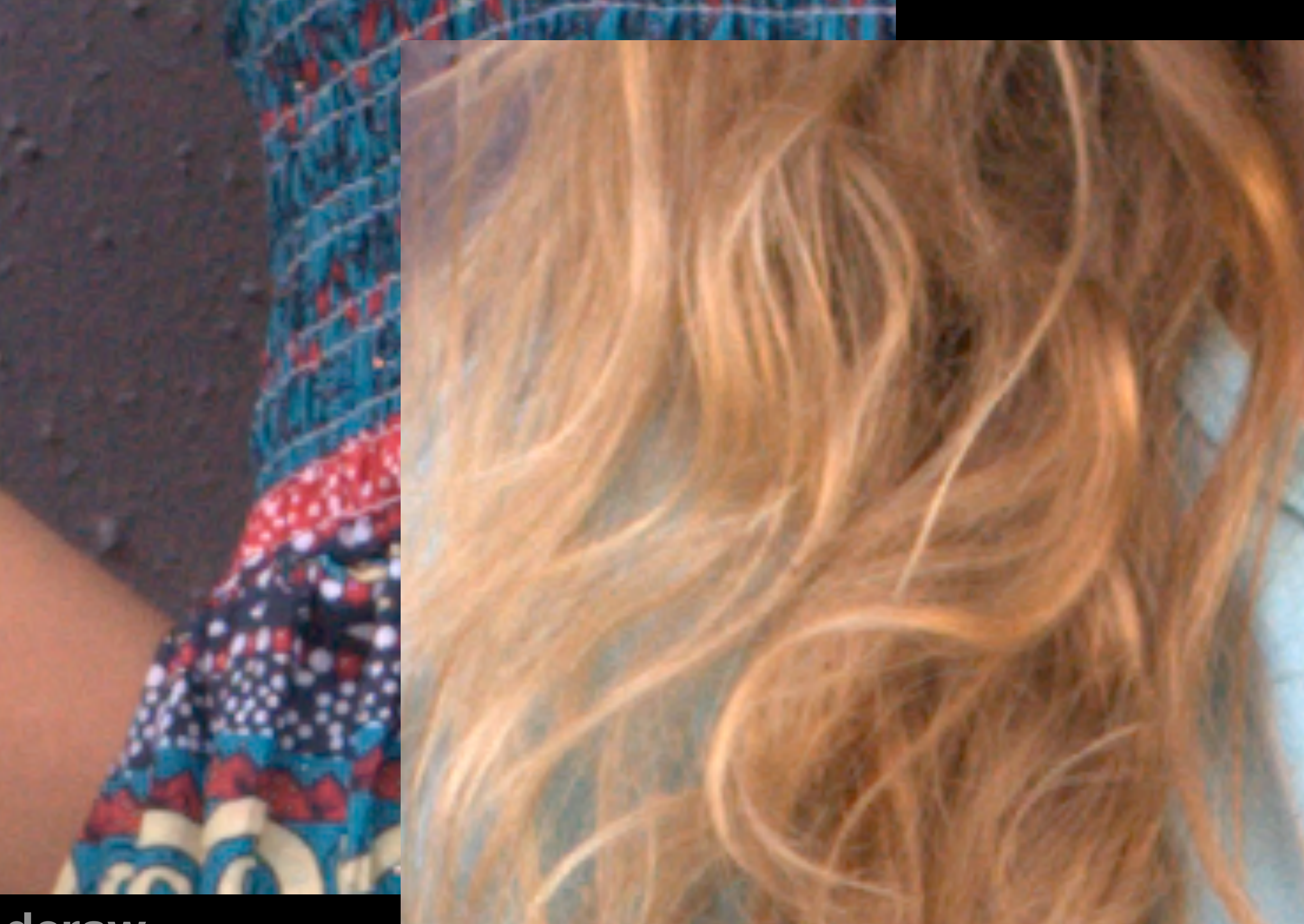

**dcraw**

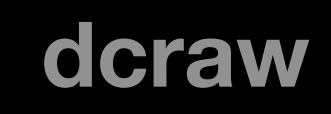

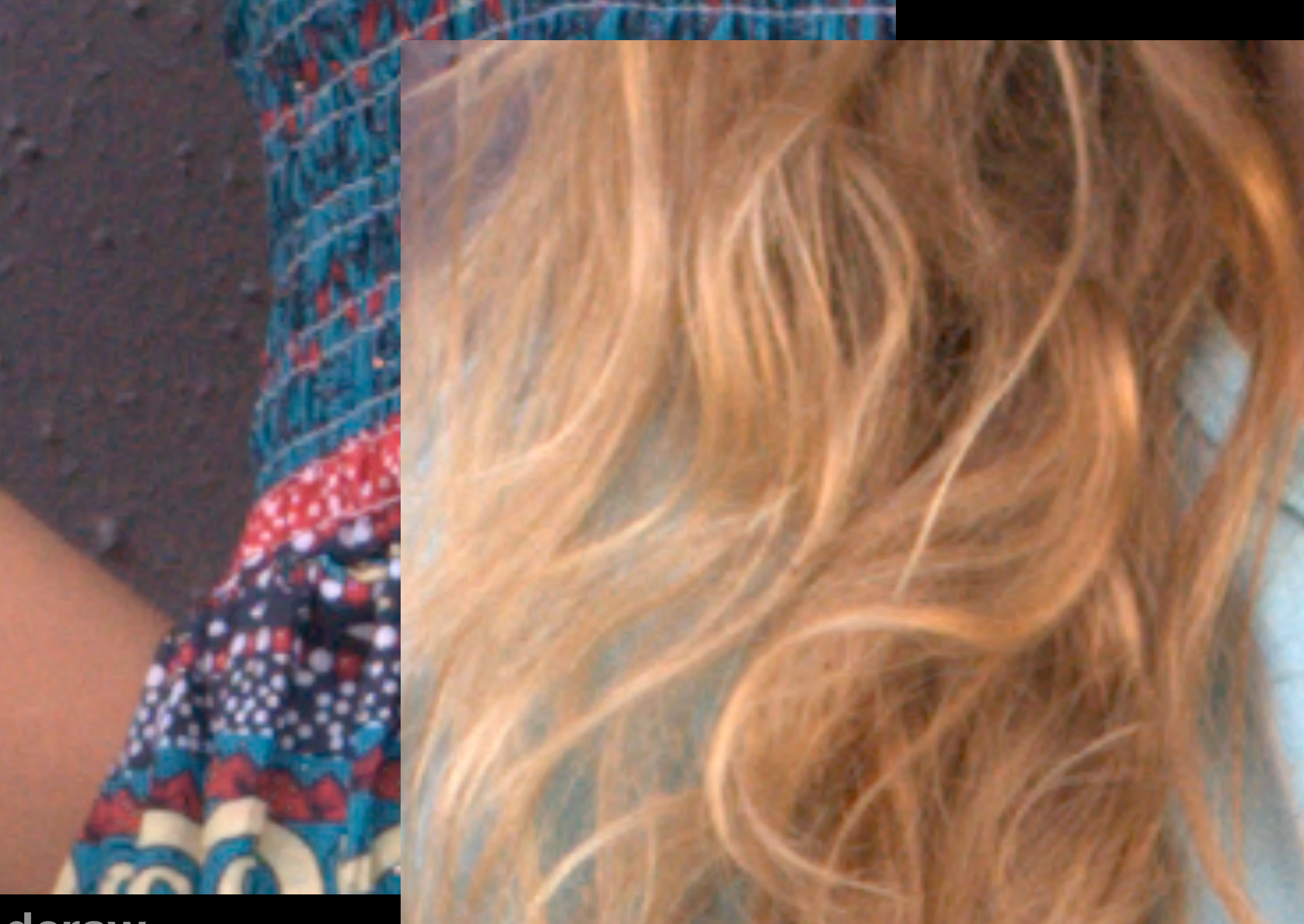

**bayer dcraw**

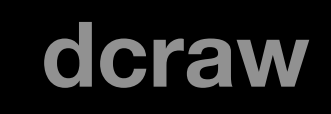

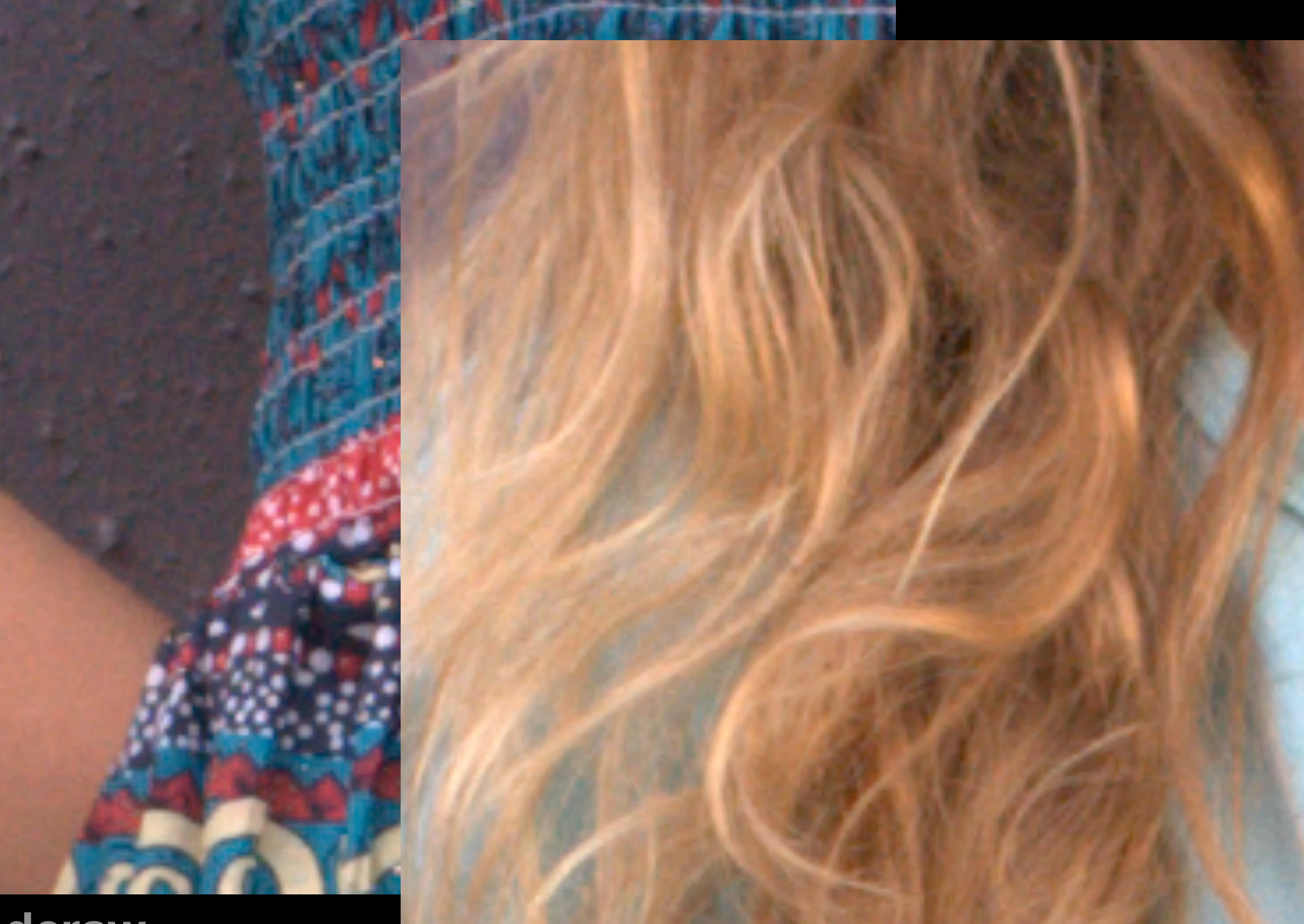

dcraw

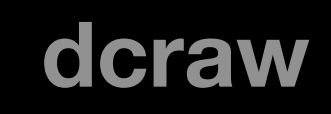

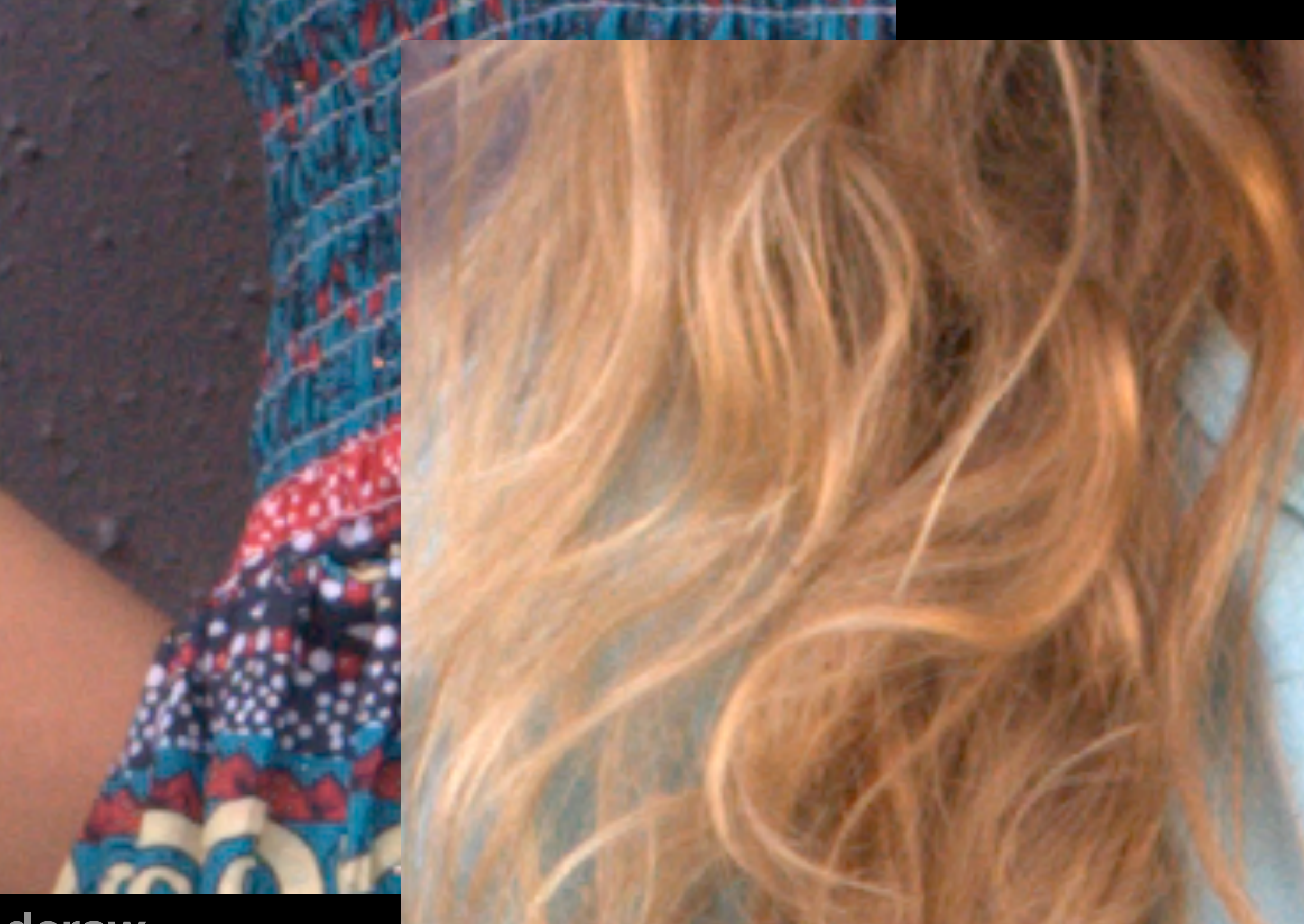

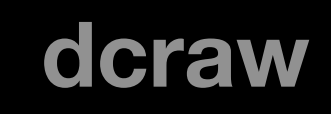

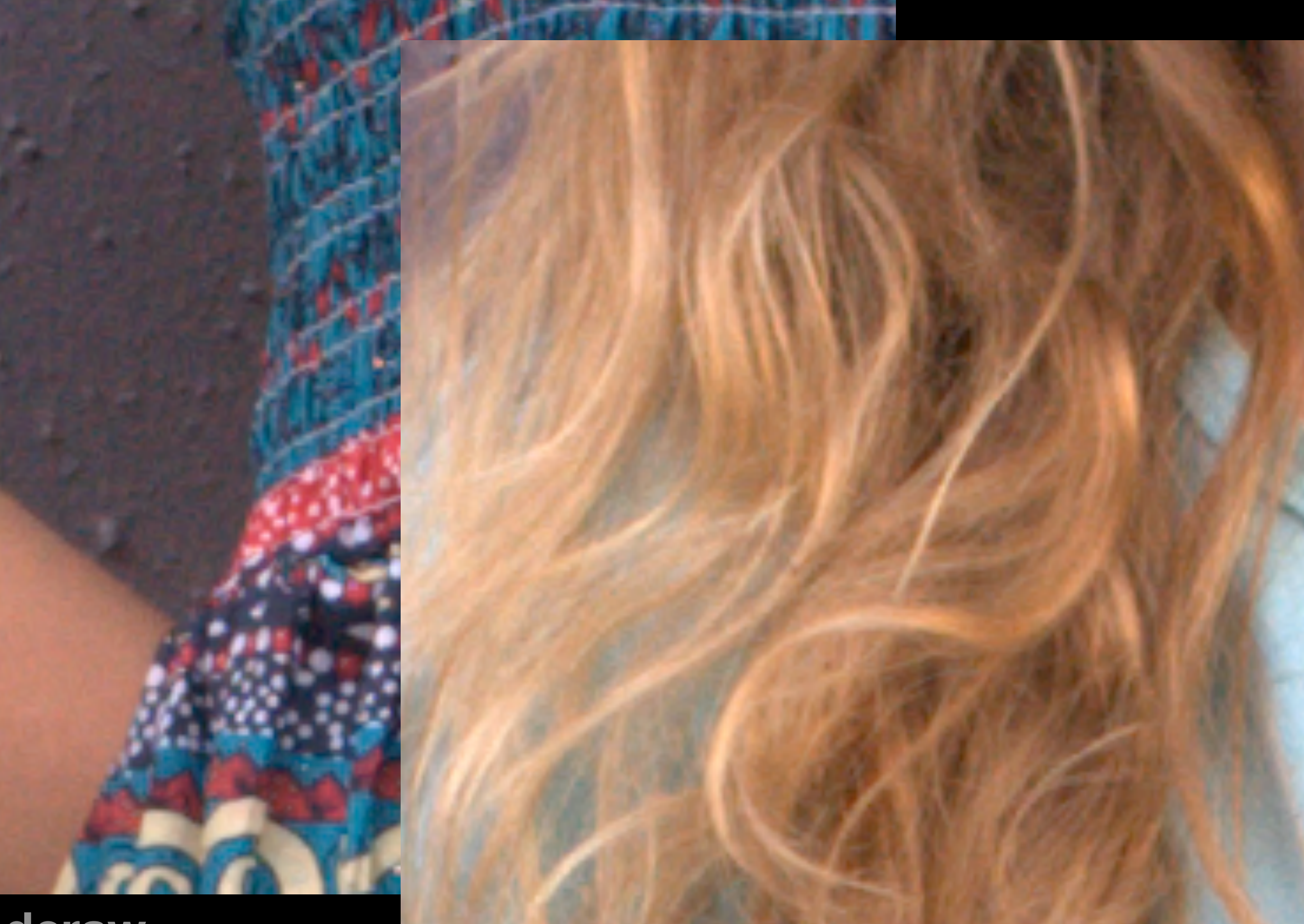

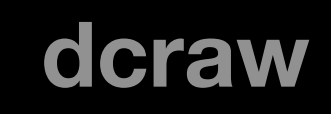

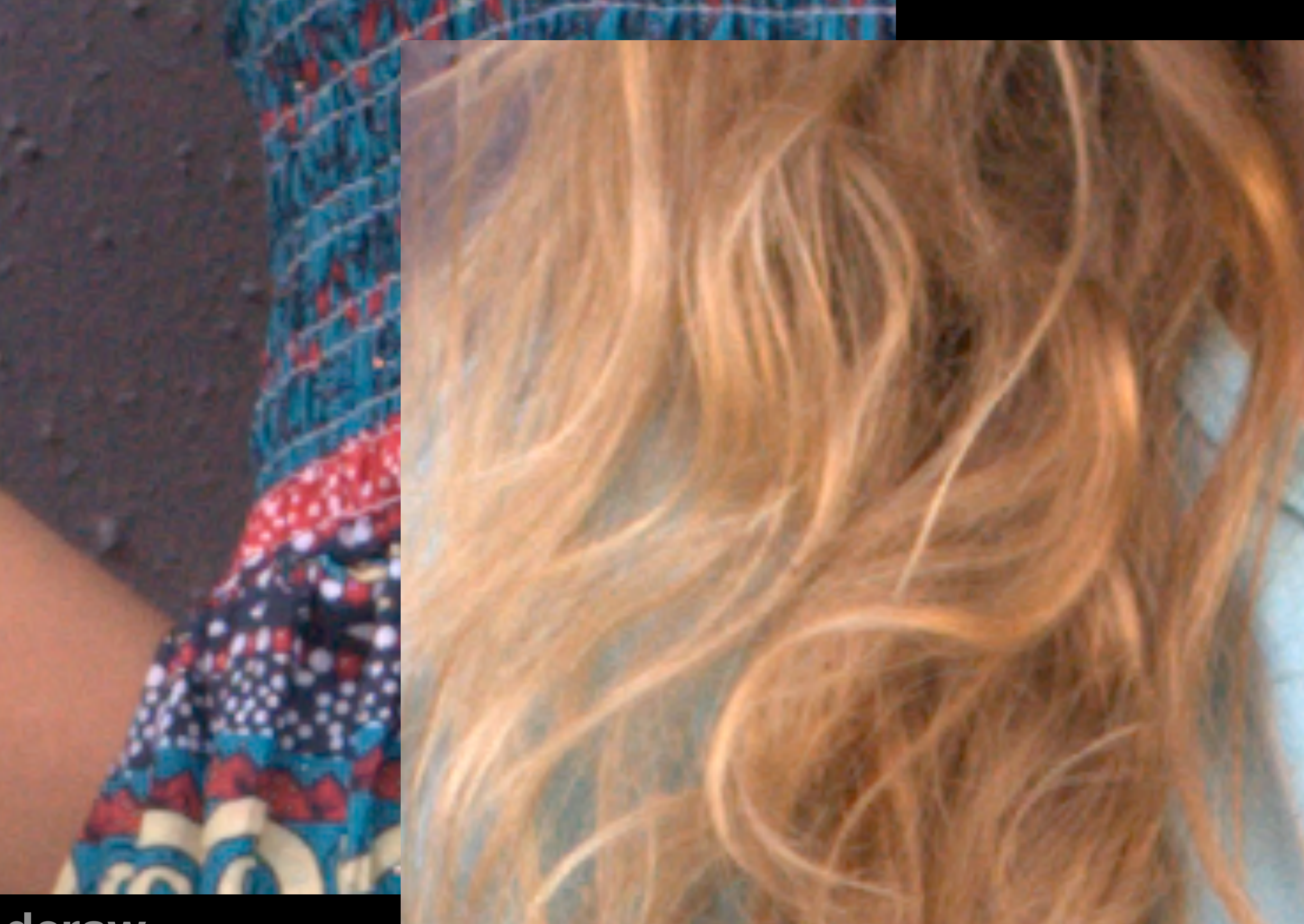

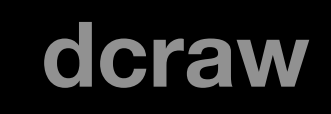

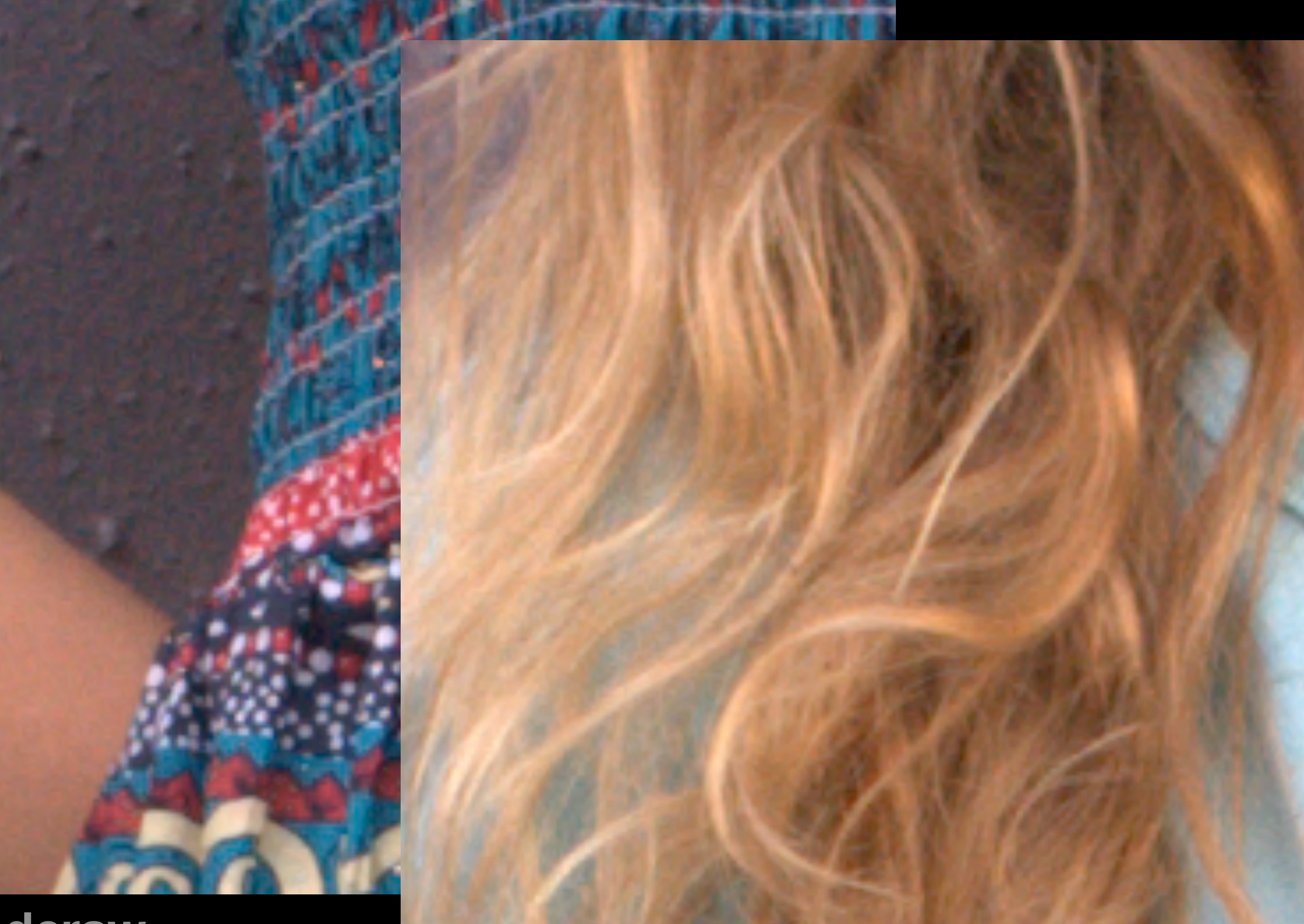

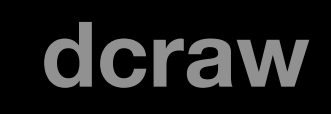

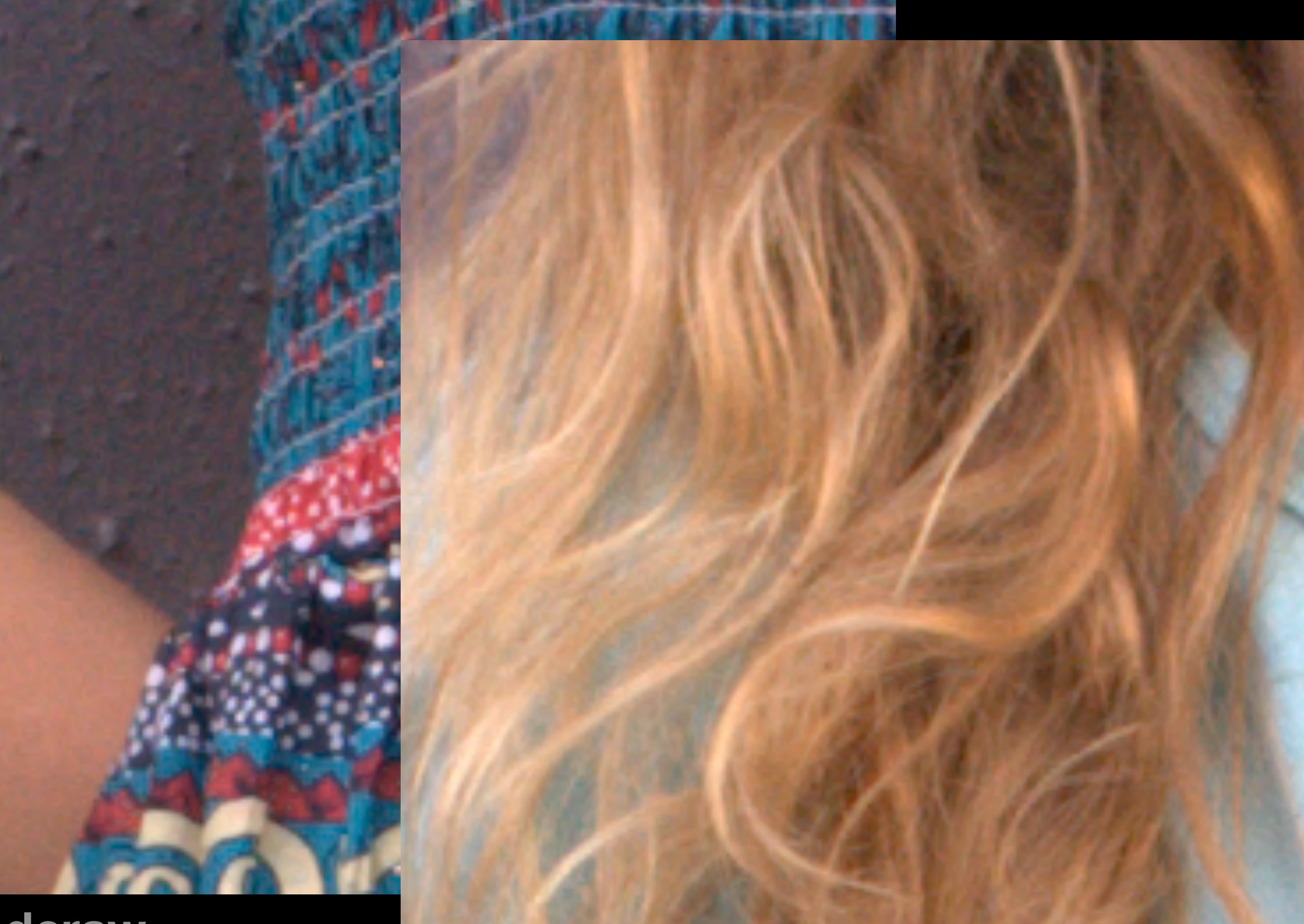

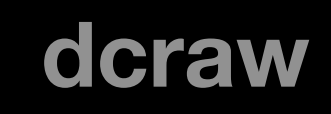

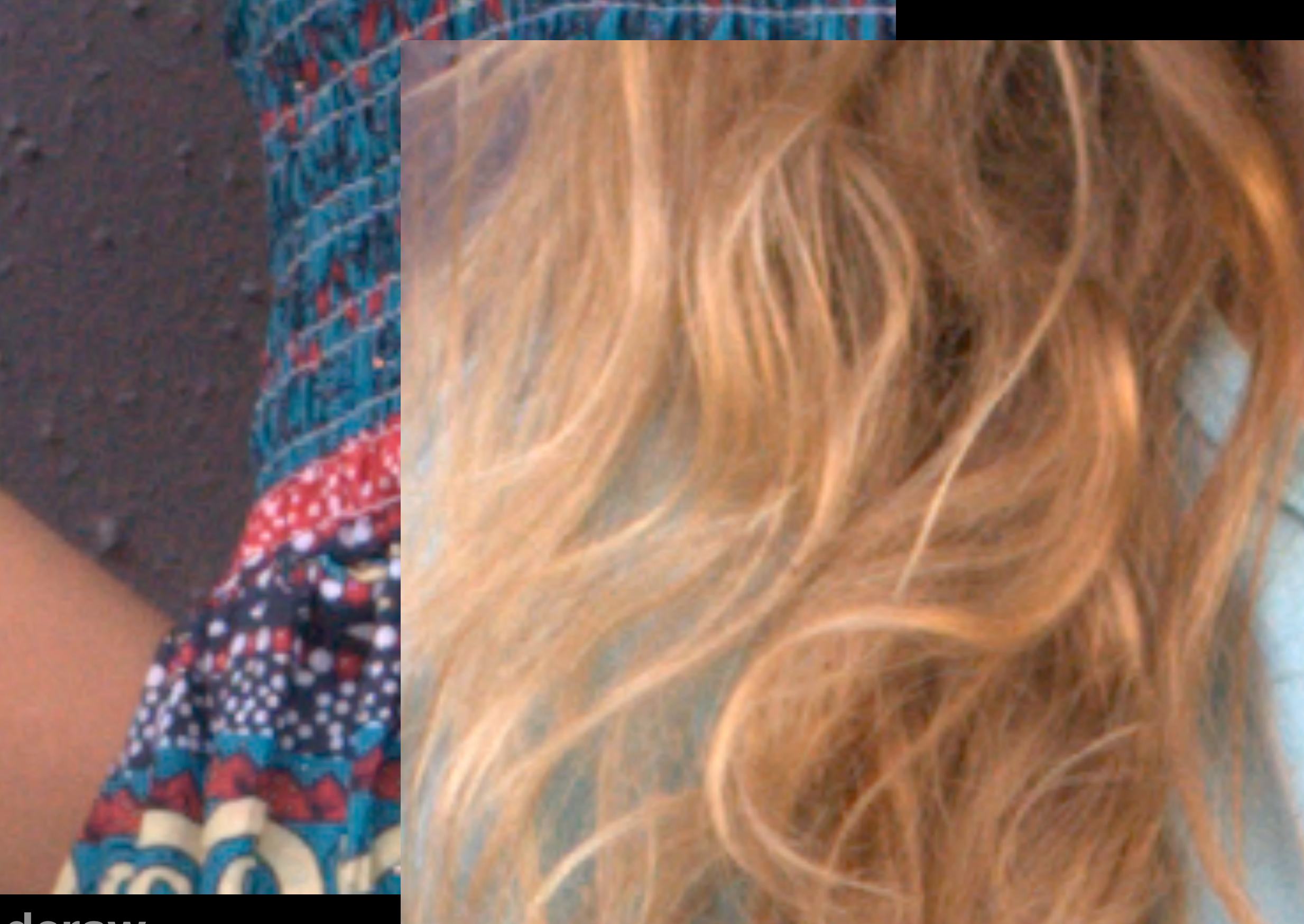

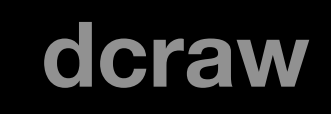

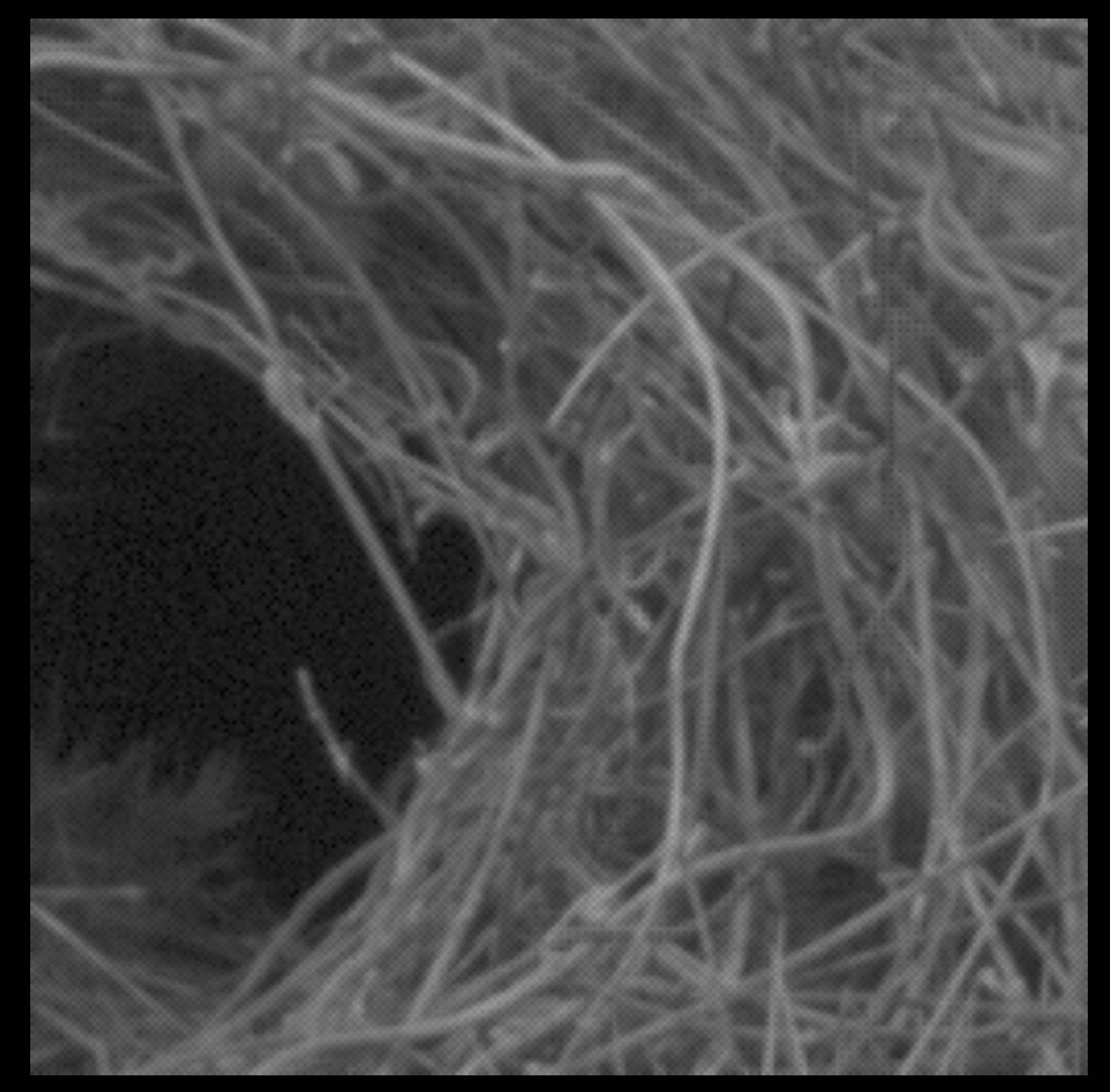

**bayer**

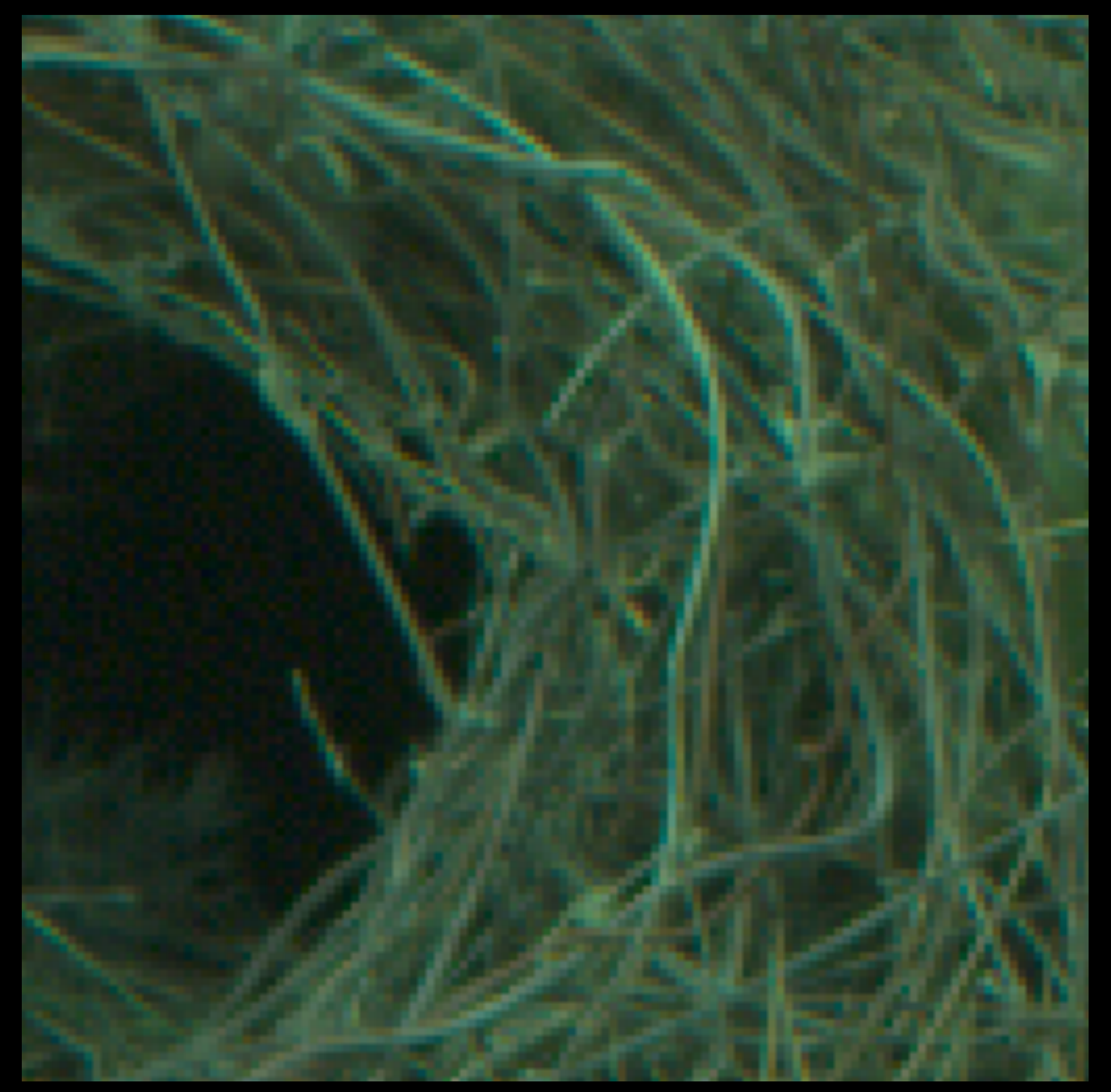

## **block**

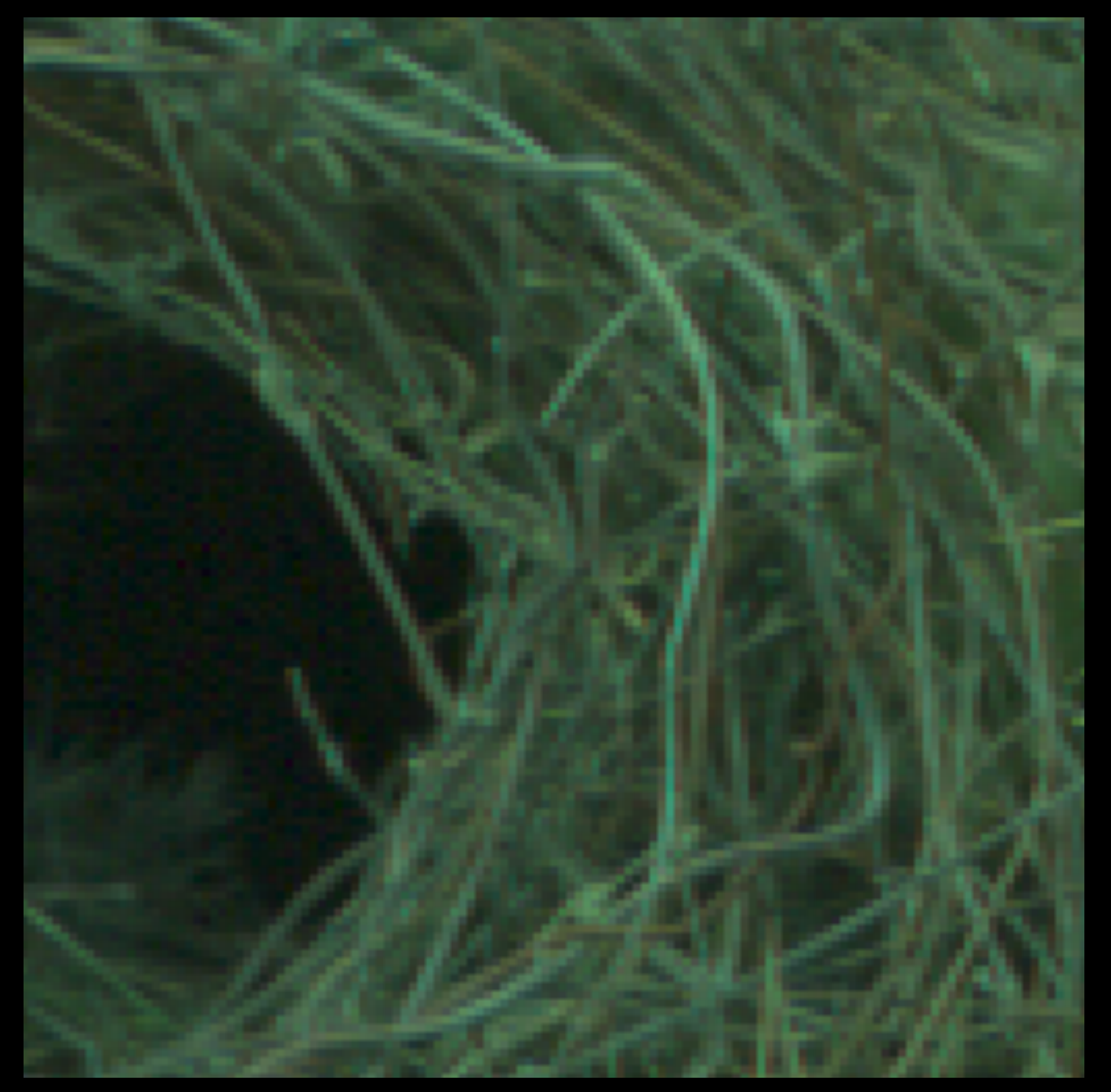

**bayerlock centered**

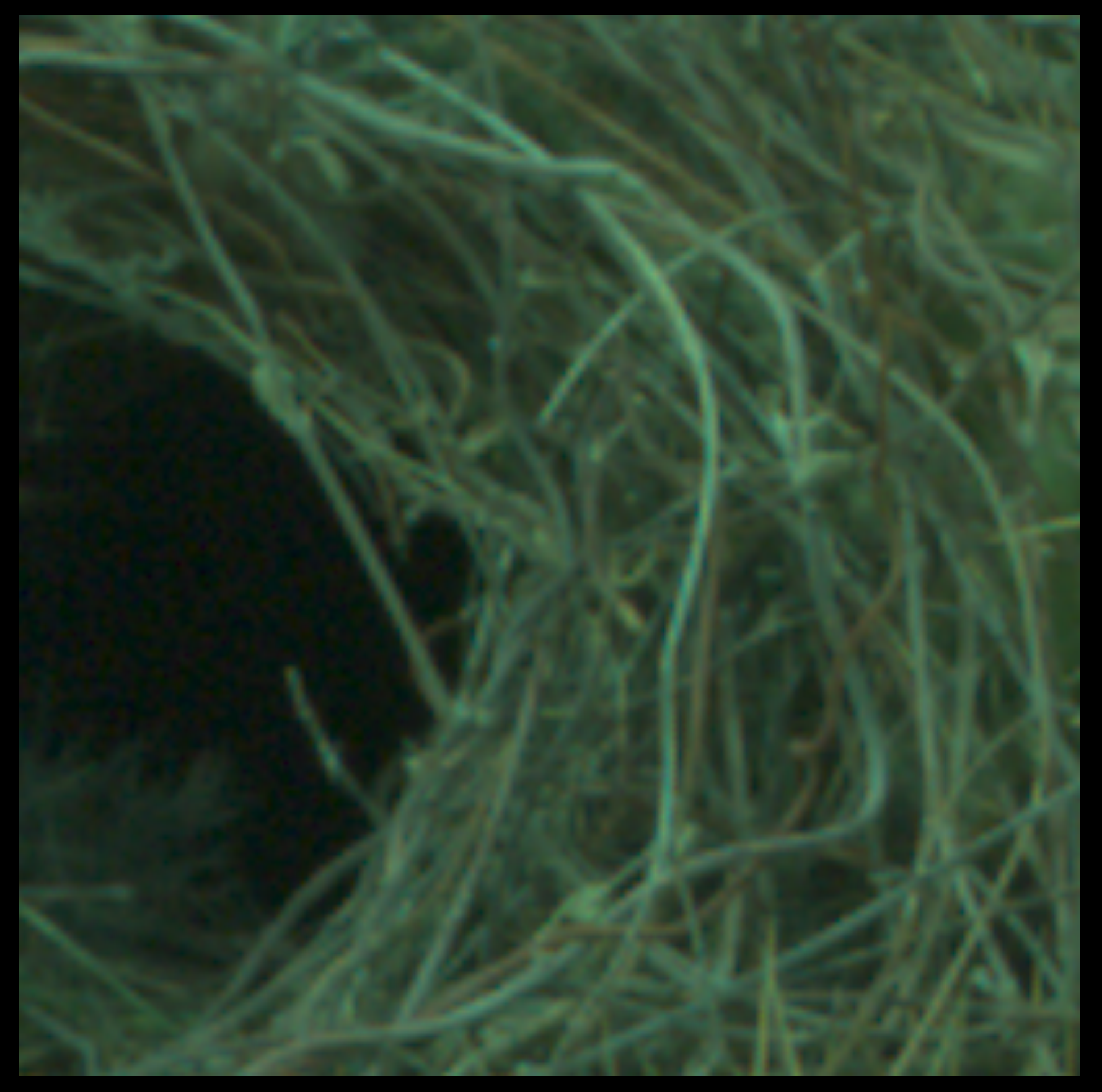

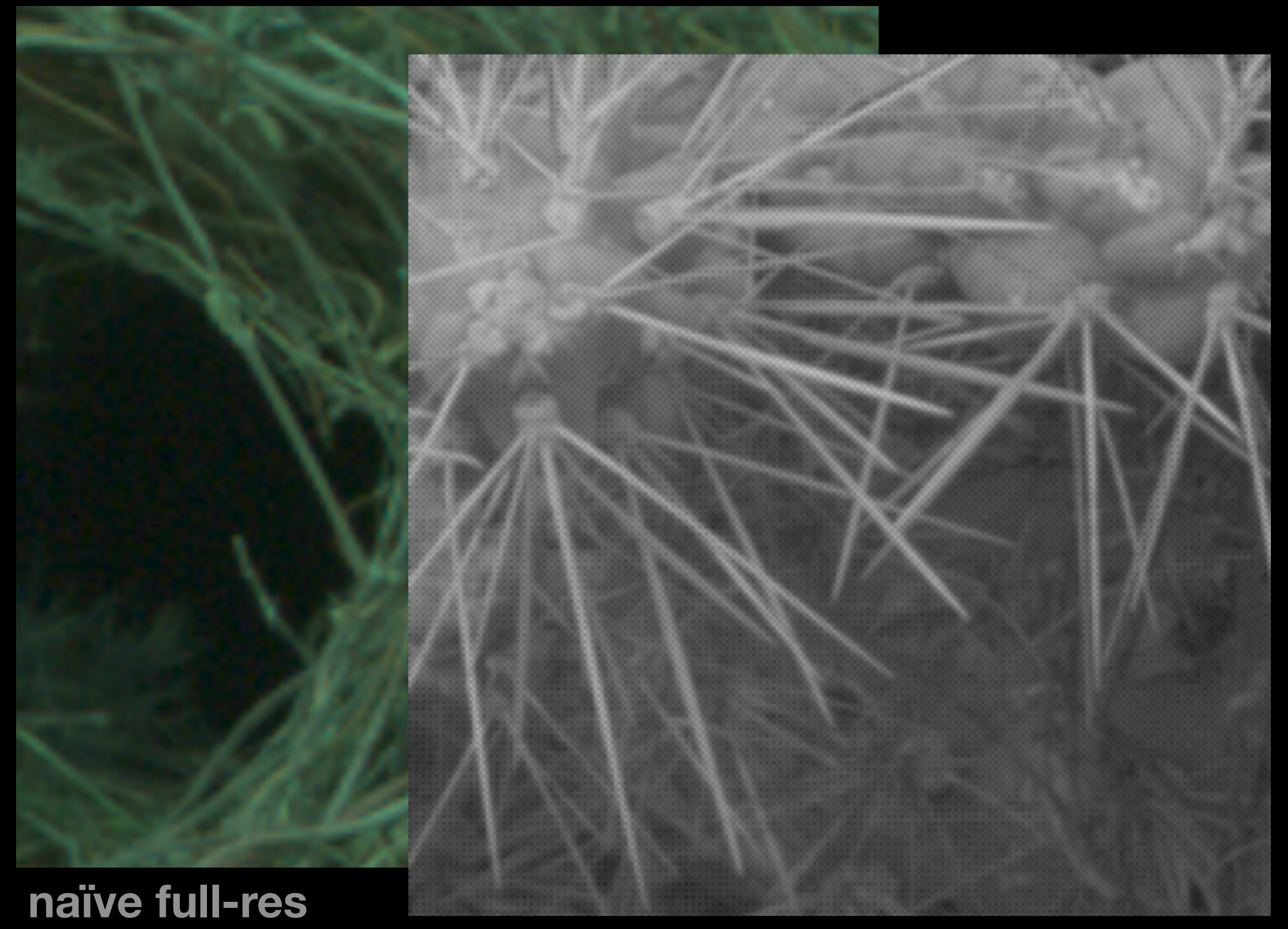

**Cornell CS6640** Fall 2012 **Dayer** 17

## **bayer**

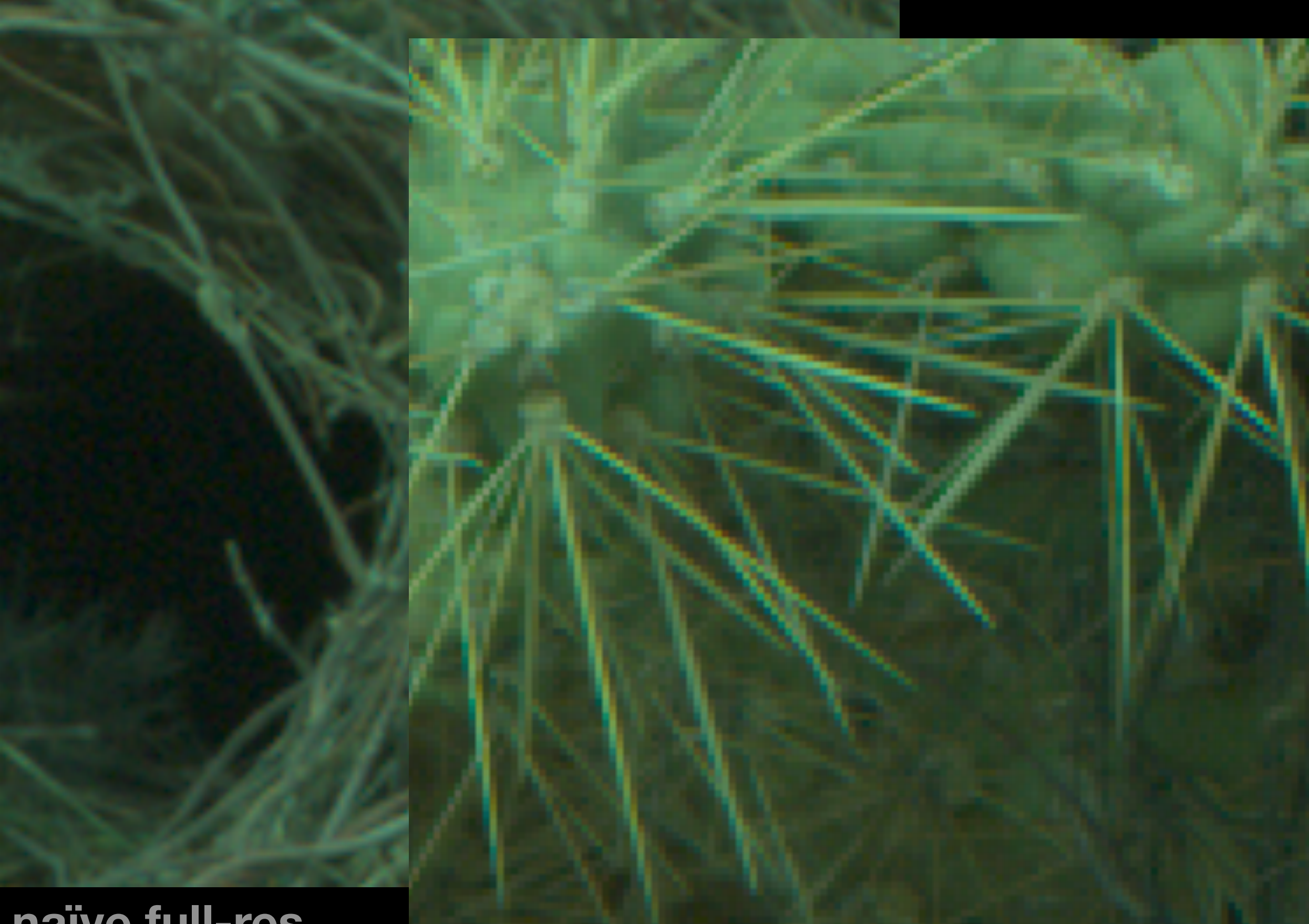

**Cornell CS6640** Fall 2012 **17** 

## **block**

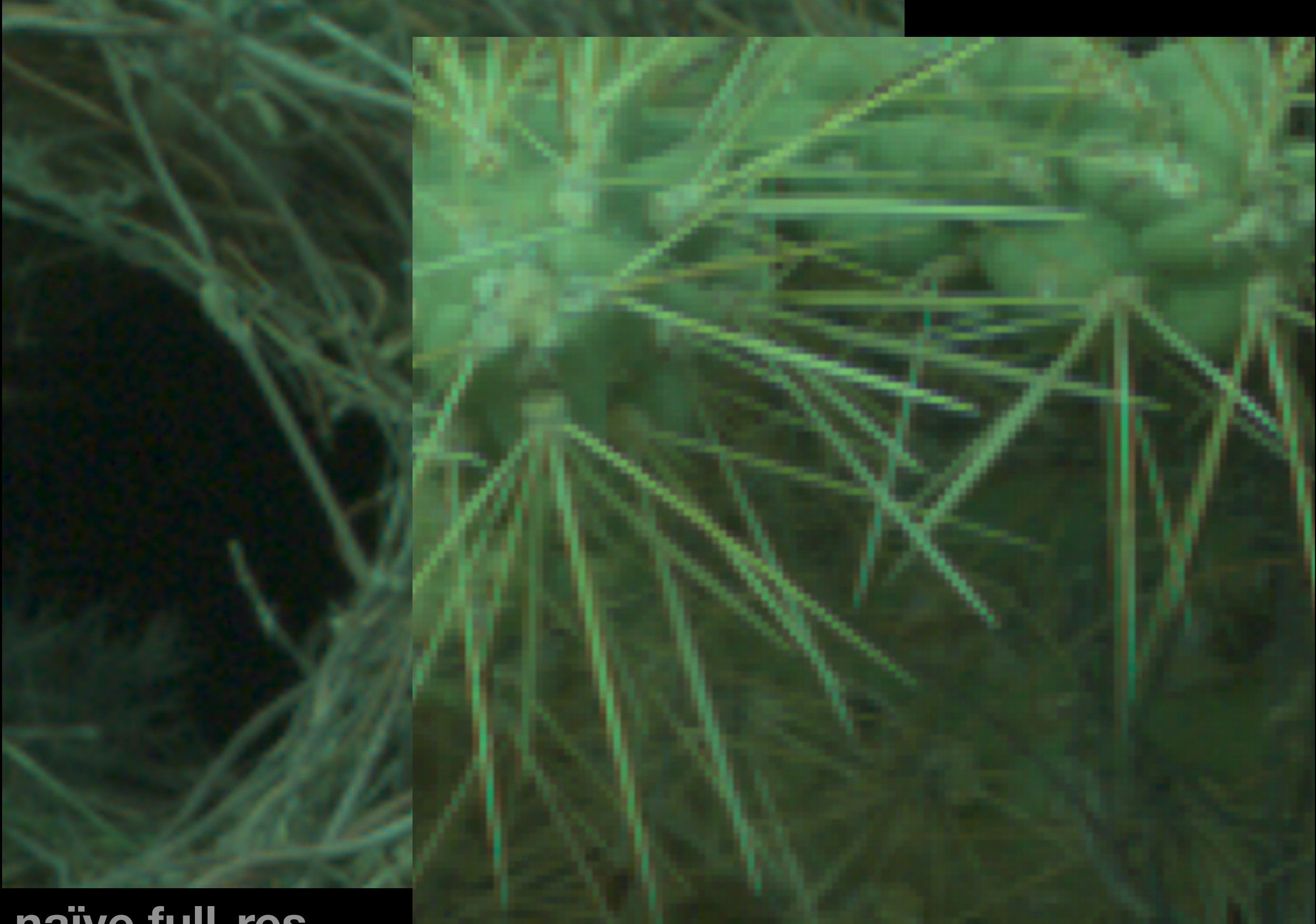

**CHILEIEU** 2012 **17** 

#### **bayerlock centered**

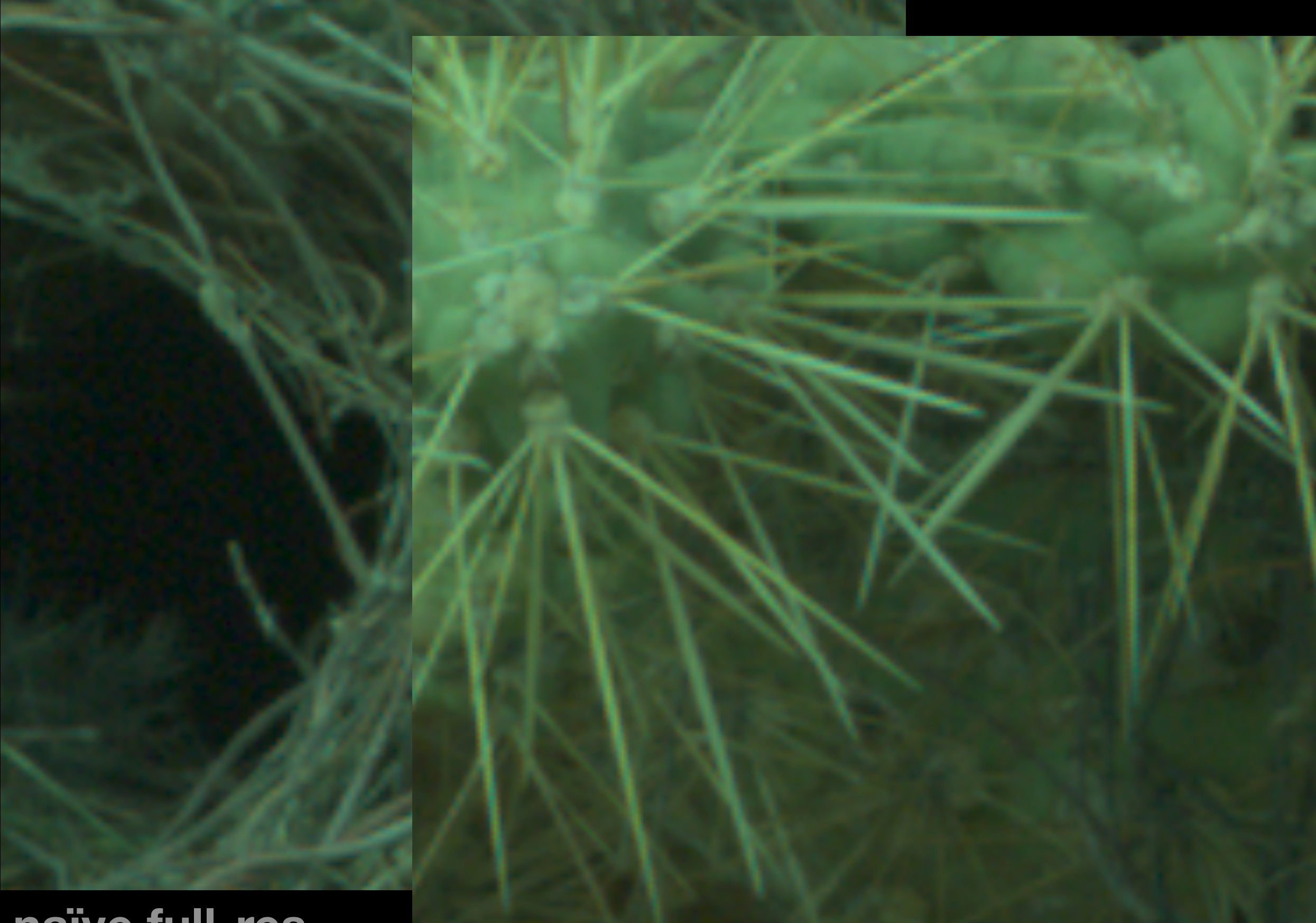

#### Cornell **CS6640** Fall 2012 17 **haïve full-res**

# **Results of simple linear**

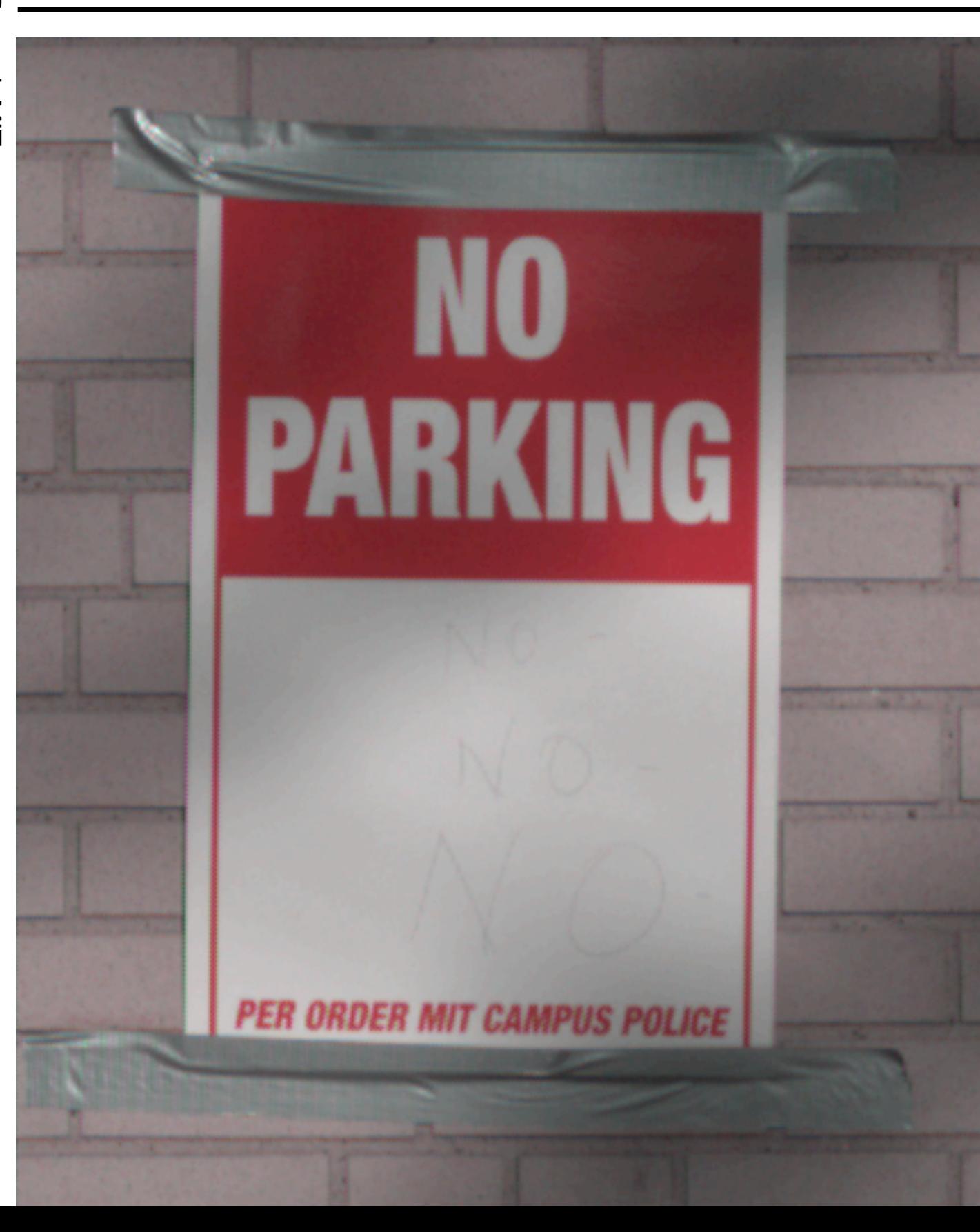

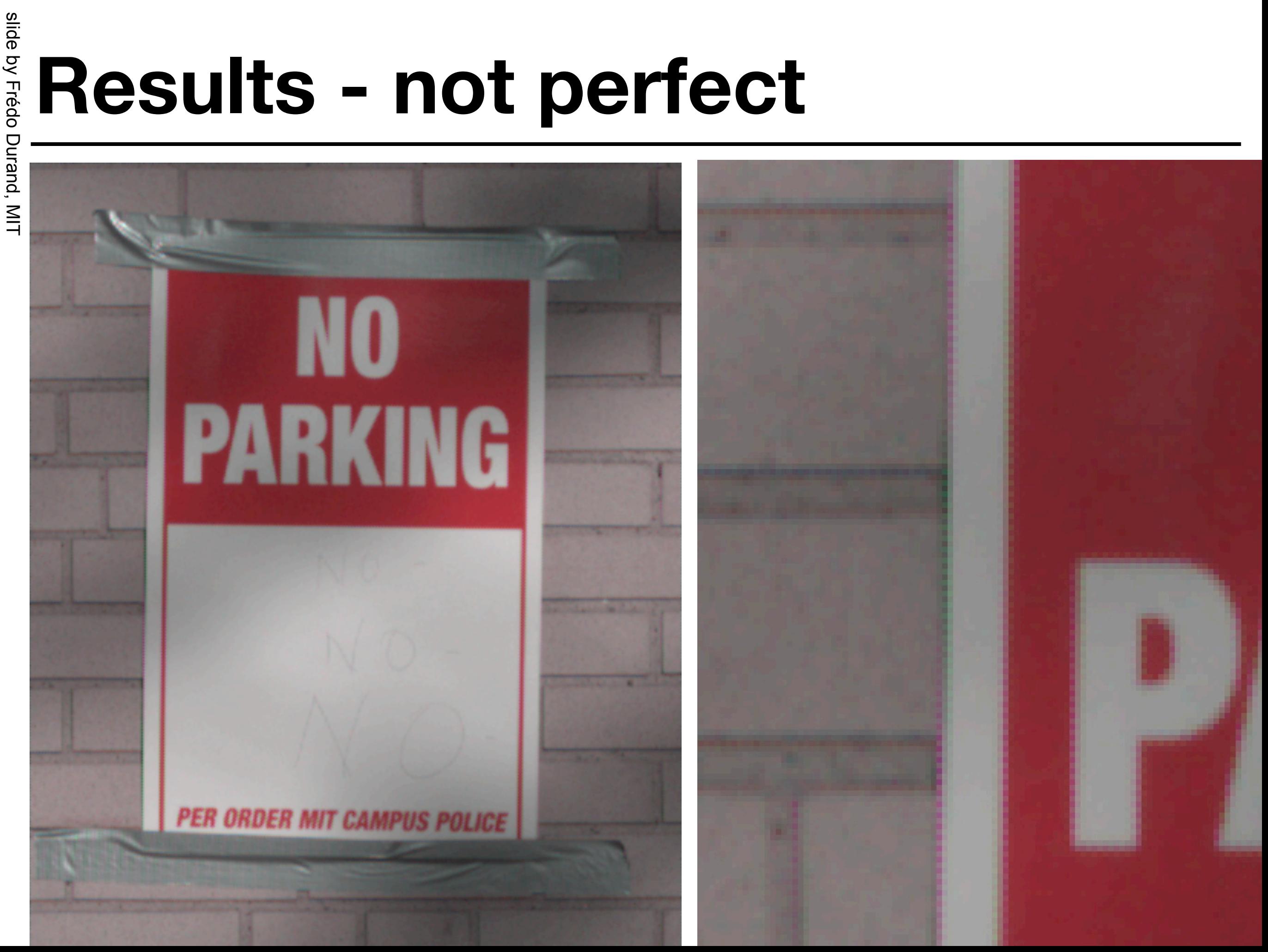

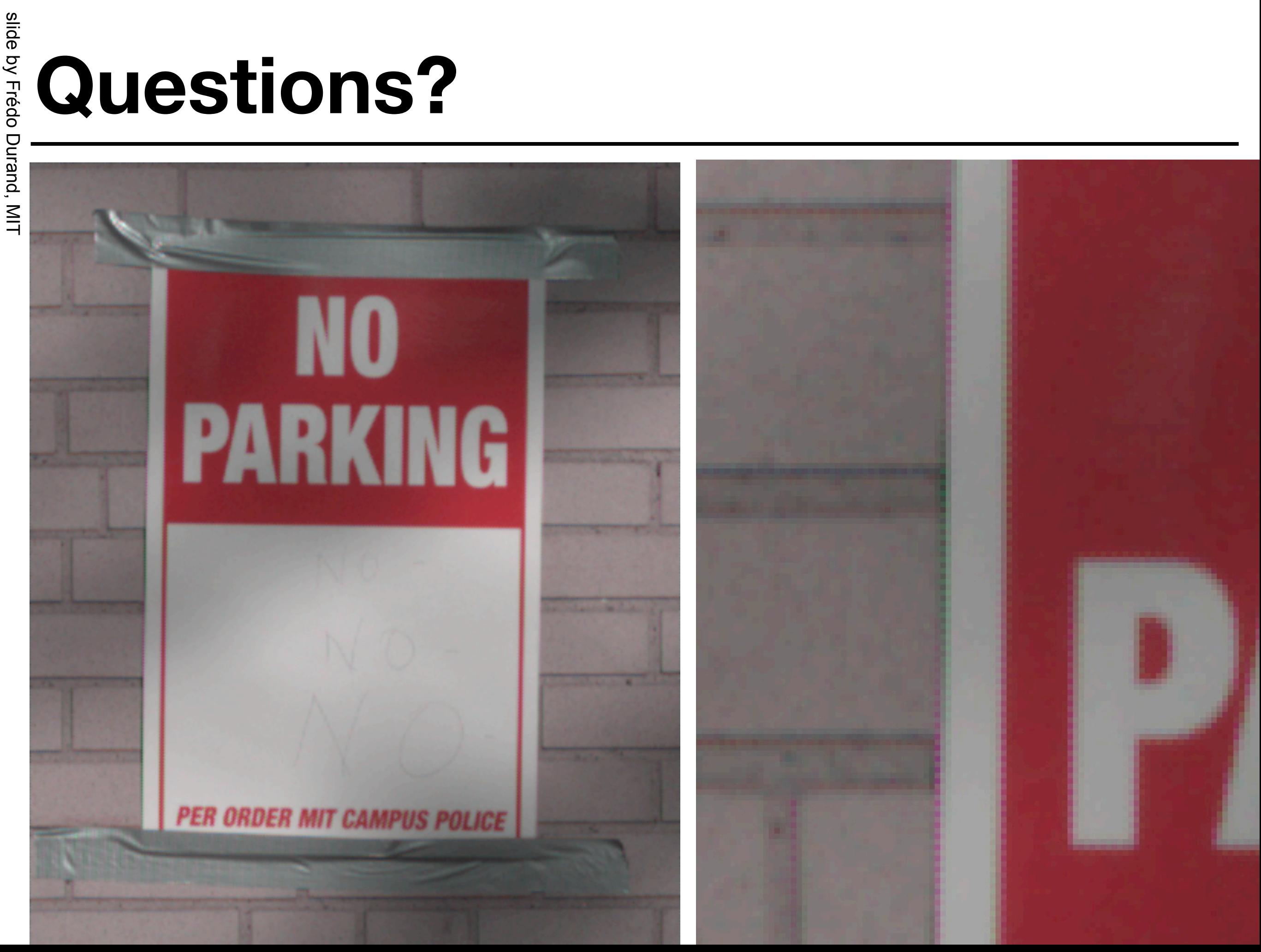

- Imagine a black-on-white corner
- Let's focus on the green channel for now

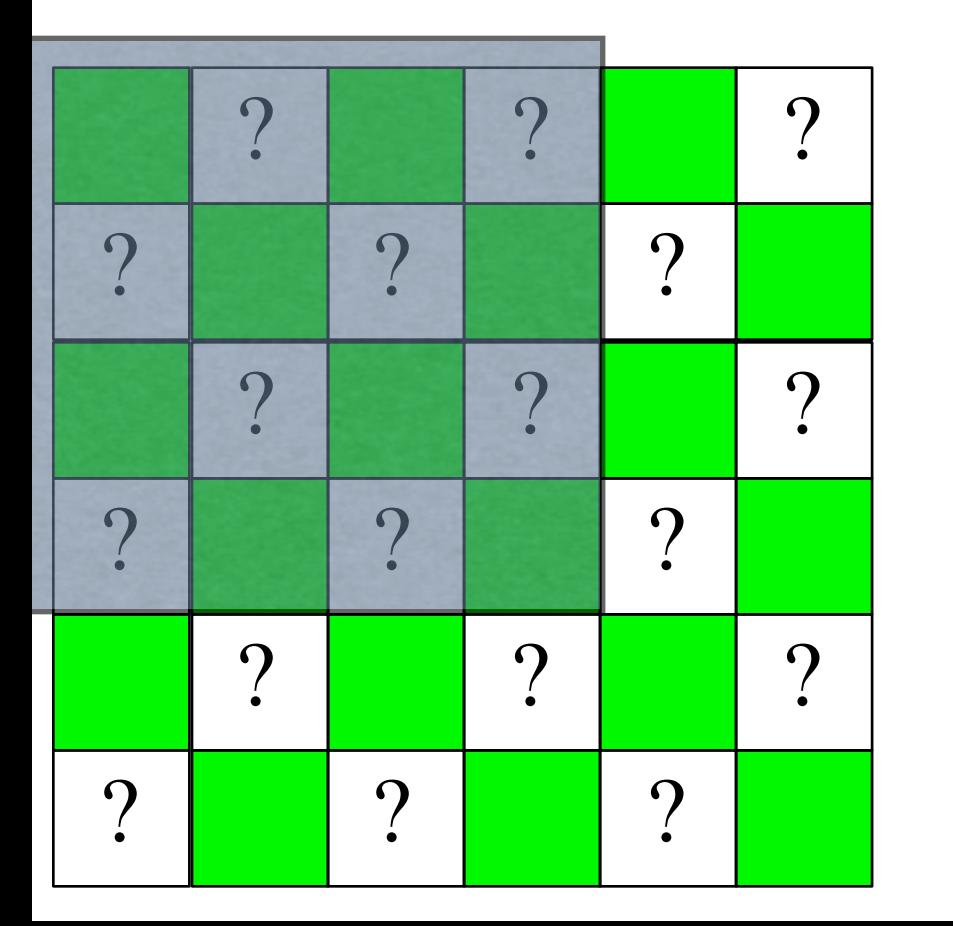

• Imagine a black-on-white corner

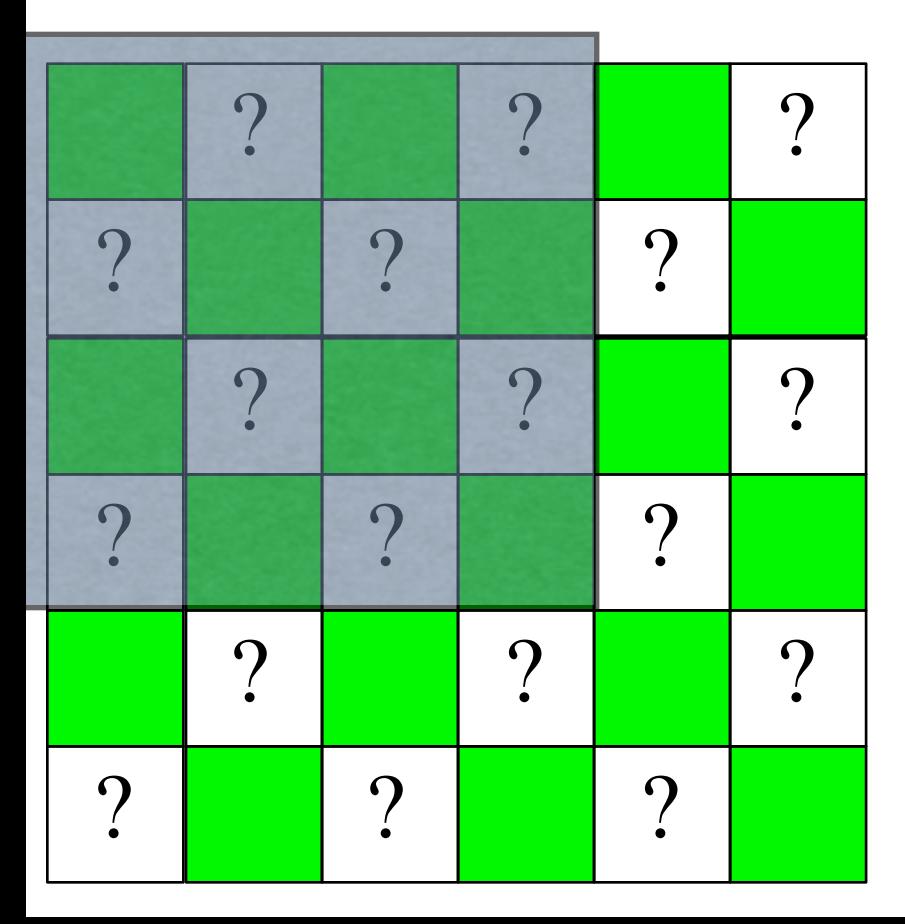

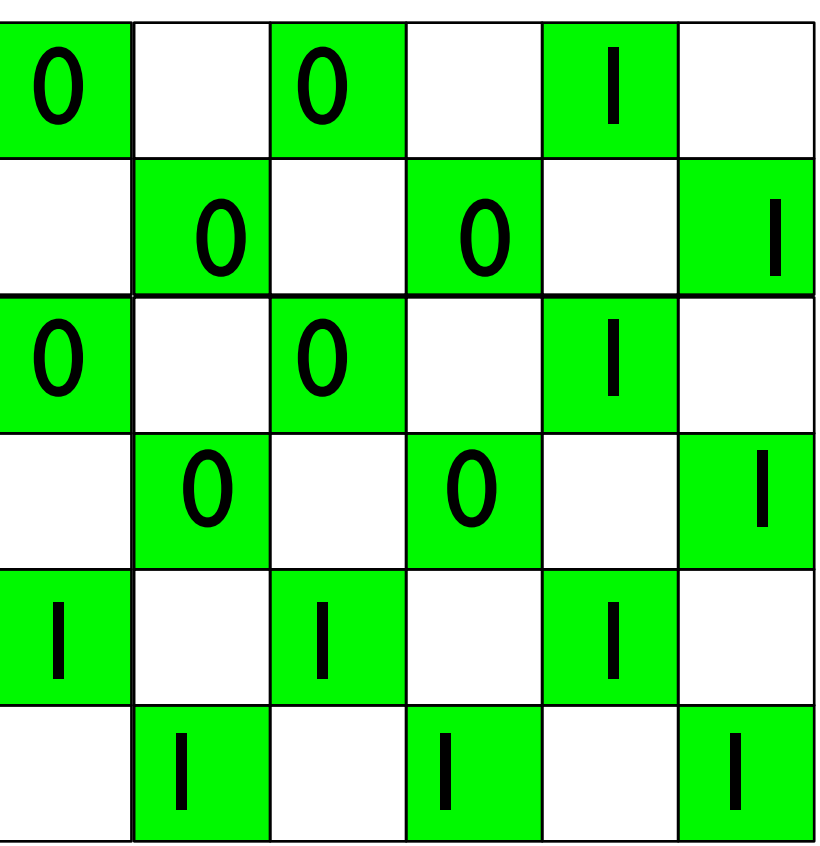

• Imagine a black-on-white corner

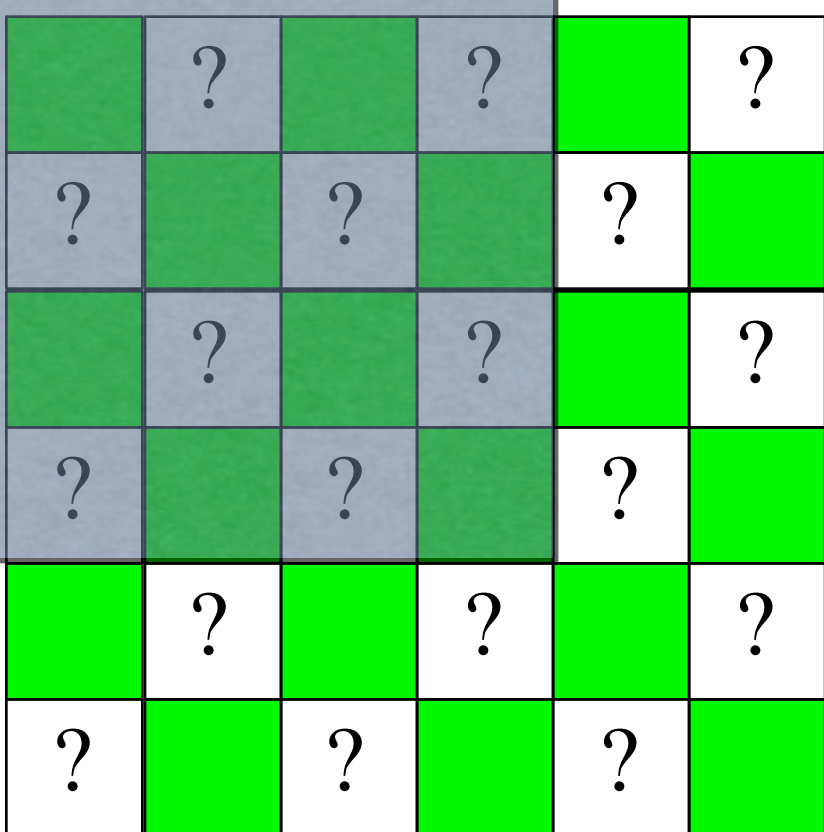

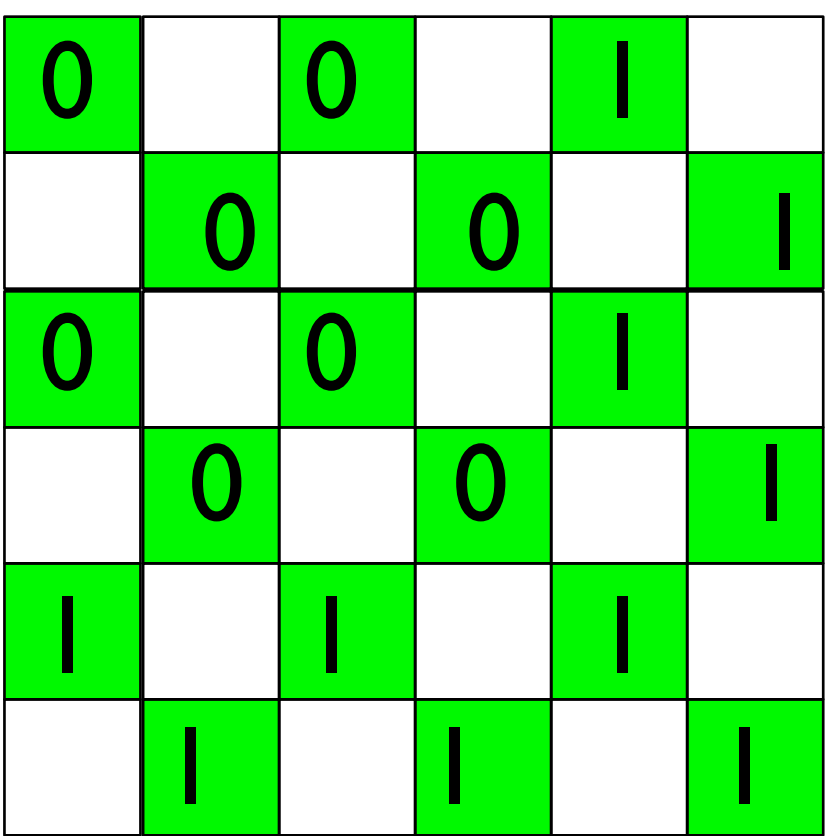

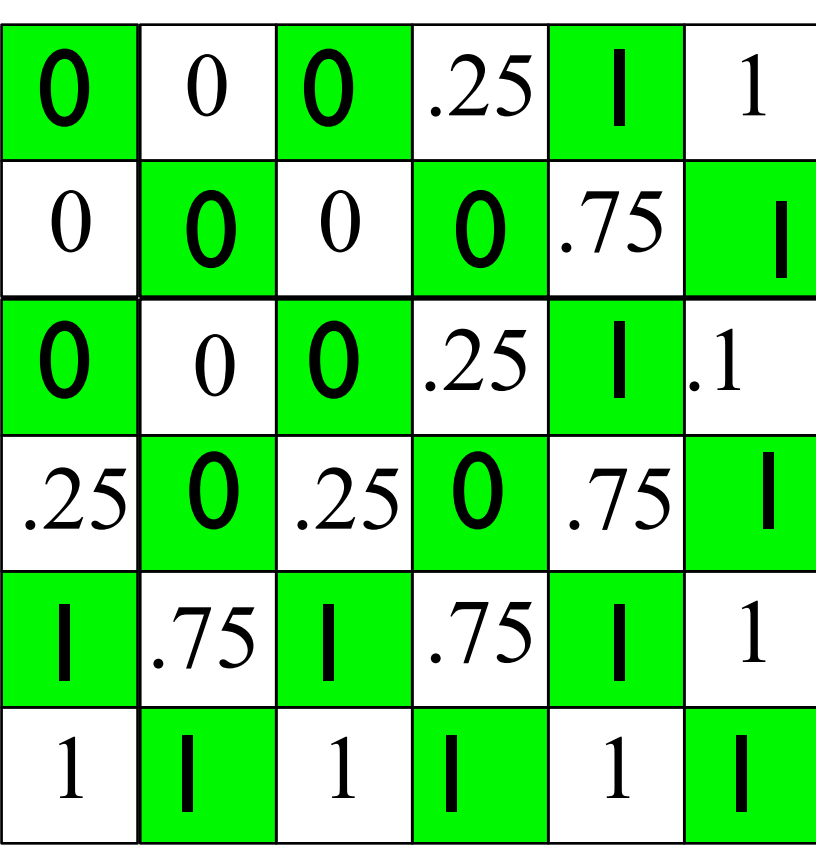

• Imagine a black-on-white corner

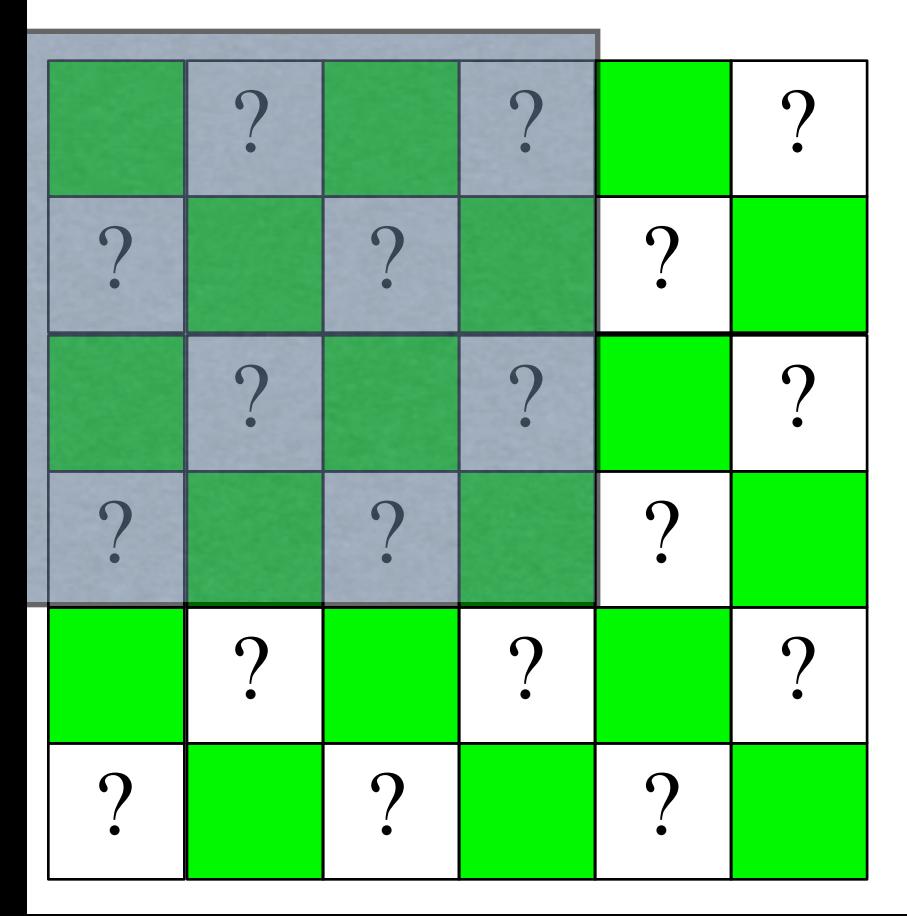

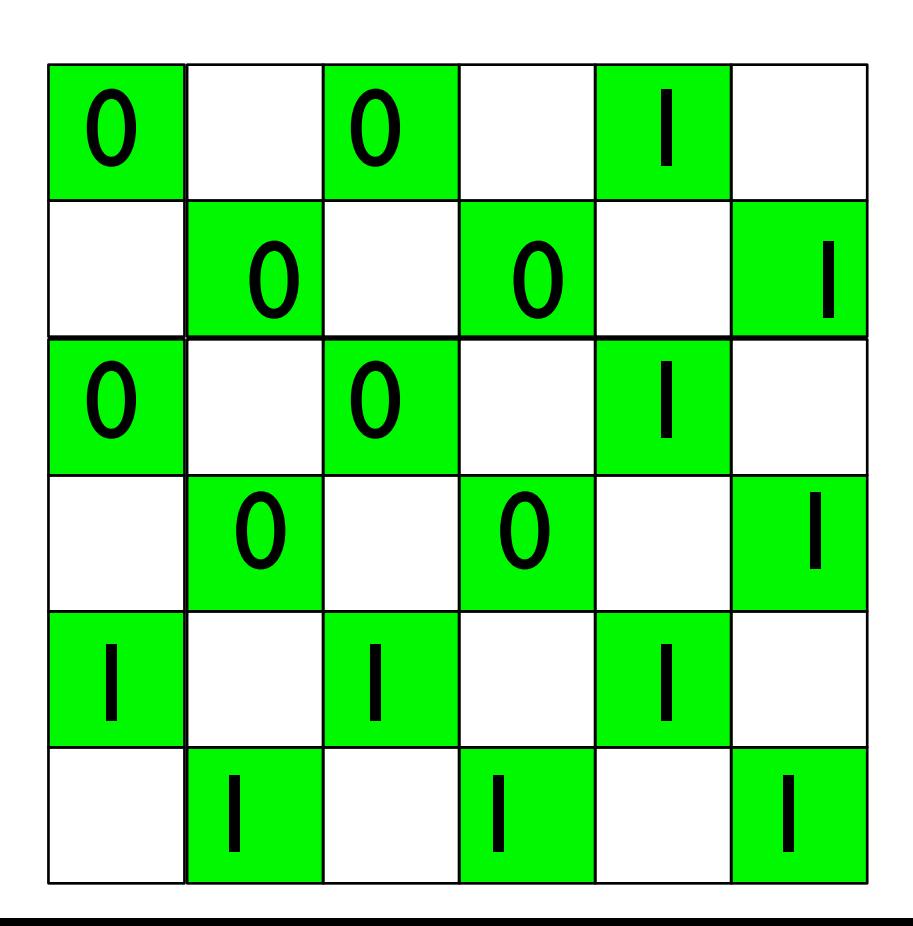

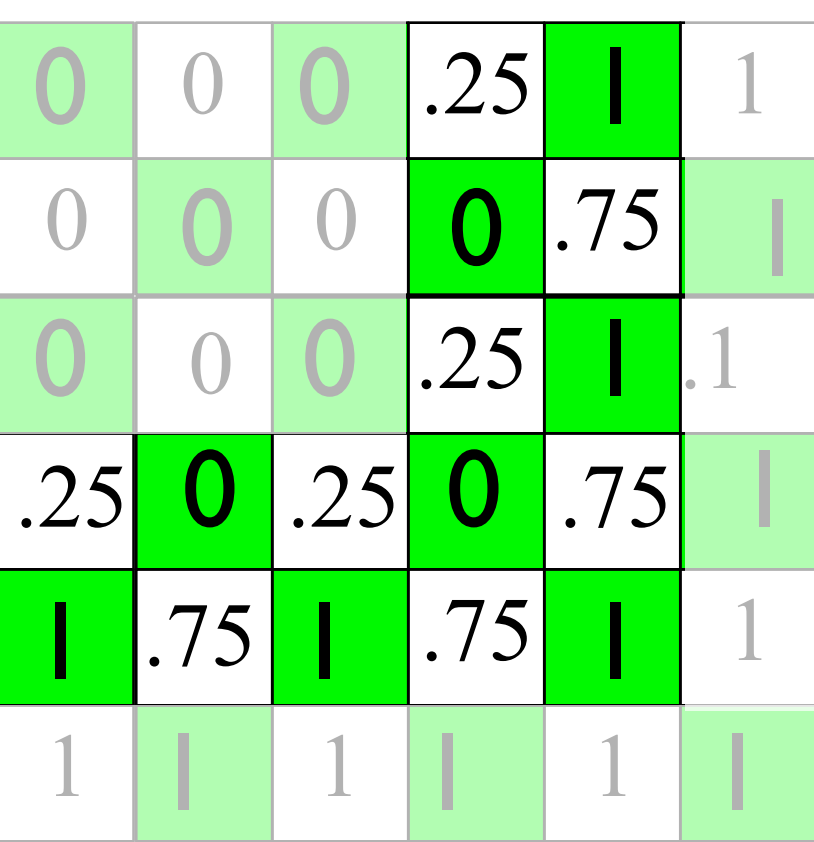

# **Yep, that's what we saw**

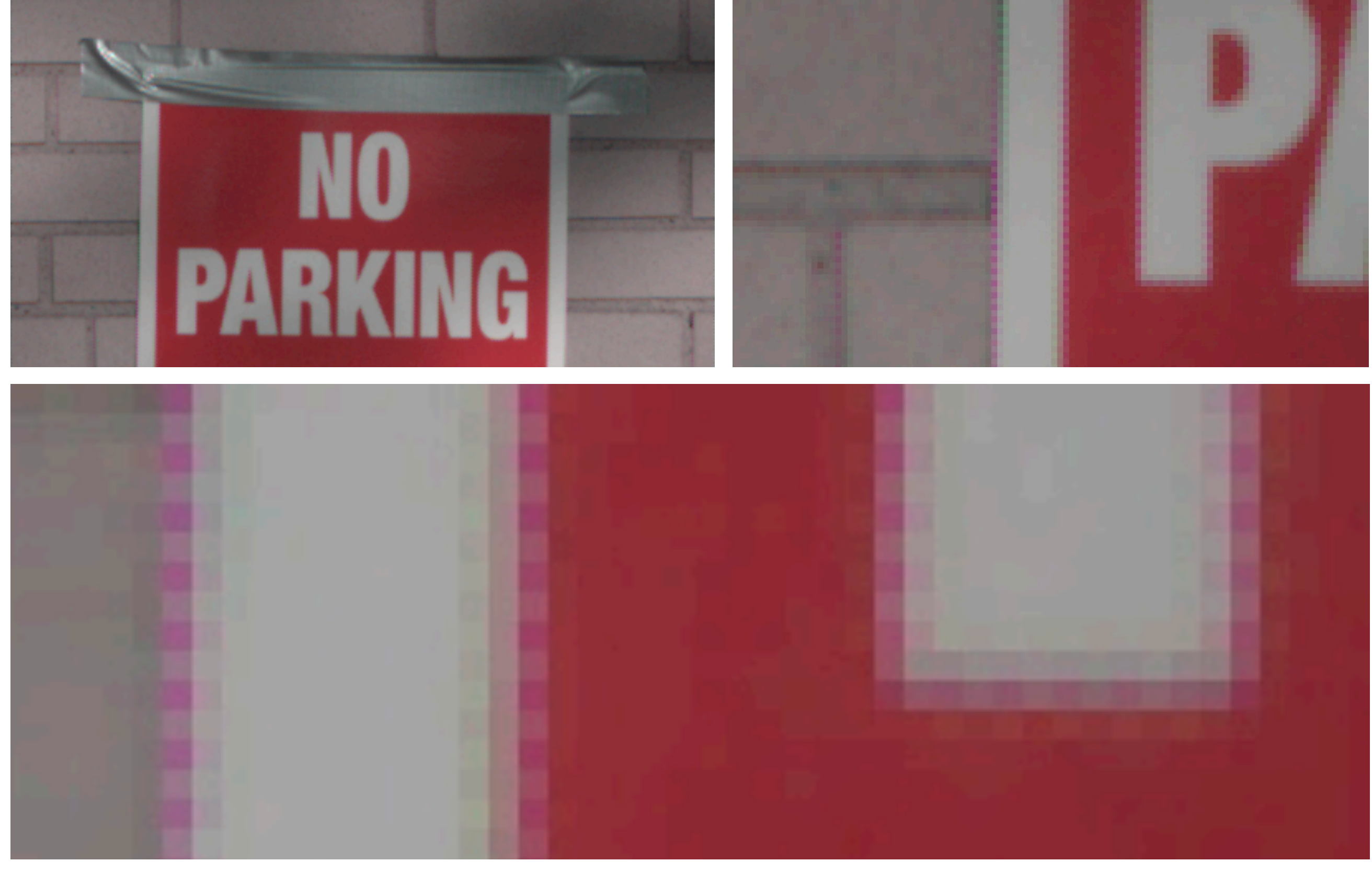

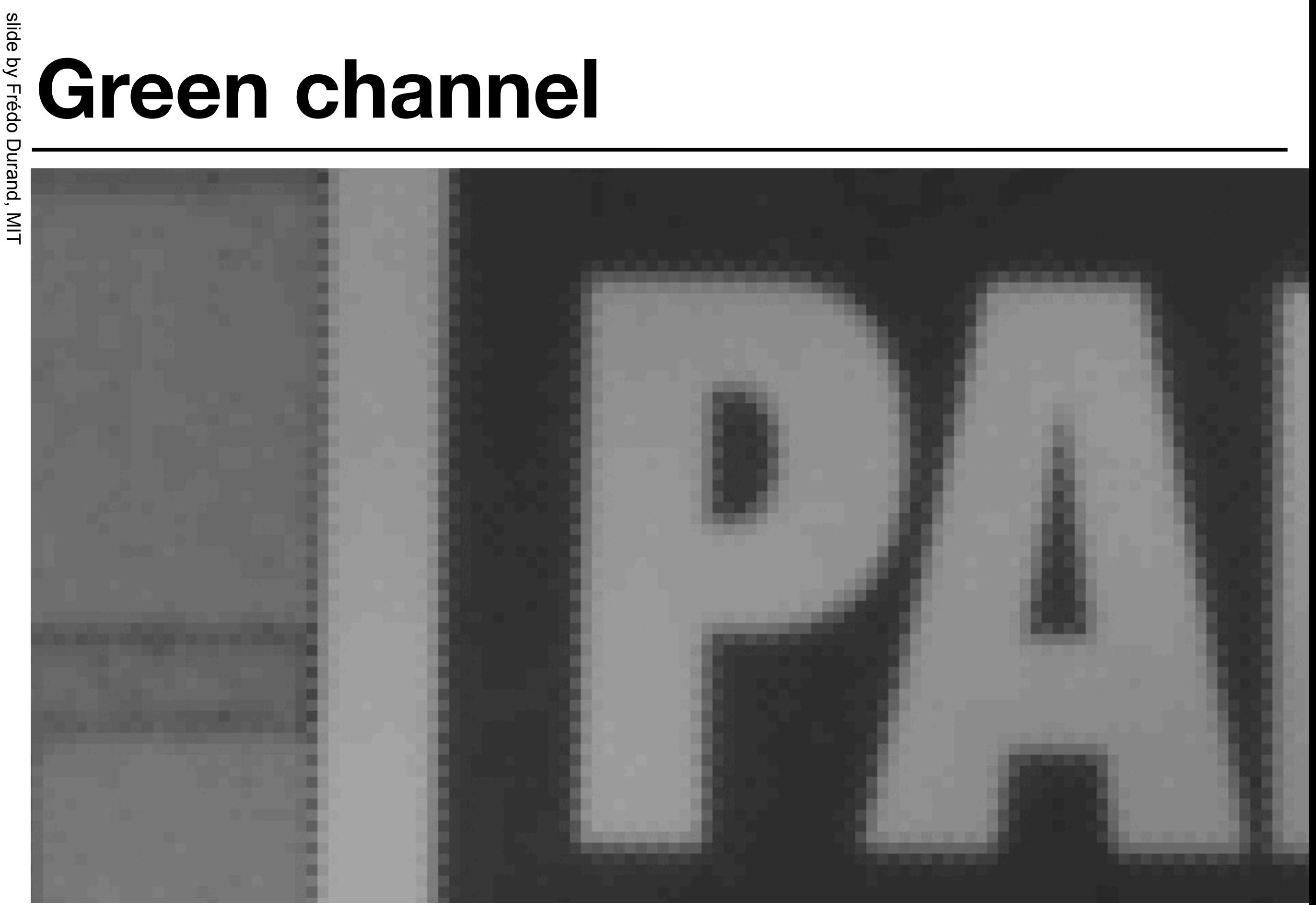

# **Edge-based Demosaicking**

slide by Frédo Durand, MIT

## **Idea**

- Take into account structure in image
	- Here, 1D edges
- Interpolate along preferred direction
	- In our case, only use 2 neighbors

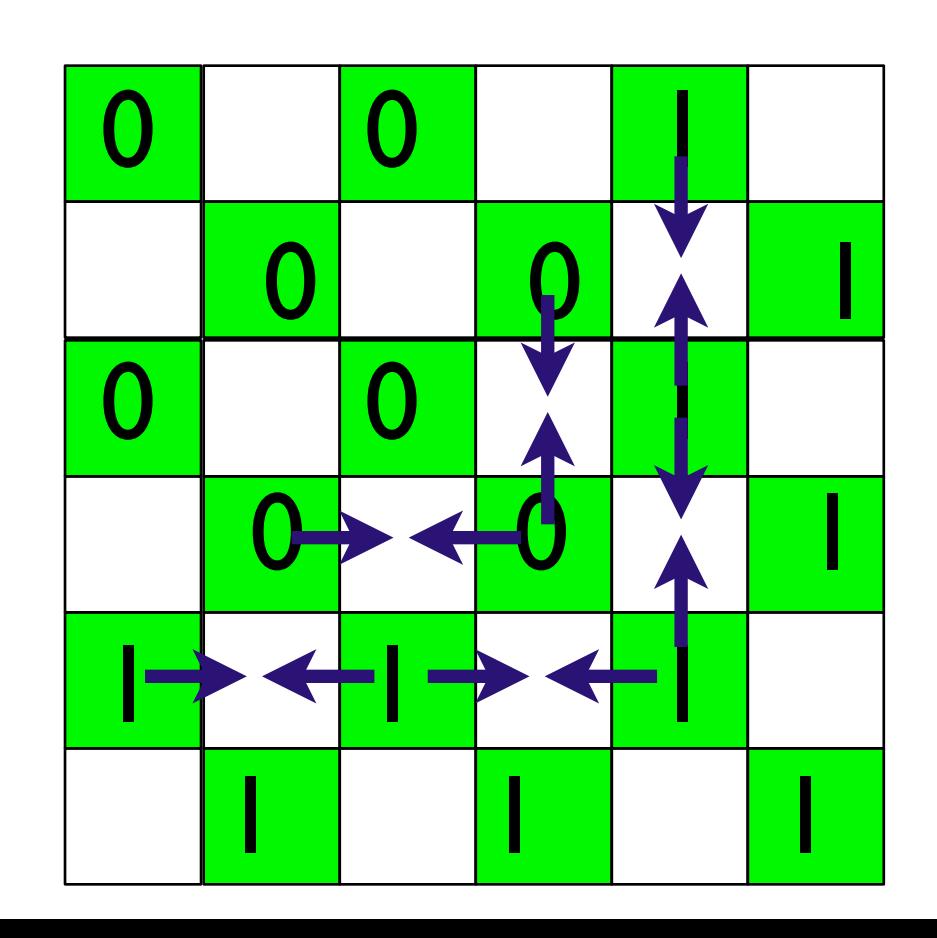

# **How do we decide**

- Look at the similarity of recorded neighbors
	- Compare |up-down| and |right-left|
	- Be smart
	- See pset 4
- Called edge-based demosaicking

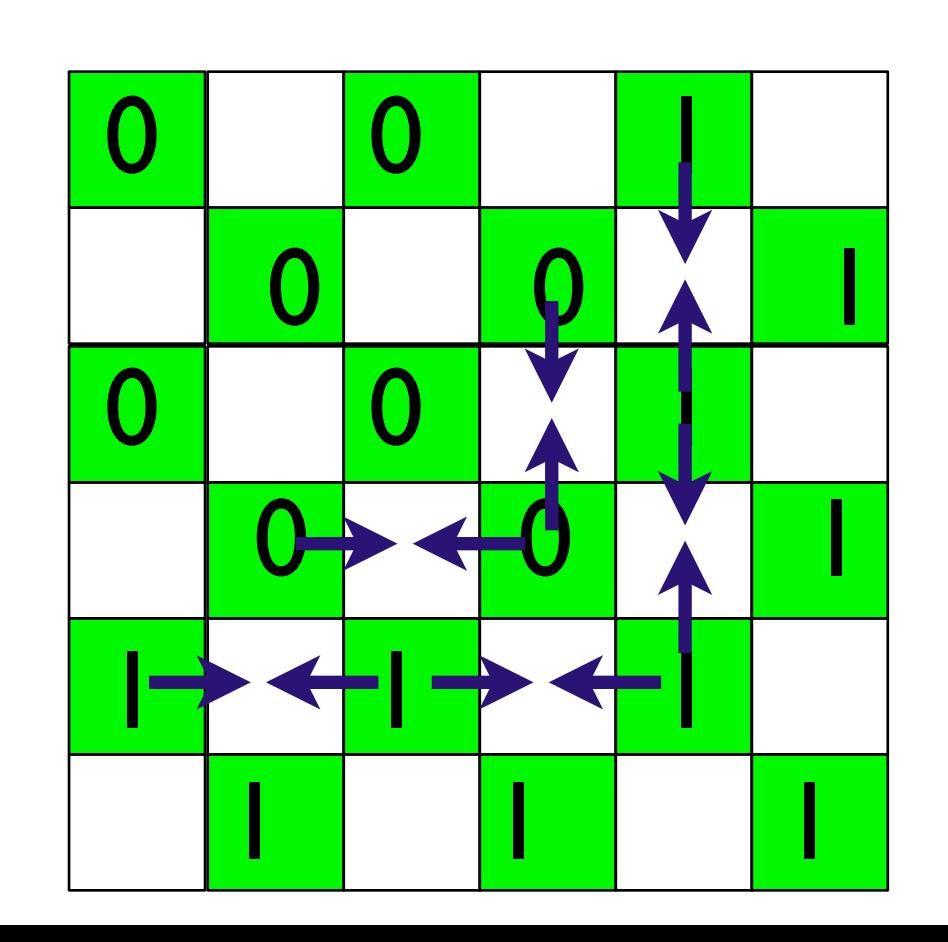

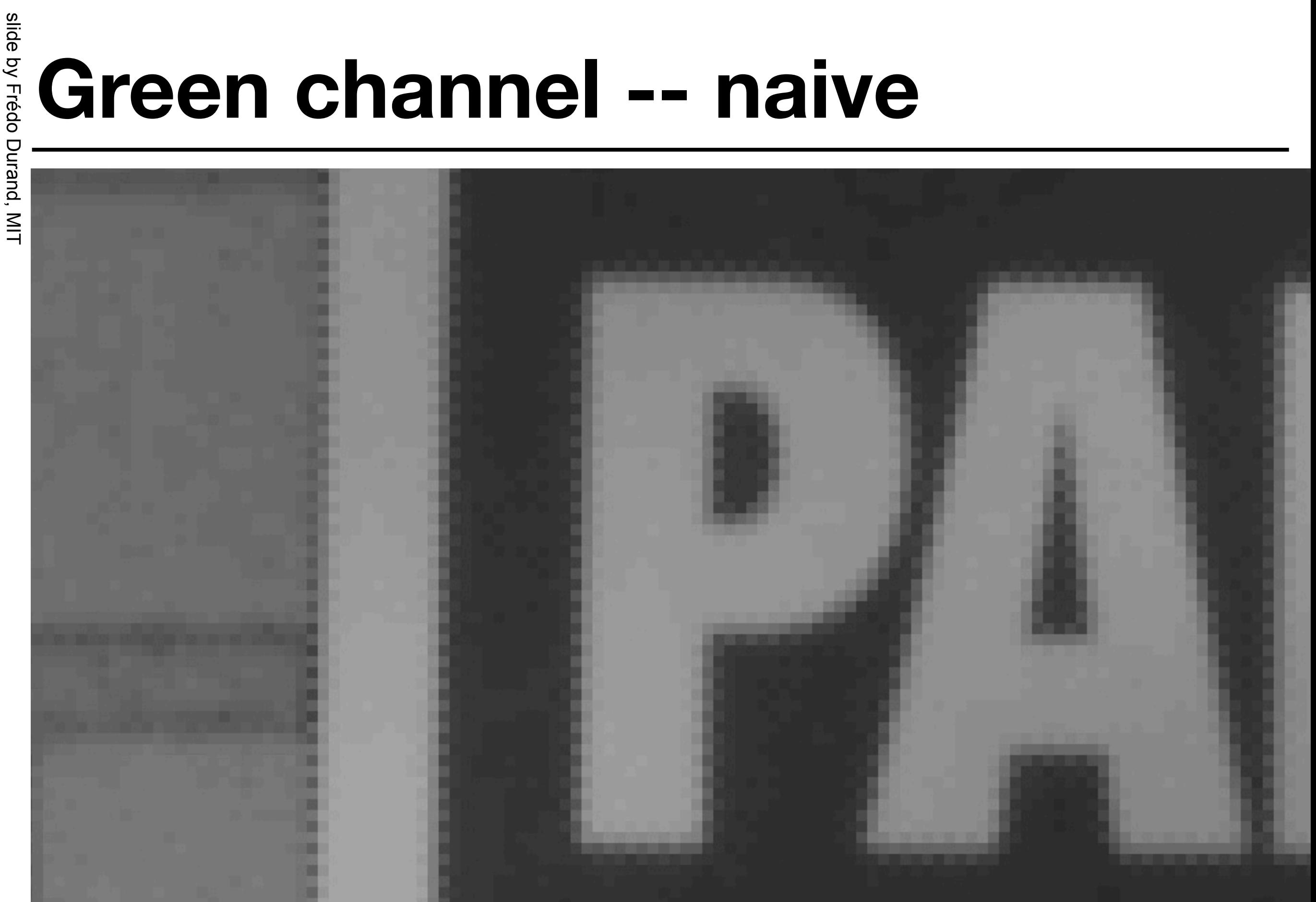
## **Green channel -- edge-based**

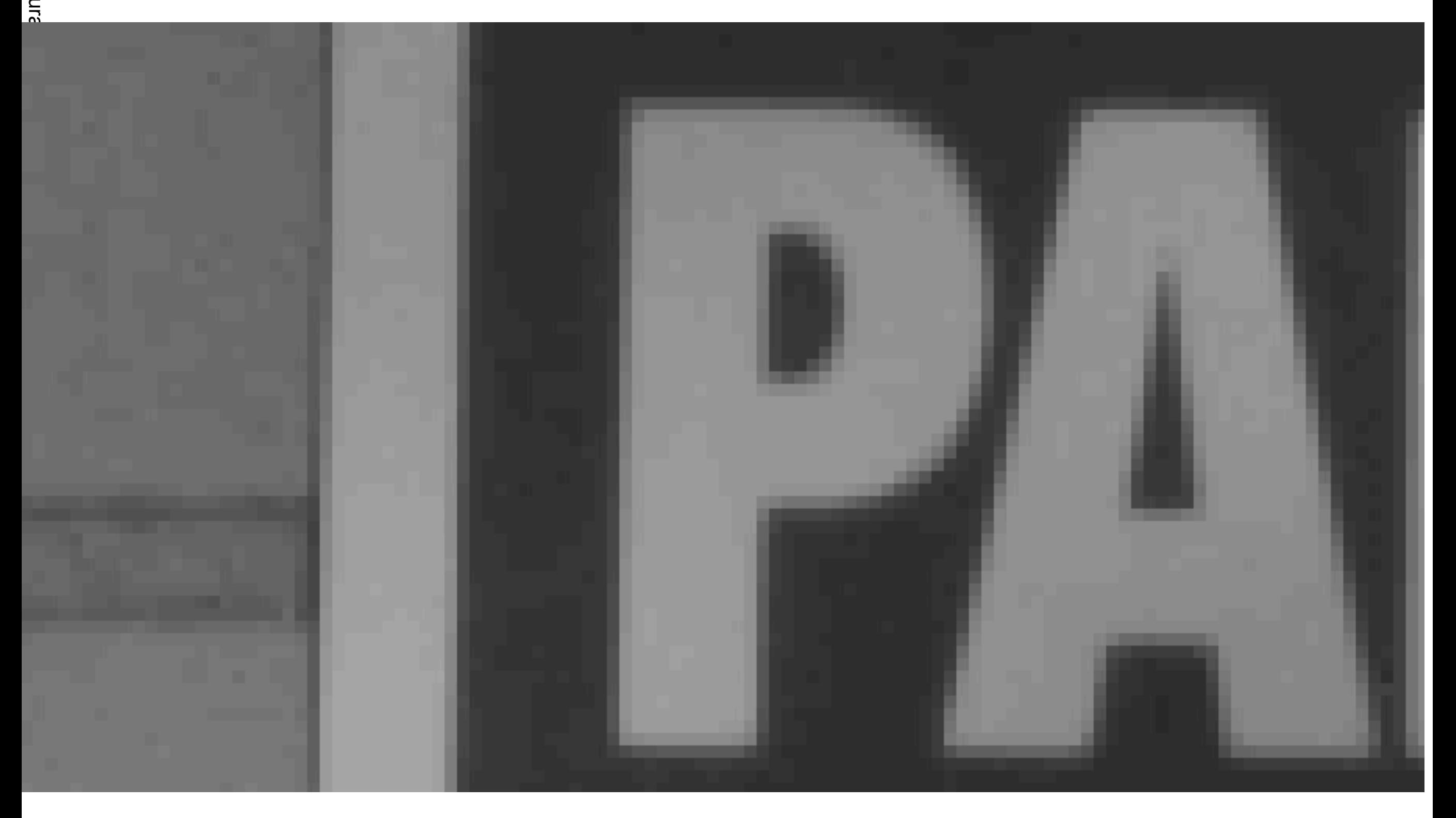

## **Challenge with other channels**

slide by Frédo Durand, MIT

### **Problem**

- What do we do with red and blue?
- We could apply the edge-based principle
- But we're missing more information
- But color transitions might be shifted

### **Example**

- Black on white corner
- Notion of edge-based unclear for pixels in empty rows or columns

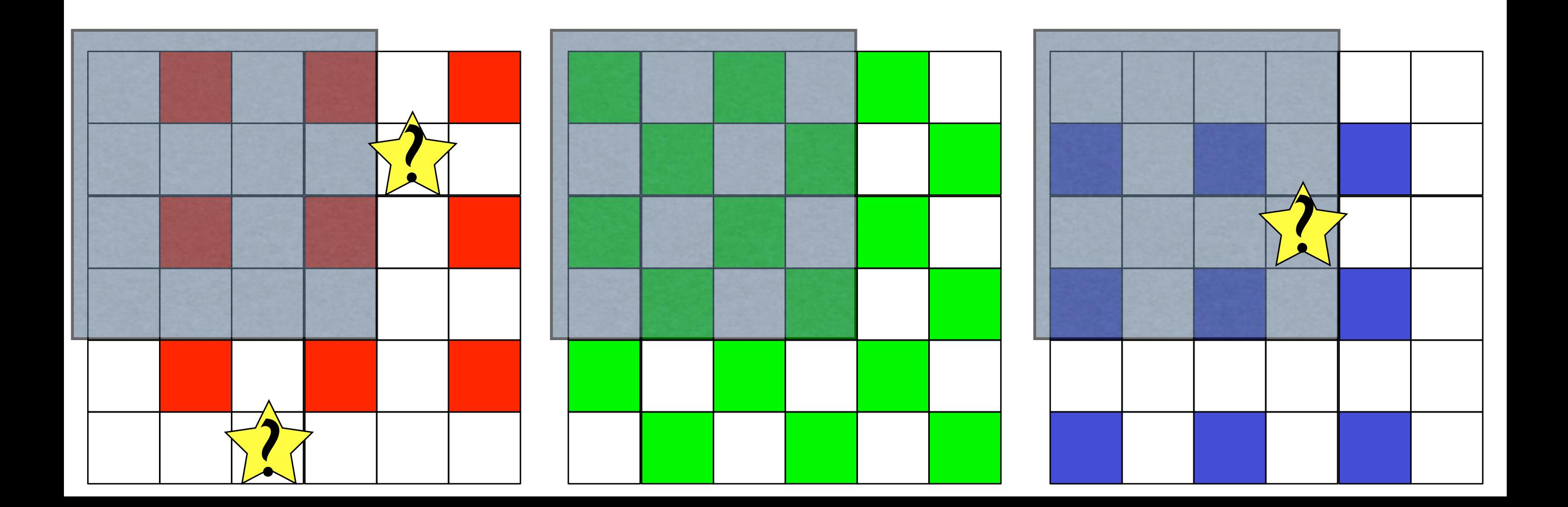

### **Example**

- Black on white corner
- Even if we imagine we can do some decent job for each channel

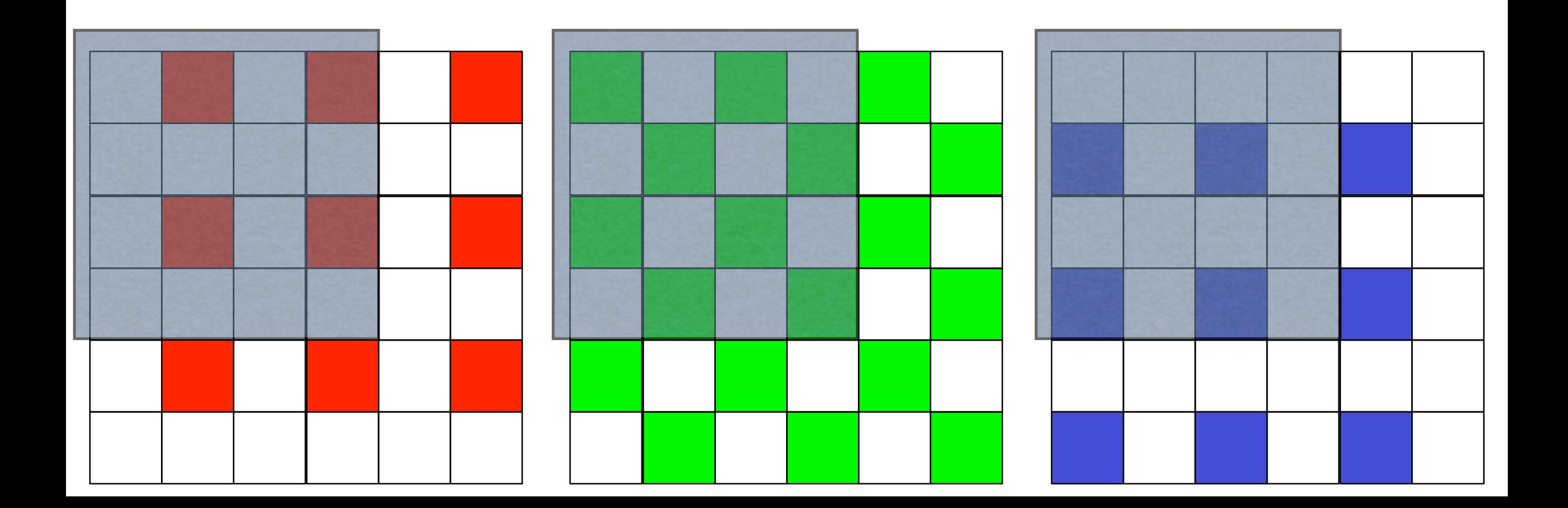

- Black on white corner
- Even if we imagine we can do some decent job for each channel
- The channels don't line up
	- Because they are not recorded at the same location

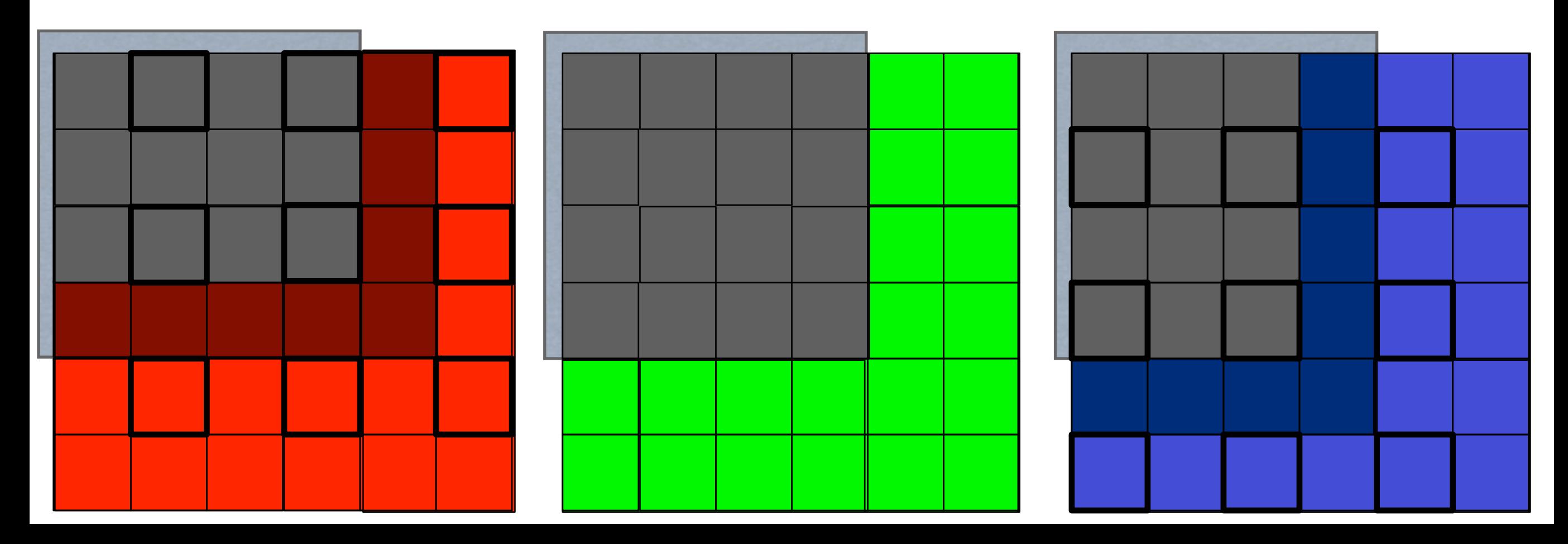

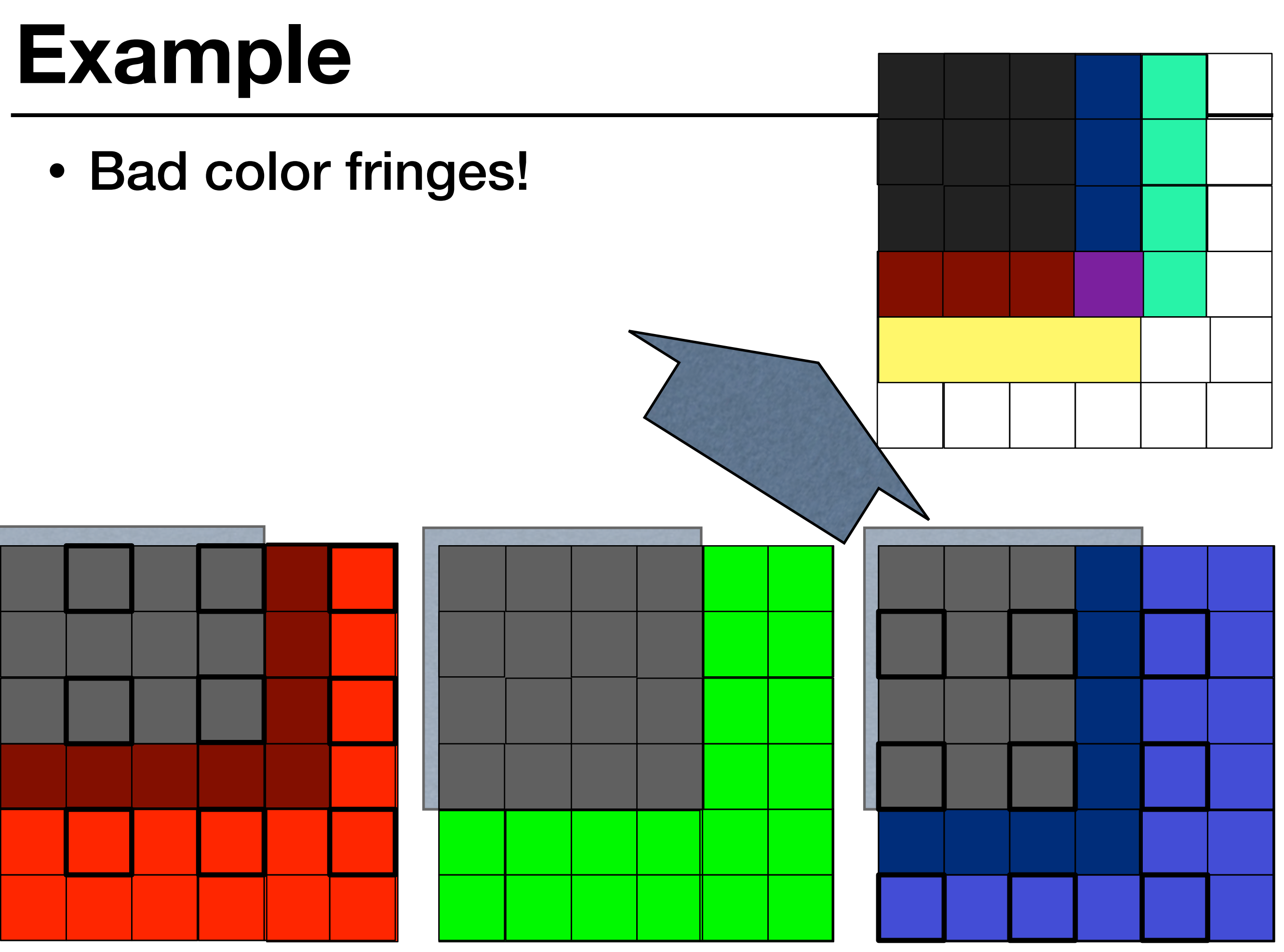

## **Recall color artifacts**

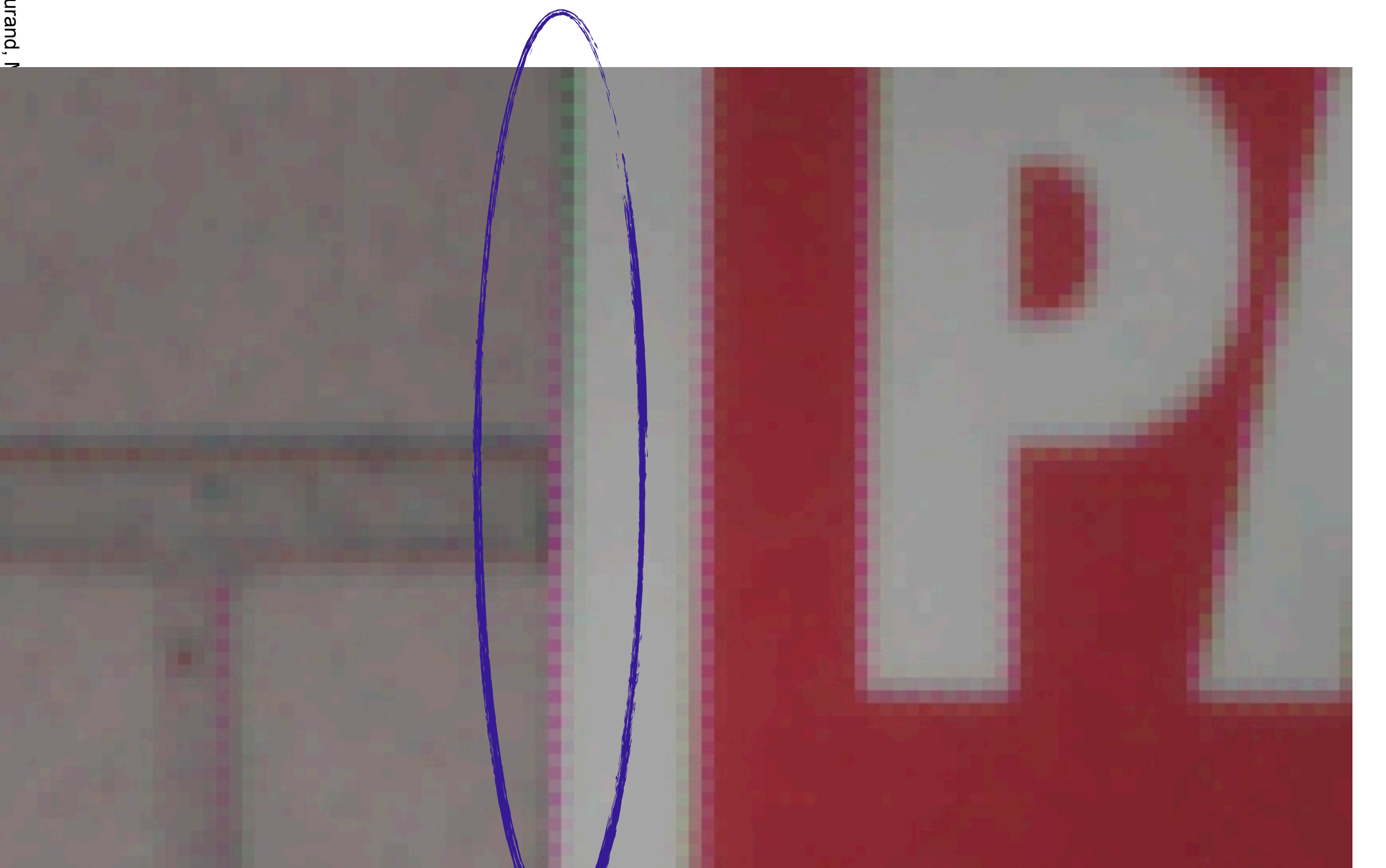

# **Green-based Demosaicking**

slide by Frédo Durand, MIT

## **Green-based demosaicking**

- Green is a better color channel
	- Twice as many pixels
	- Often better SNR
	- We know how to do edge-based green interpolation
- Do the best job you can and get high resolution from green
- Then use green to guide red & blue interpolation

## **Interpolate difference to green**

- Interpolate green
	- using e.g. edge-based
- For recorded red pixels
	- compute R-G
- At empty pixels
	- Interpolate R-G naively
	- Add G
- Same for blue

# **Black on white corner**<br>**Example:**

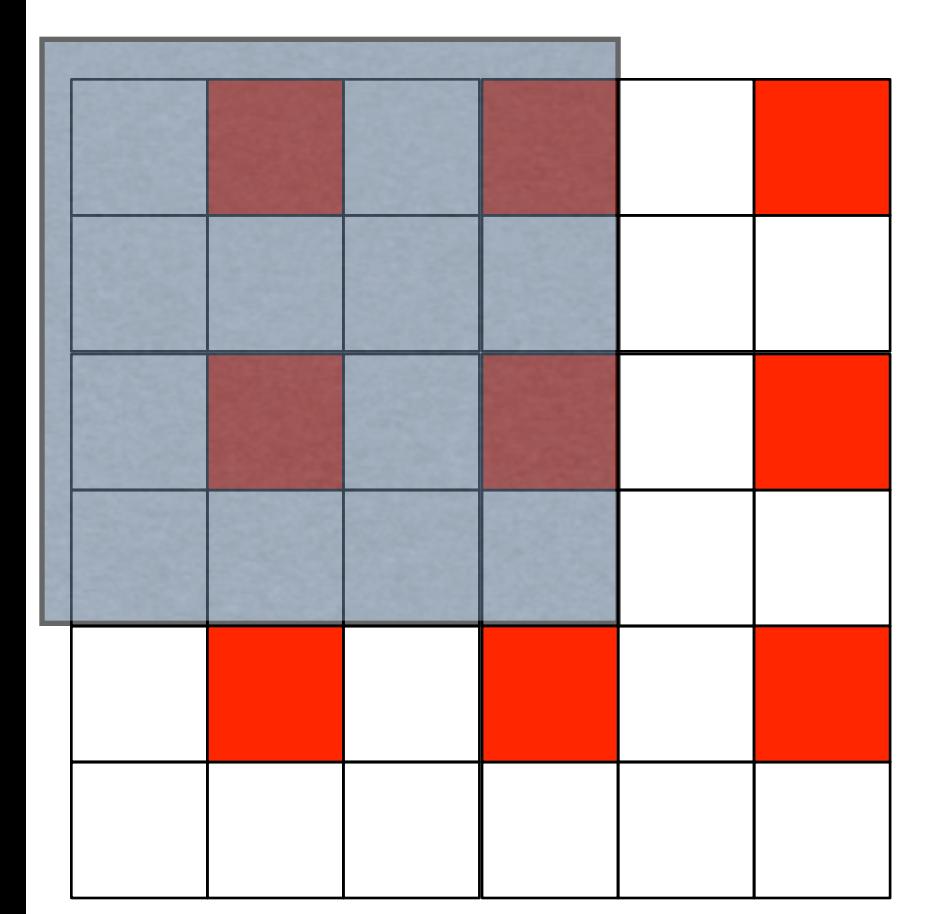

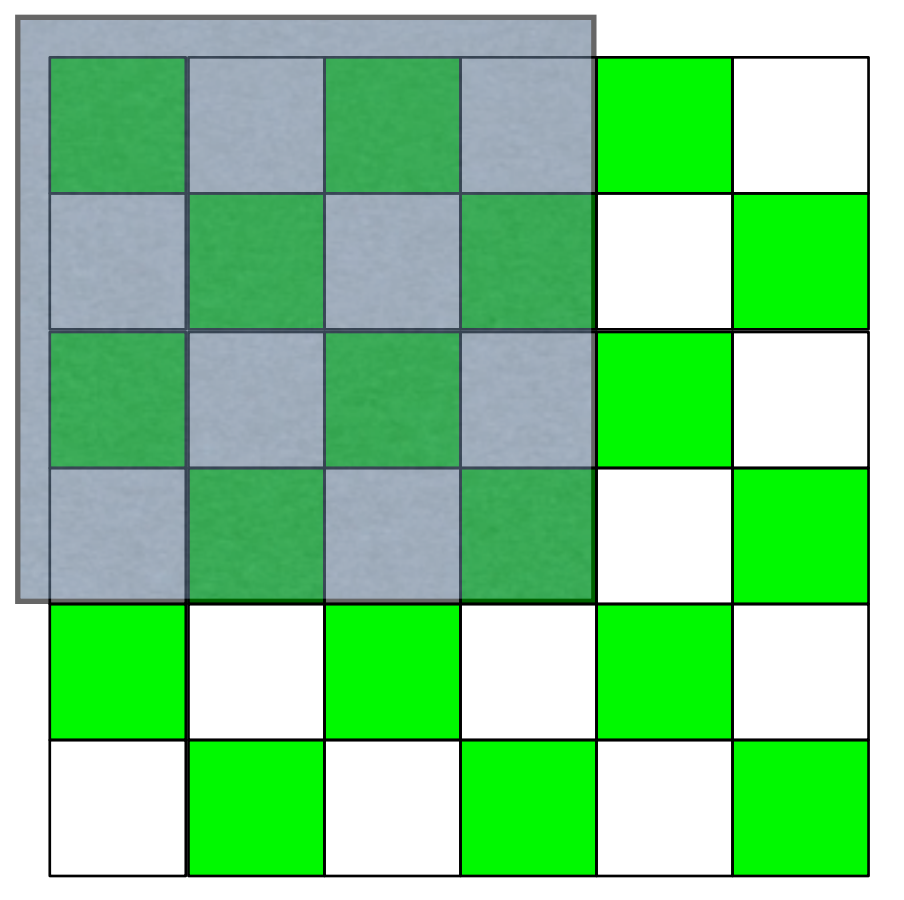

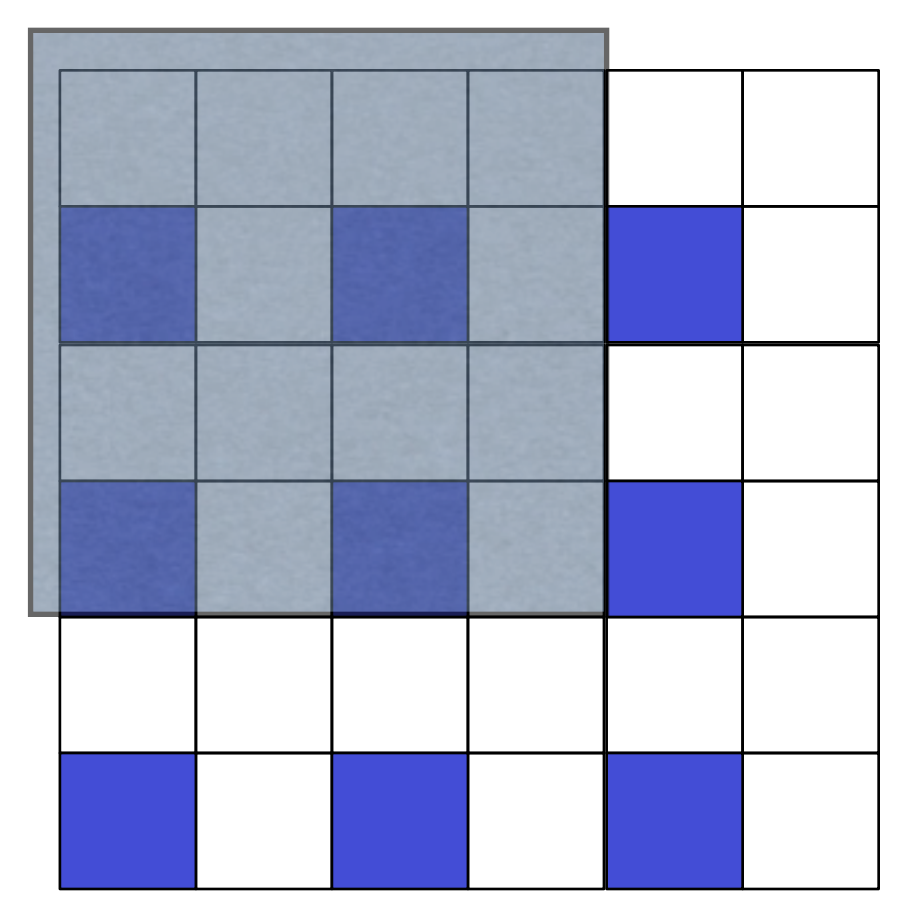

# **Measurements**

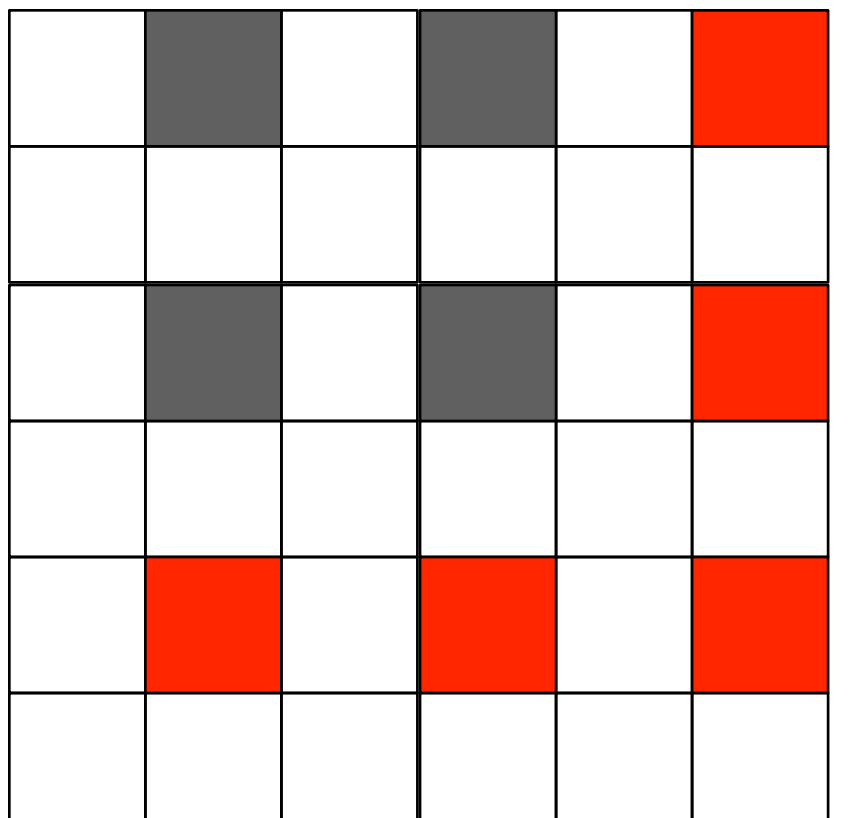

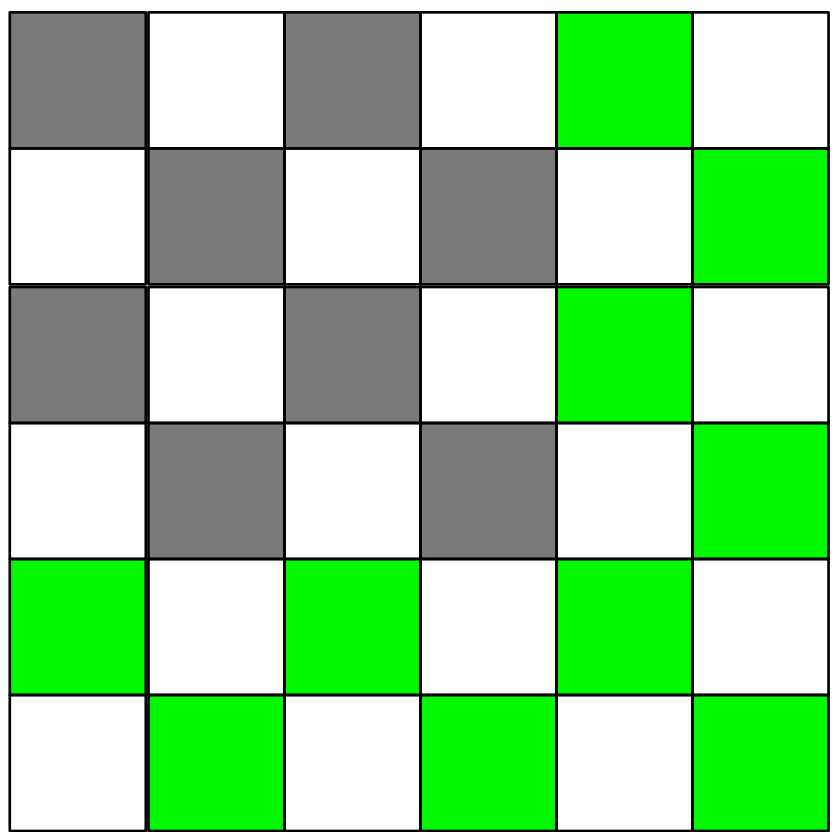

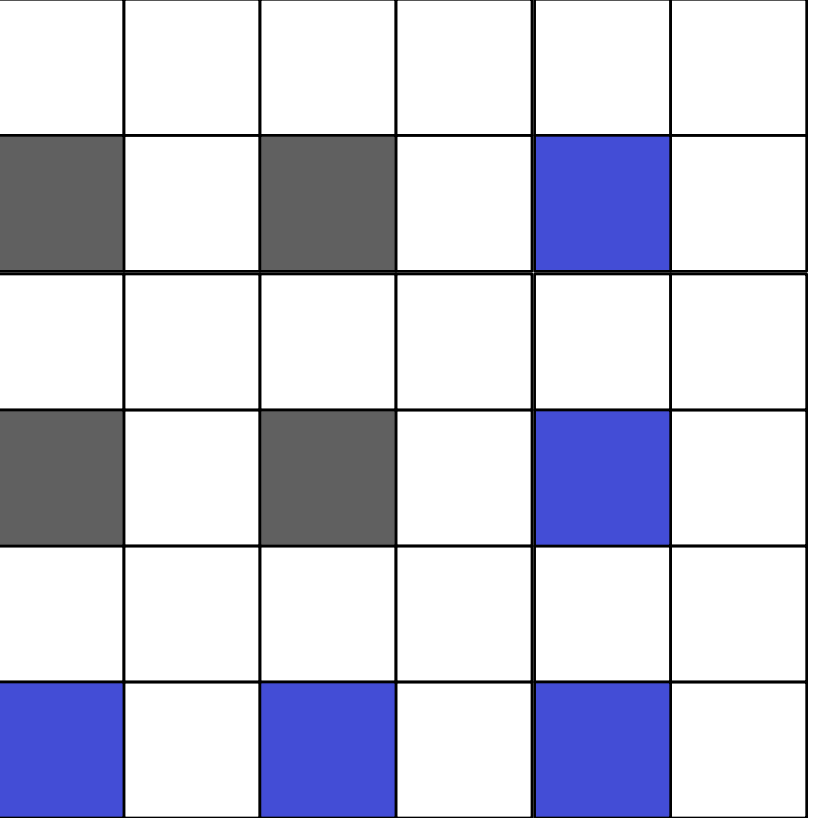

## slide by Frédo Durand, MIT

# **Edge-based green**<br> **Edge-based green**

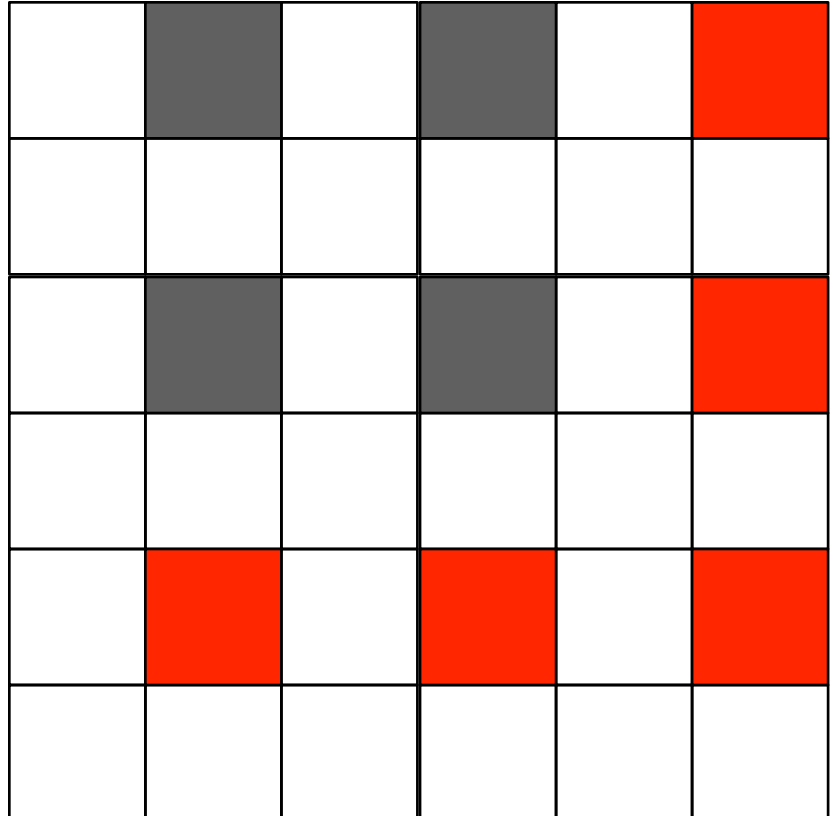

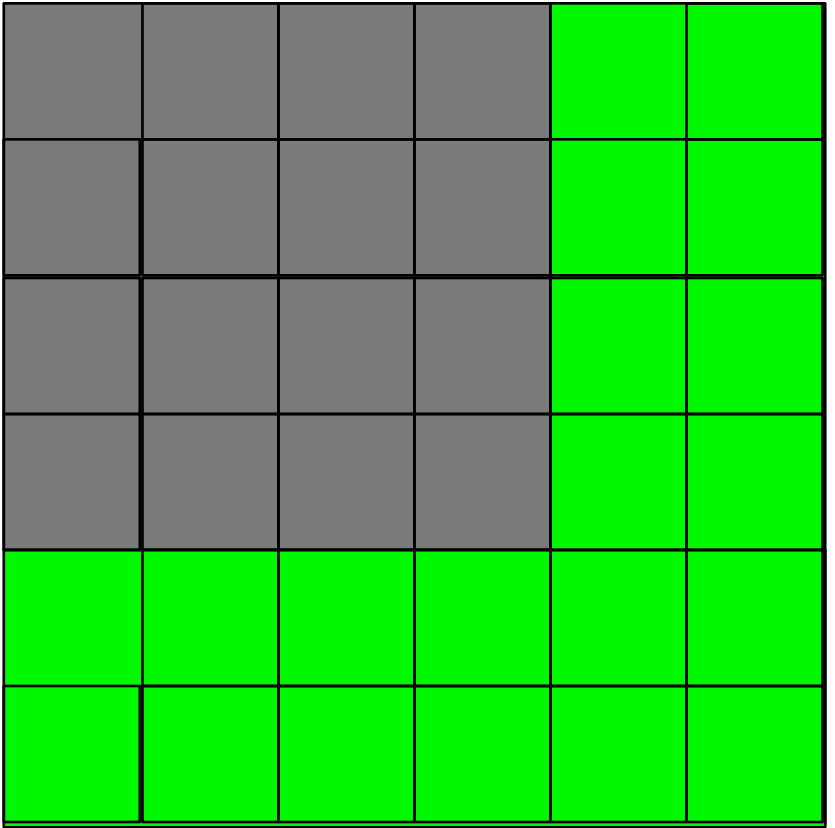

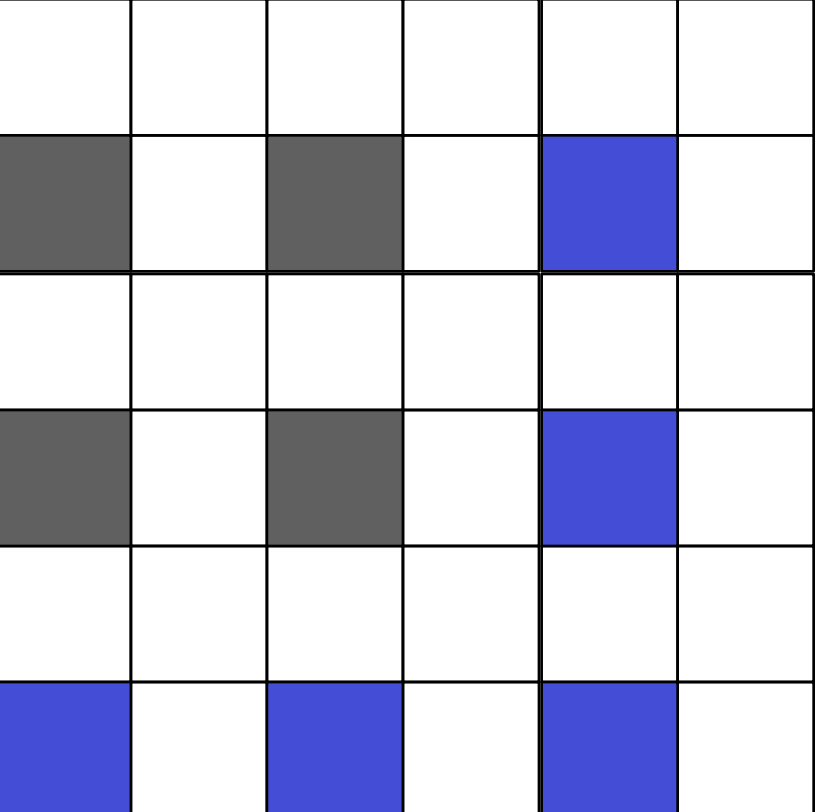

## **Red-Green difference**

• Zero everywhere!

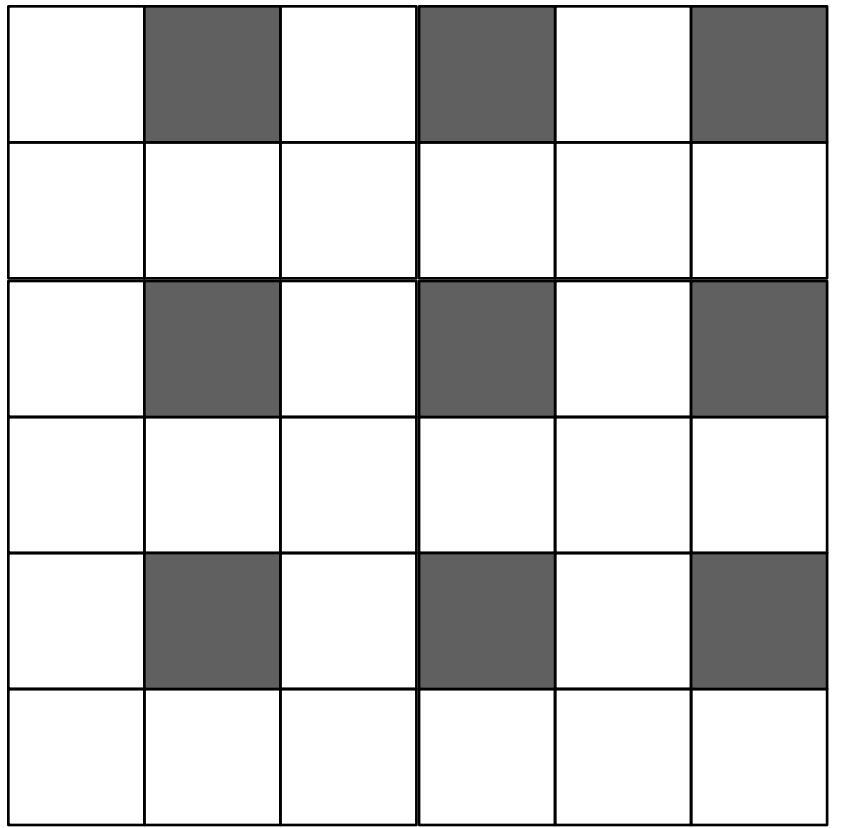

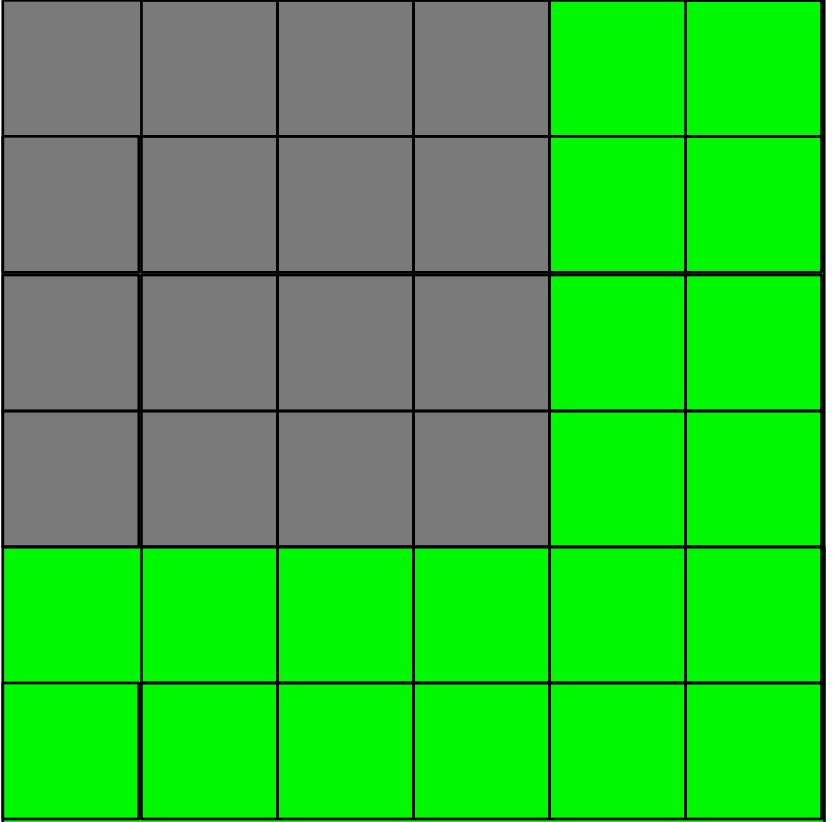

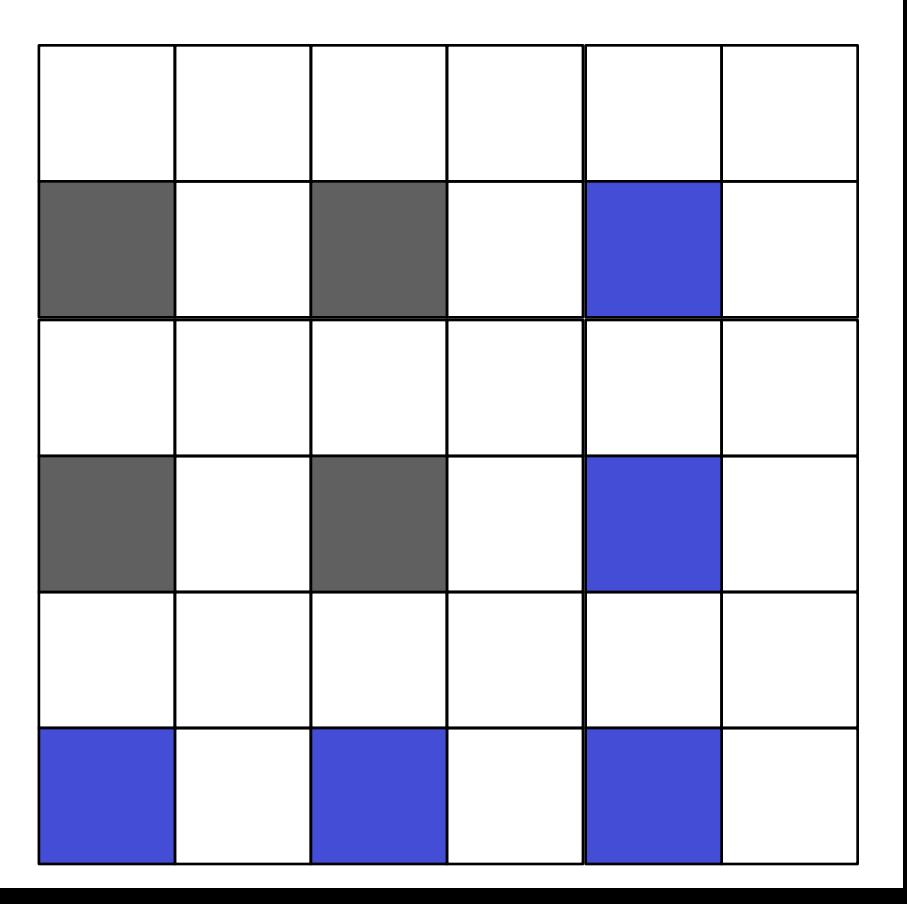

### **Red-Green interpolation**

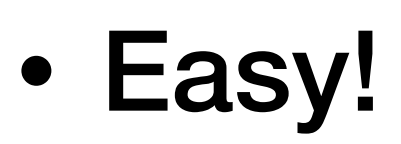

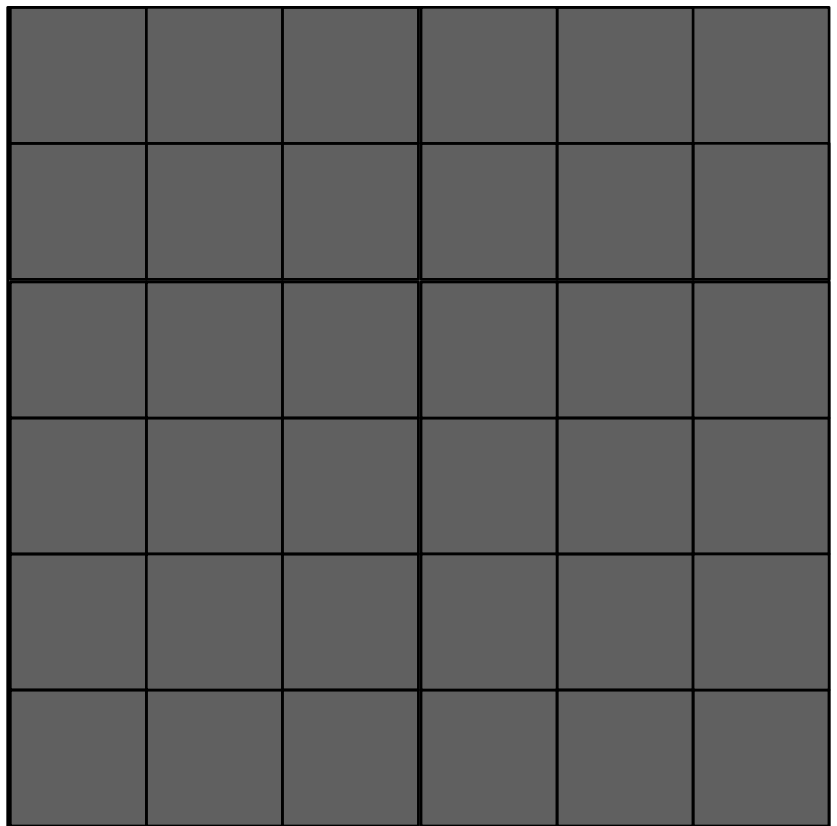

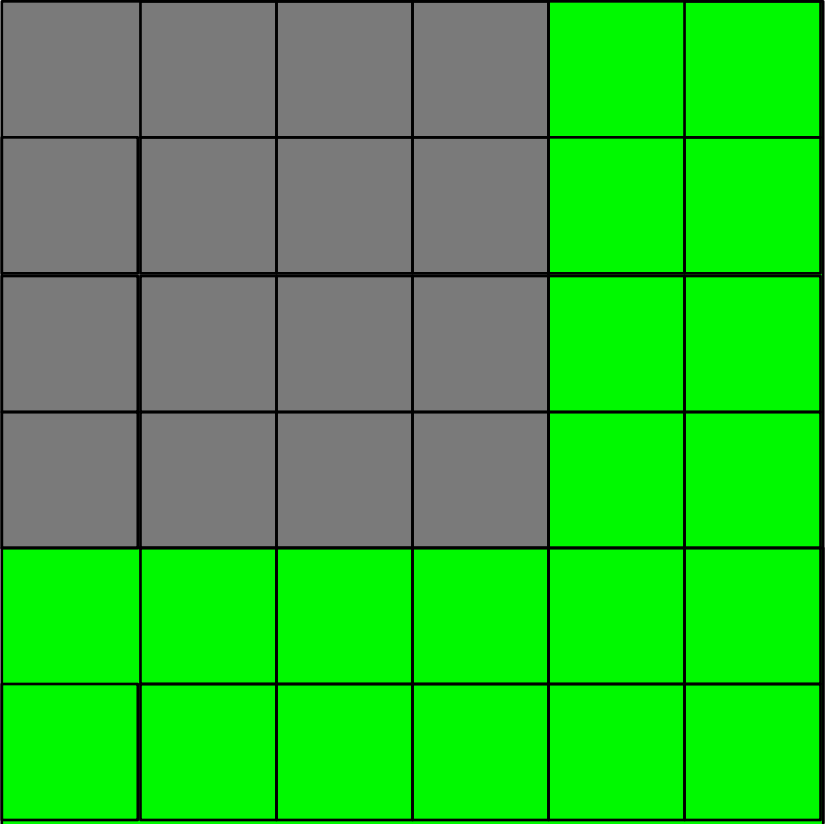

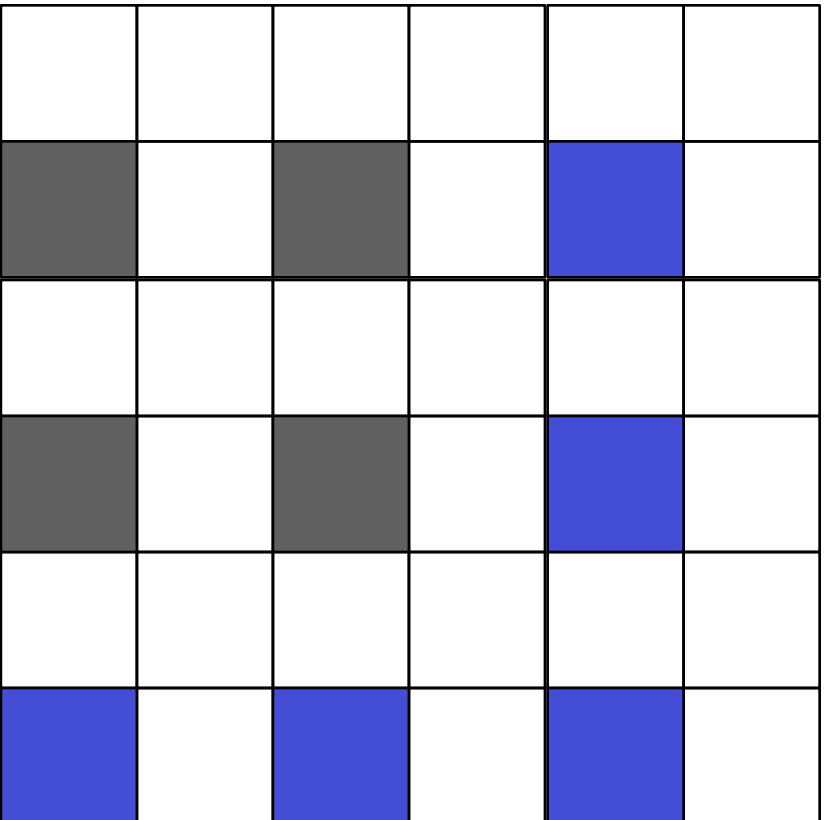

# **Add back green**

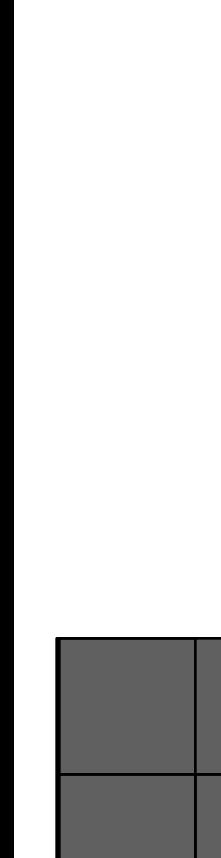

slide by Frédo Durand, MIT

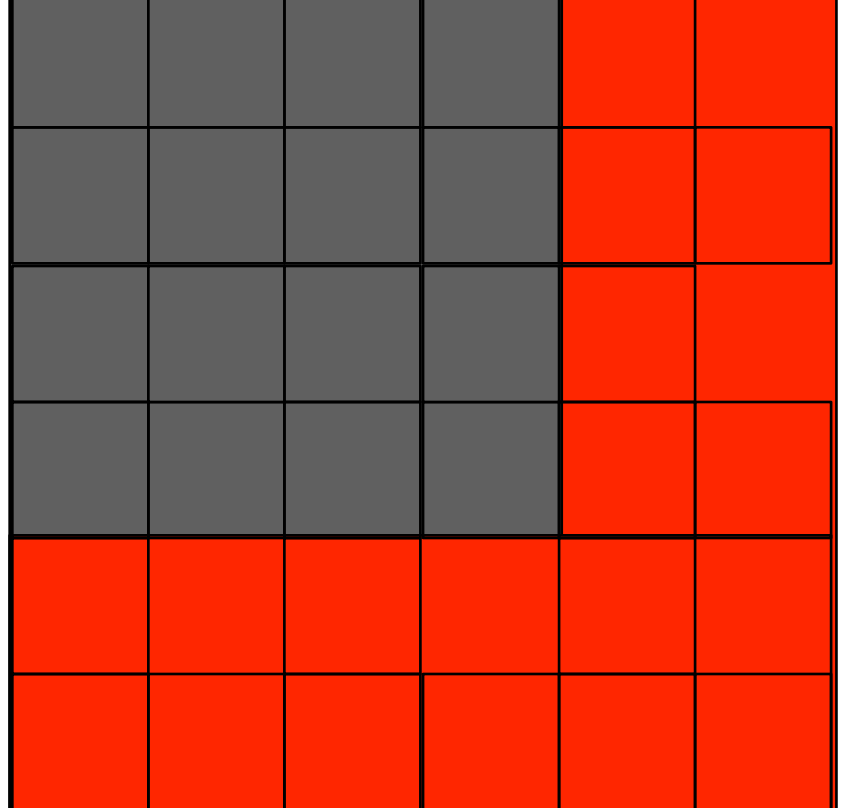

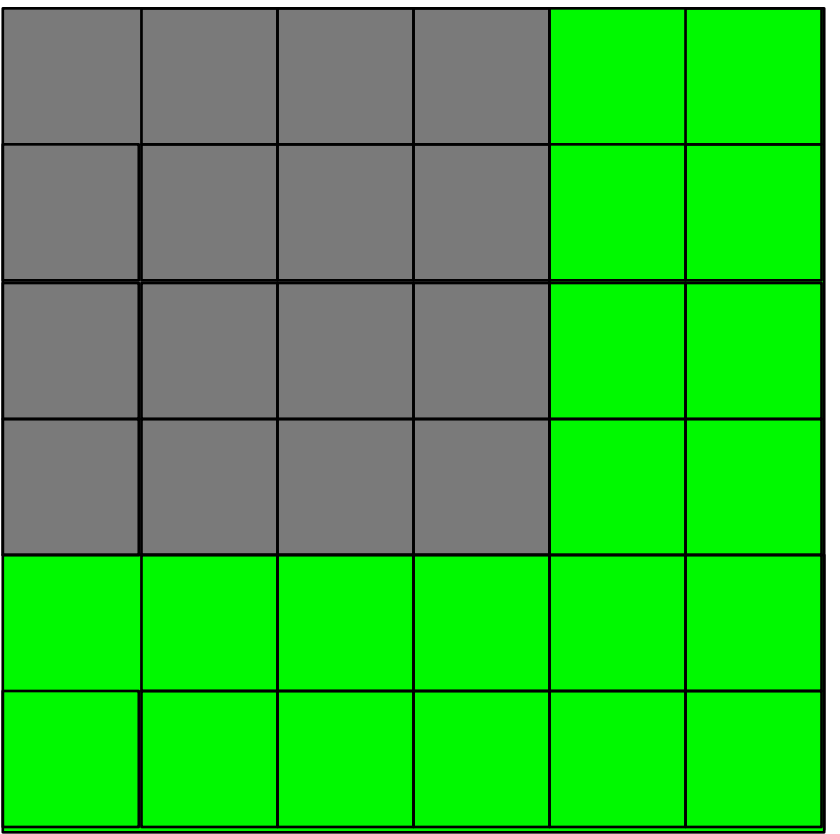

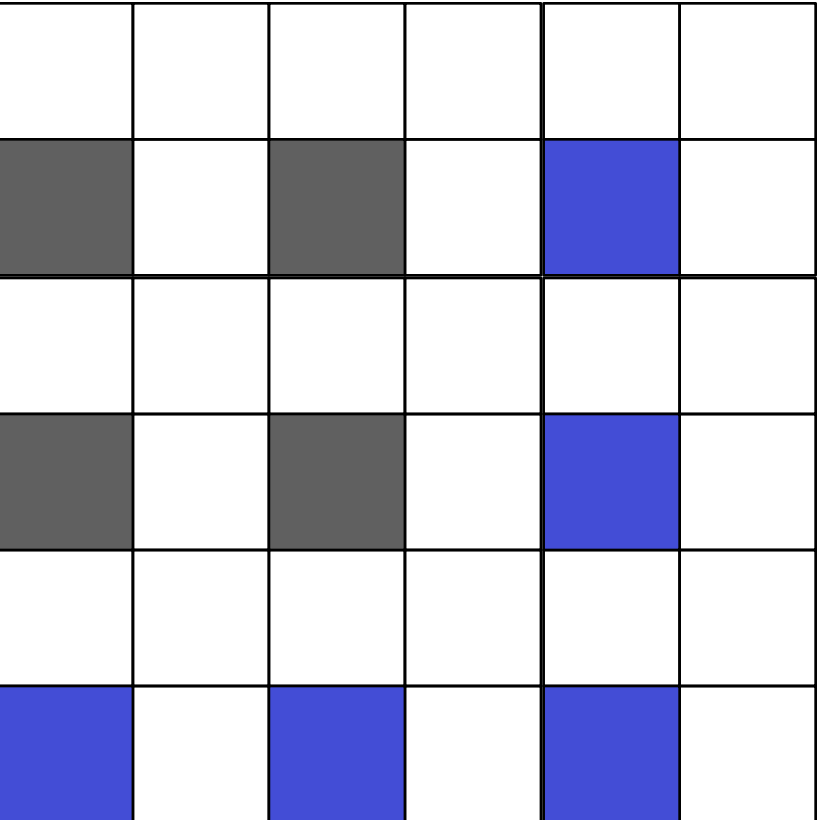

# **Same for blue**

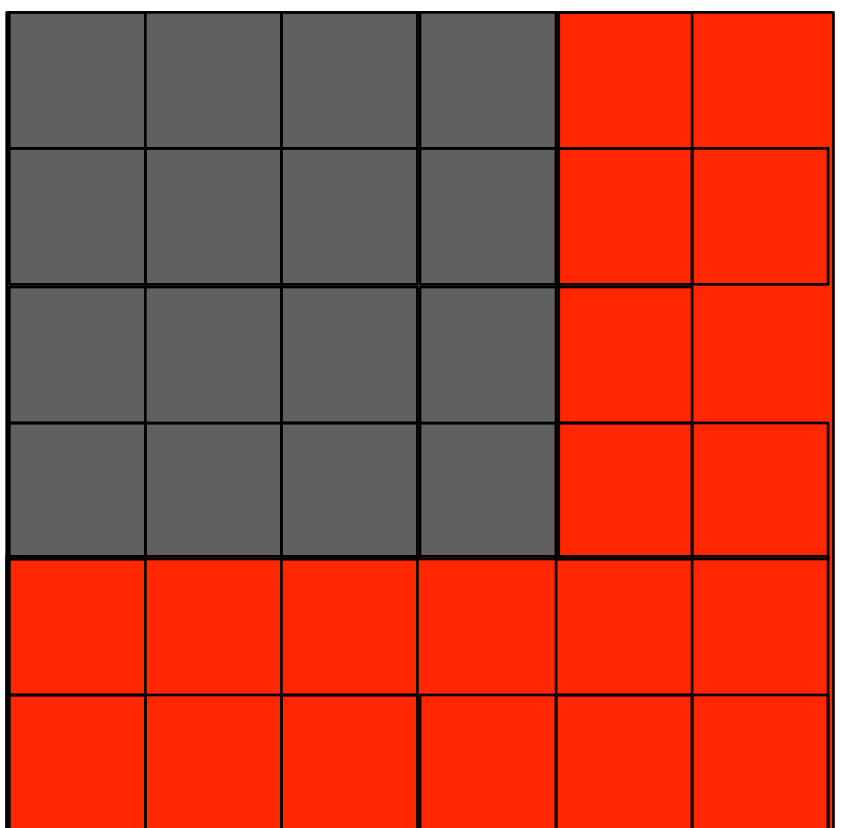

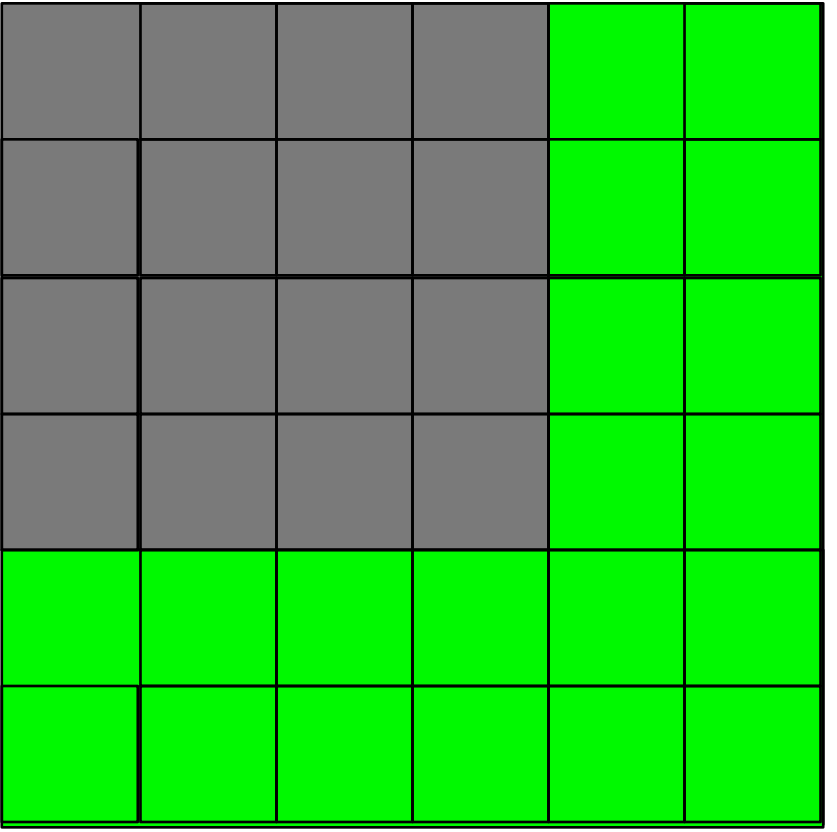

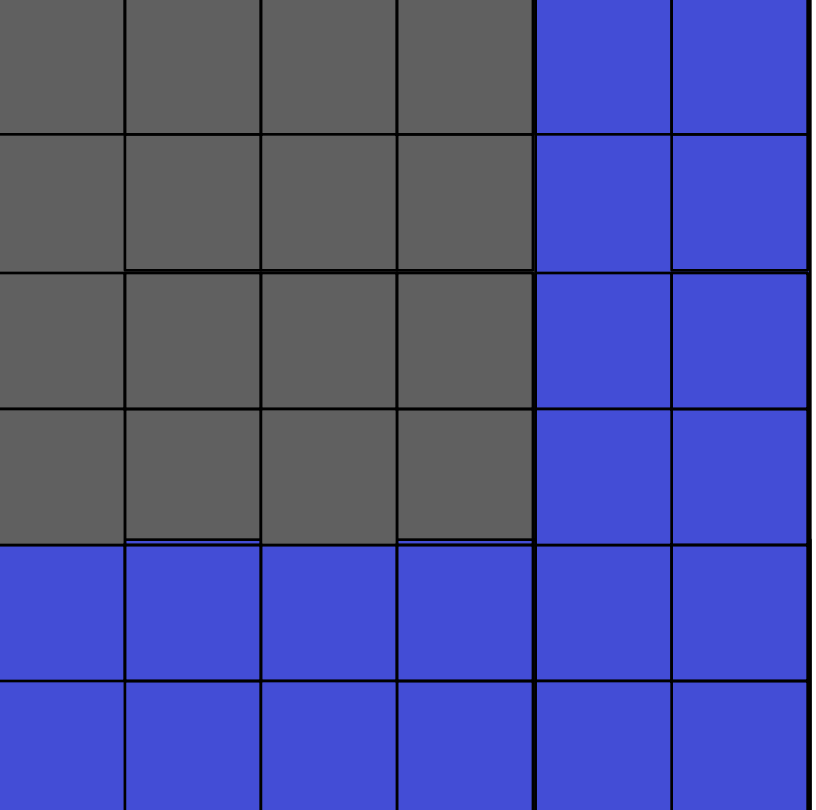

## **Fully naive**

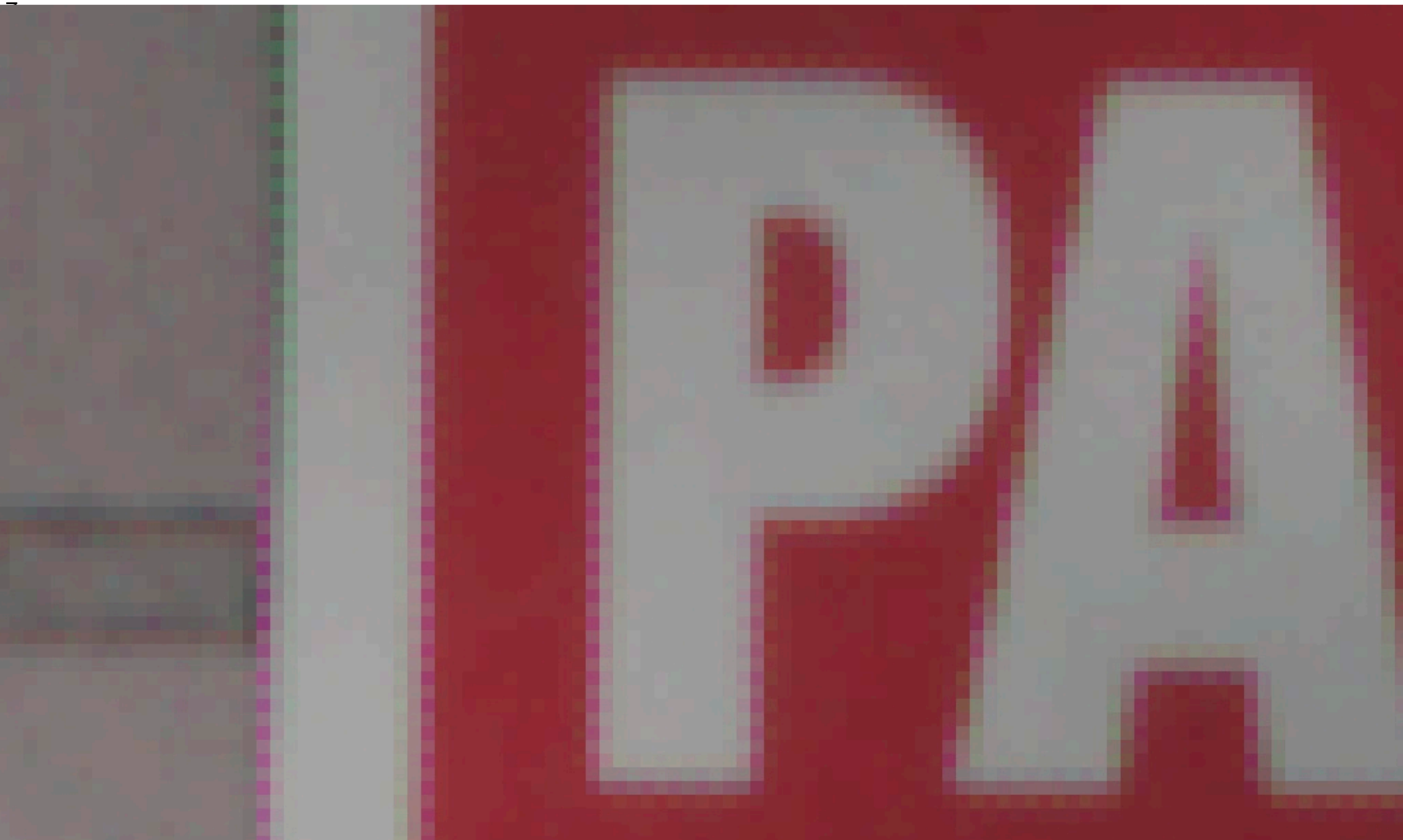

## **Edge-based green, naive red blue**

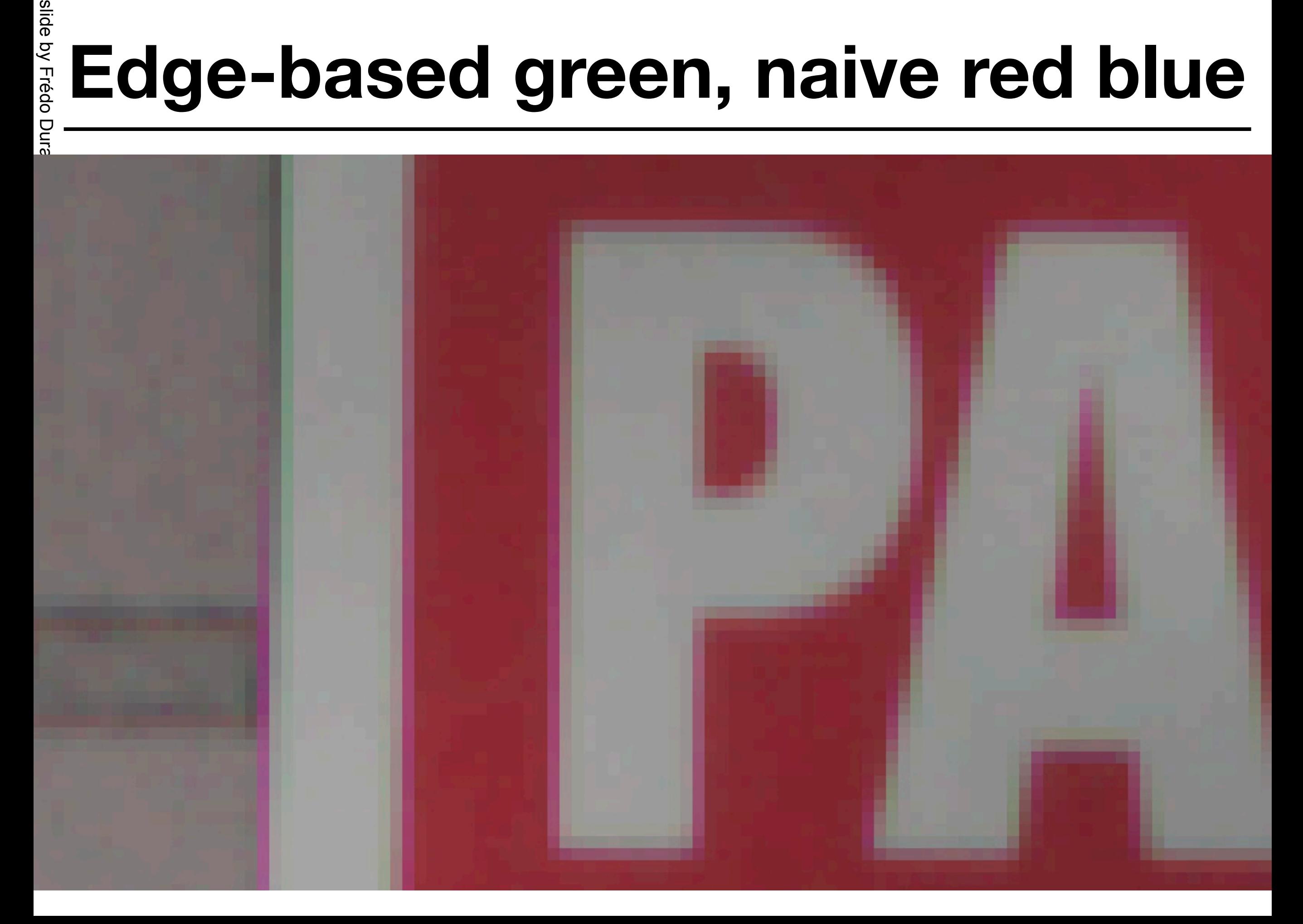

# **Green-based blue and red**<br>**Green-based blue and red**

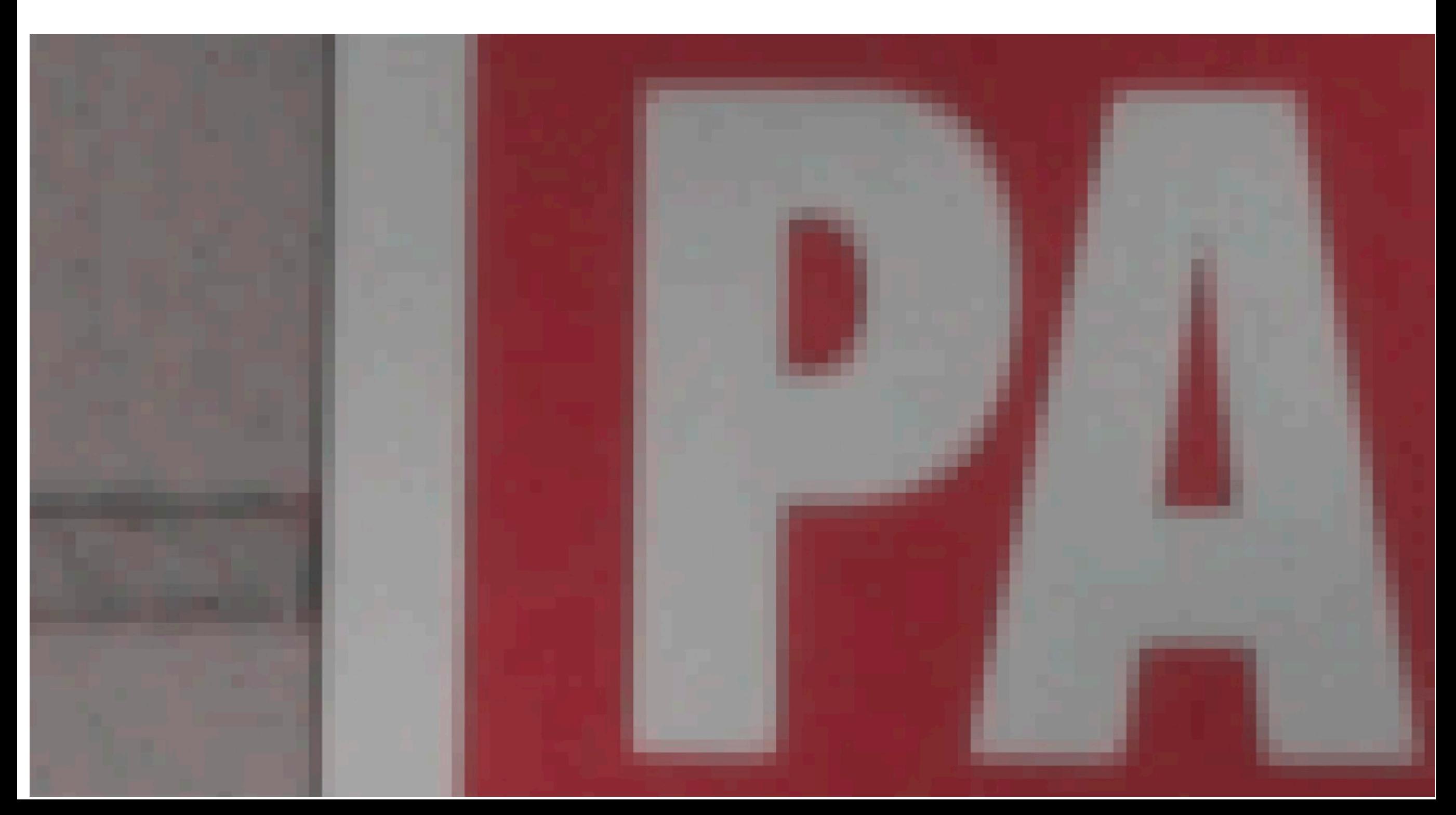

## **Still not 100% perfect**<br> **Still not 100% perfect**<br>
• But will be good enough for pse

• But will be good enough for pset 4

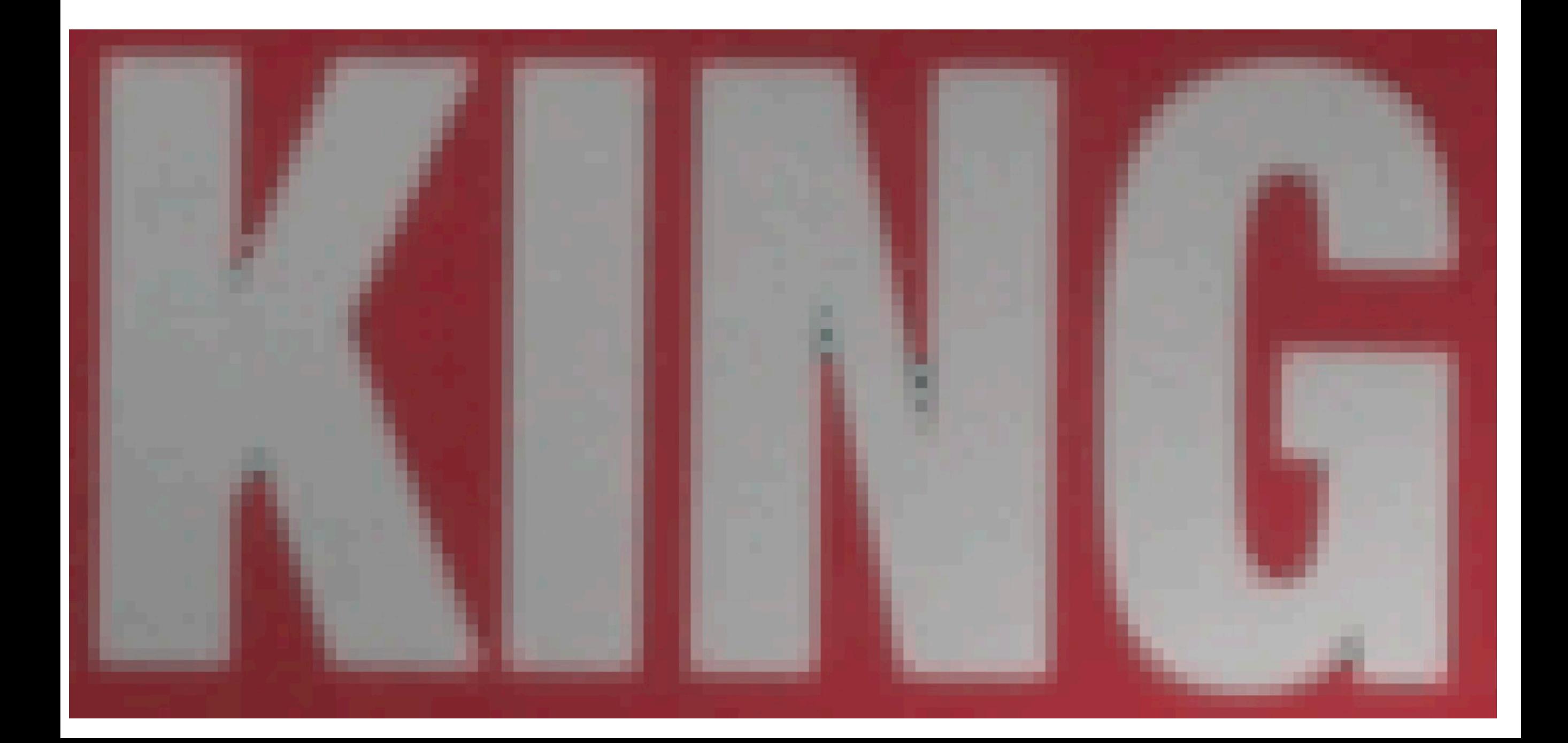

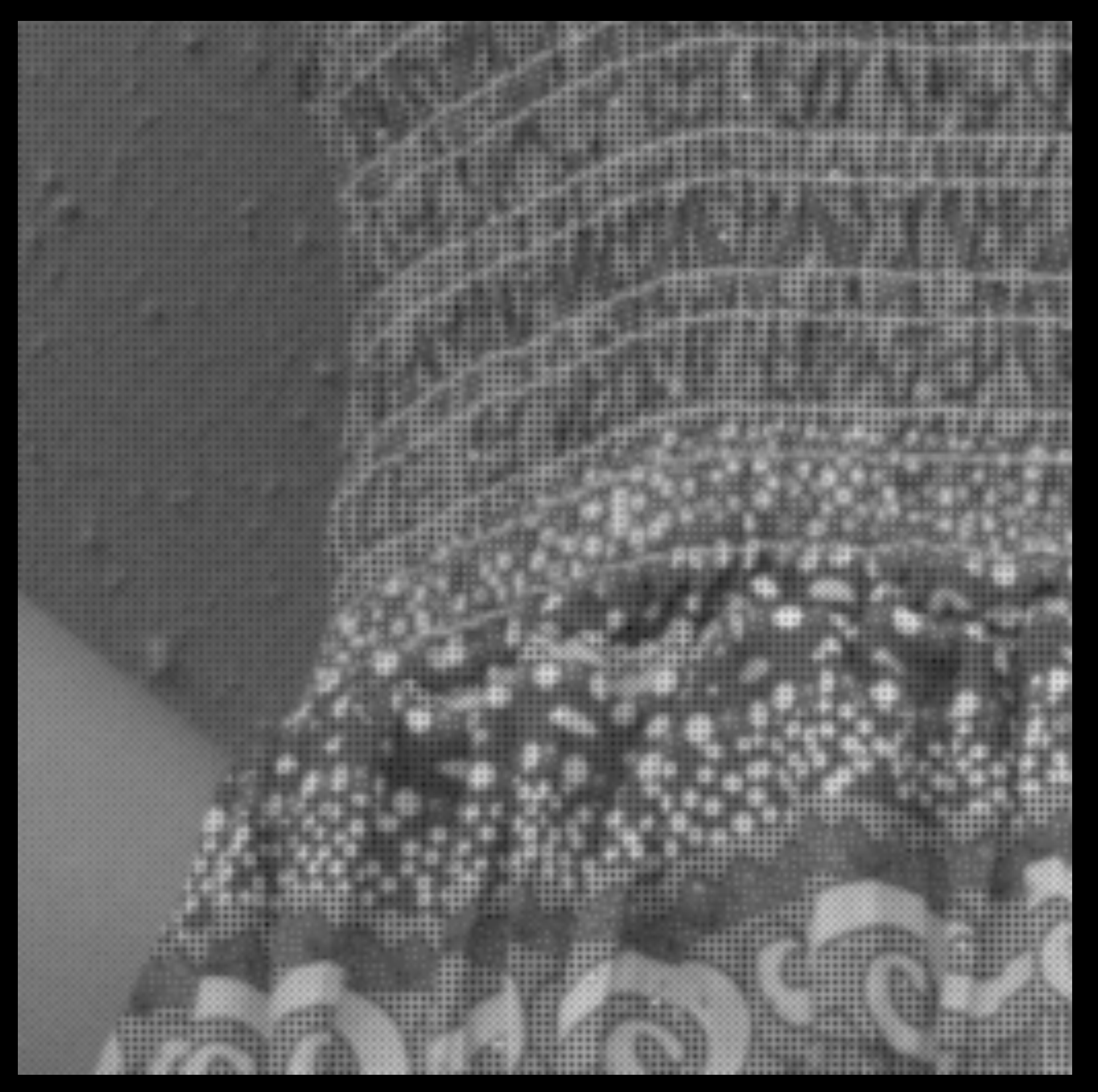

### **bayer**

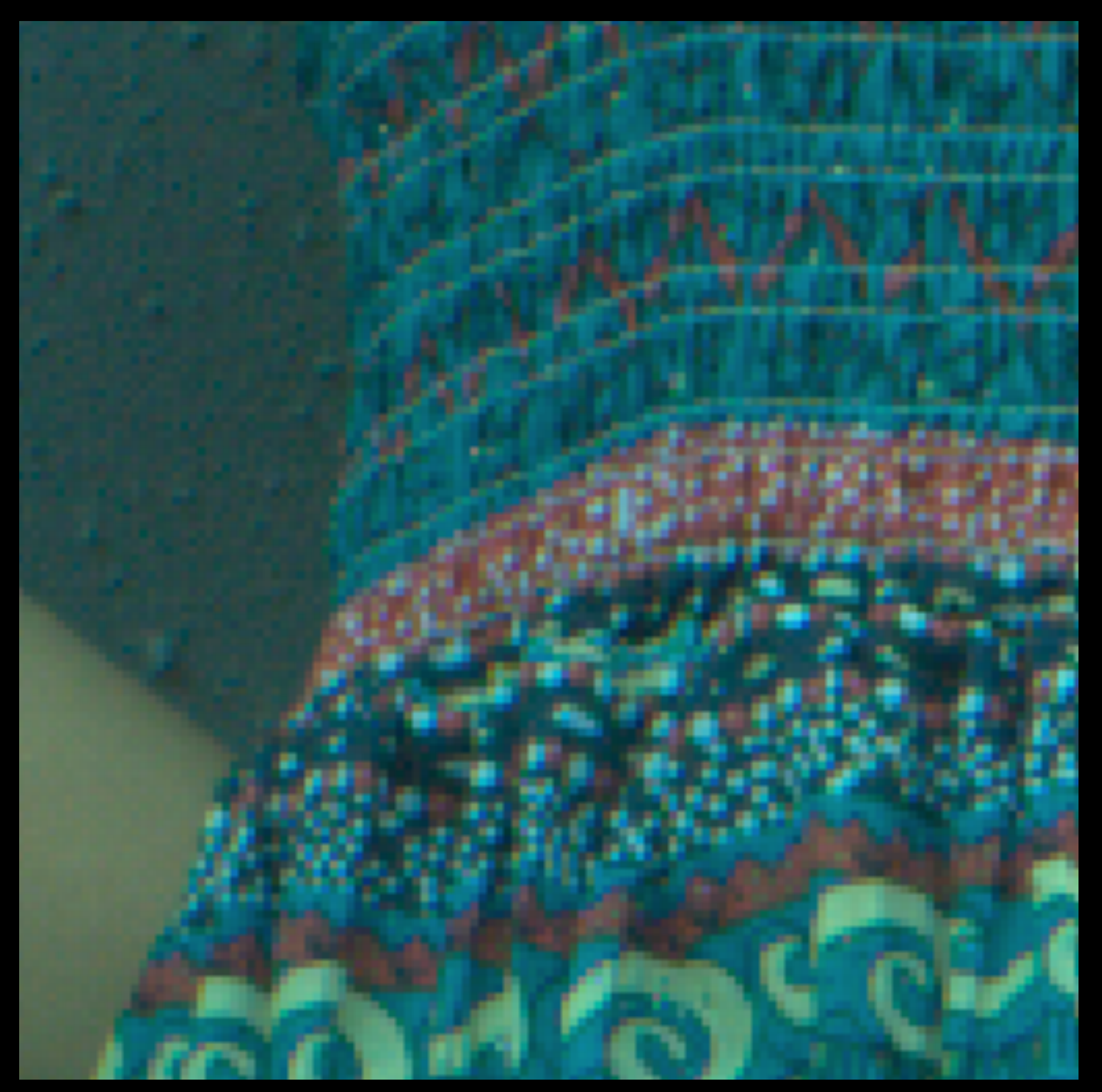

### **block**

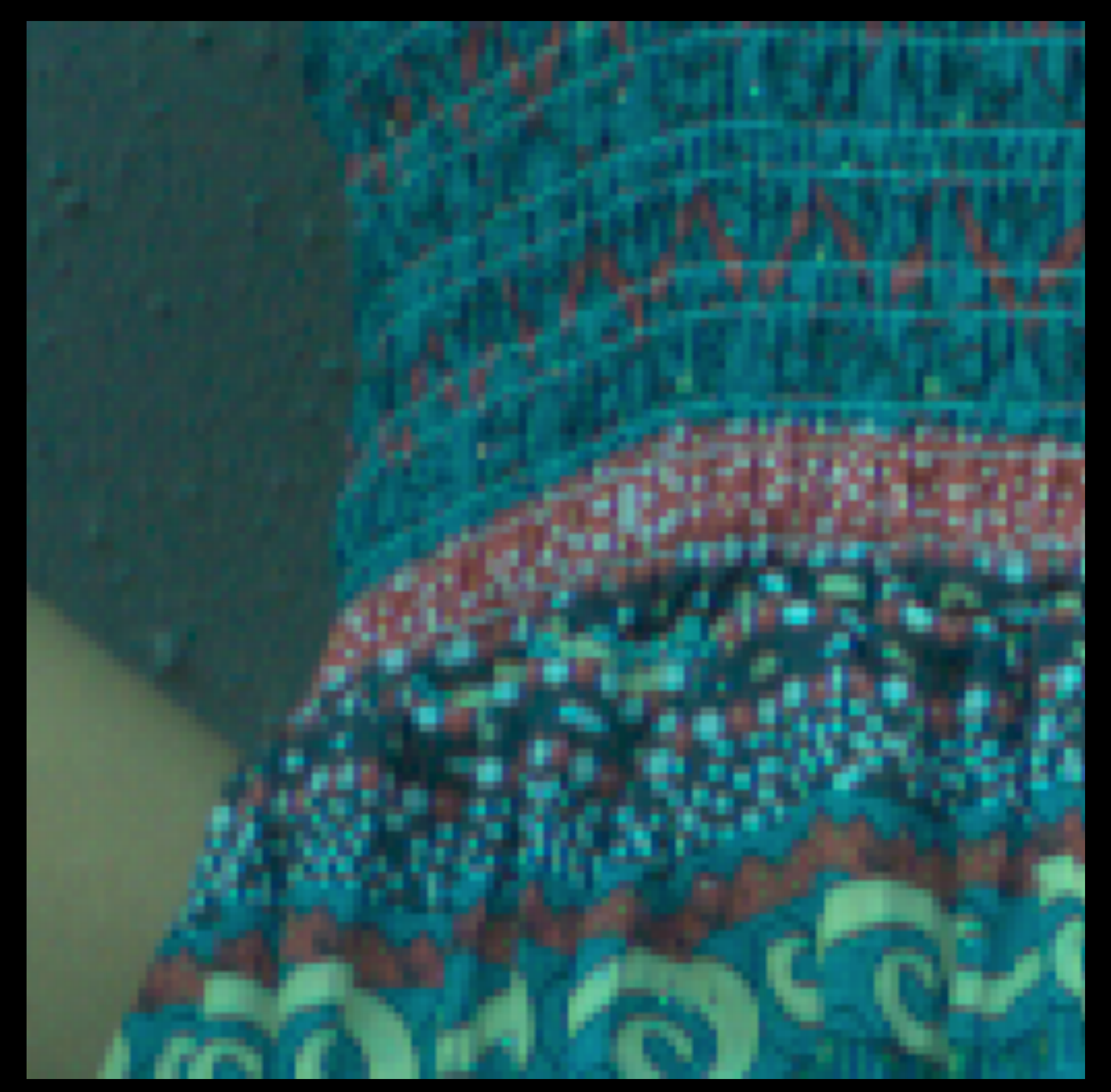

### **bayerlock centered**

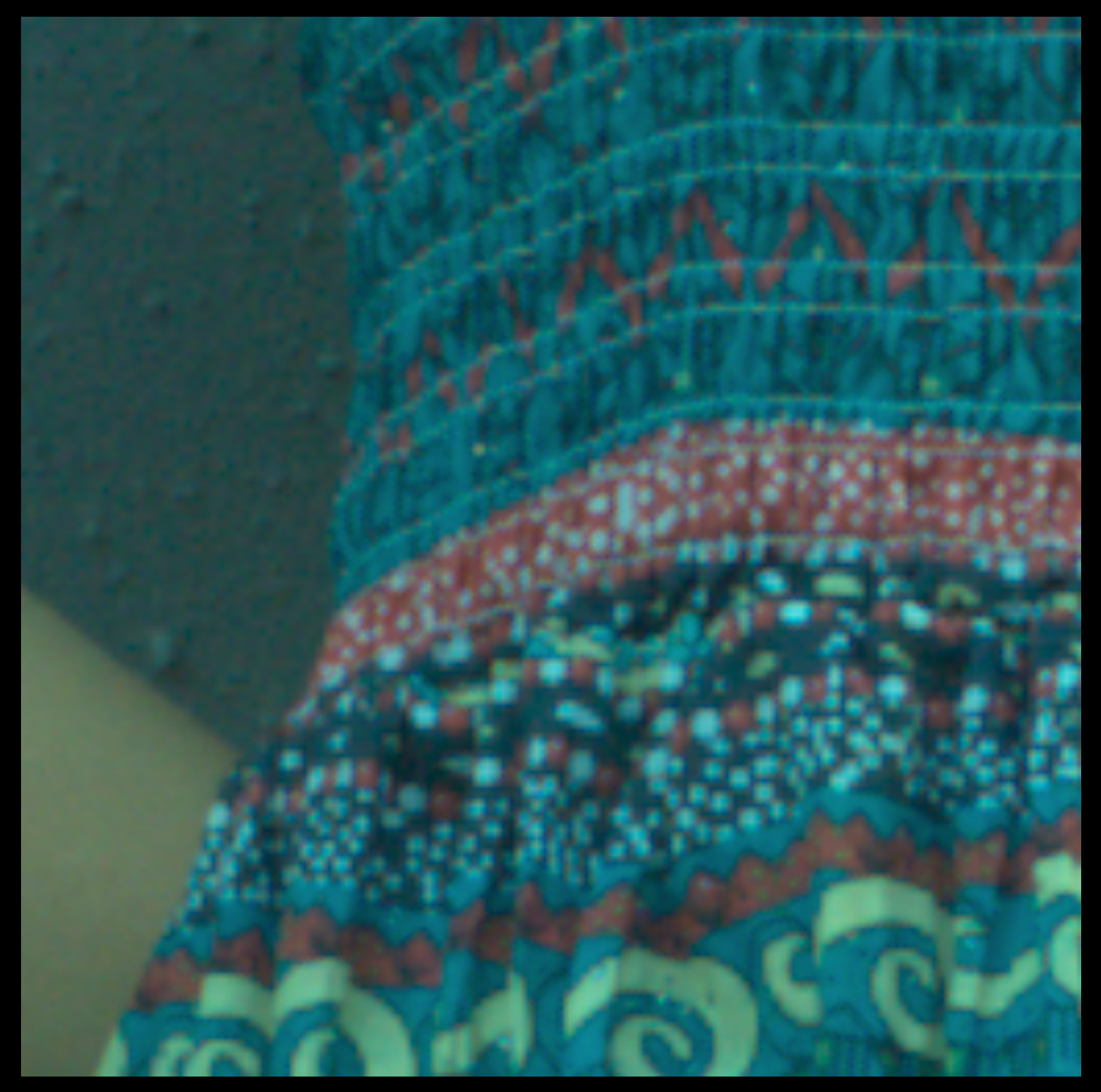

### **haïve full-res**

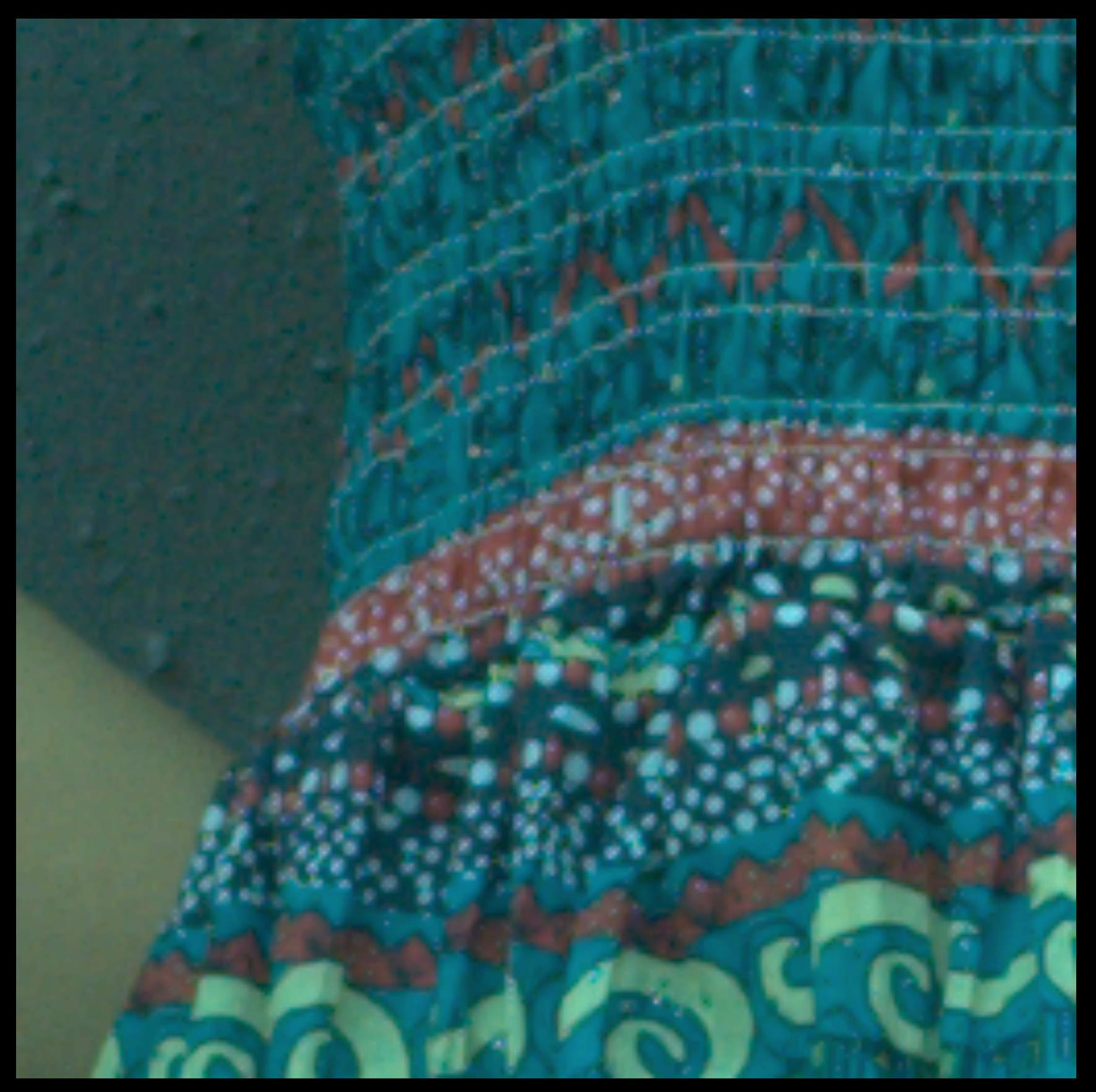

### **bayerlock naïve full-res centered edge-based**

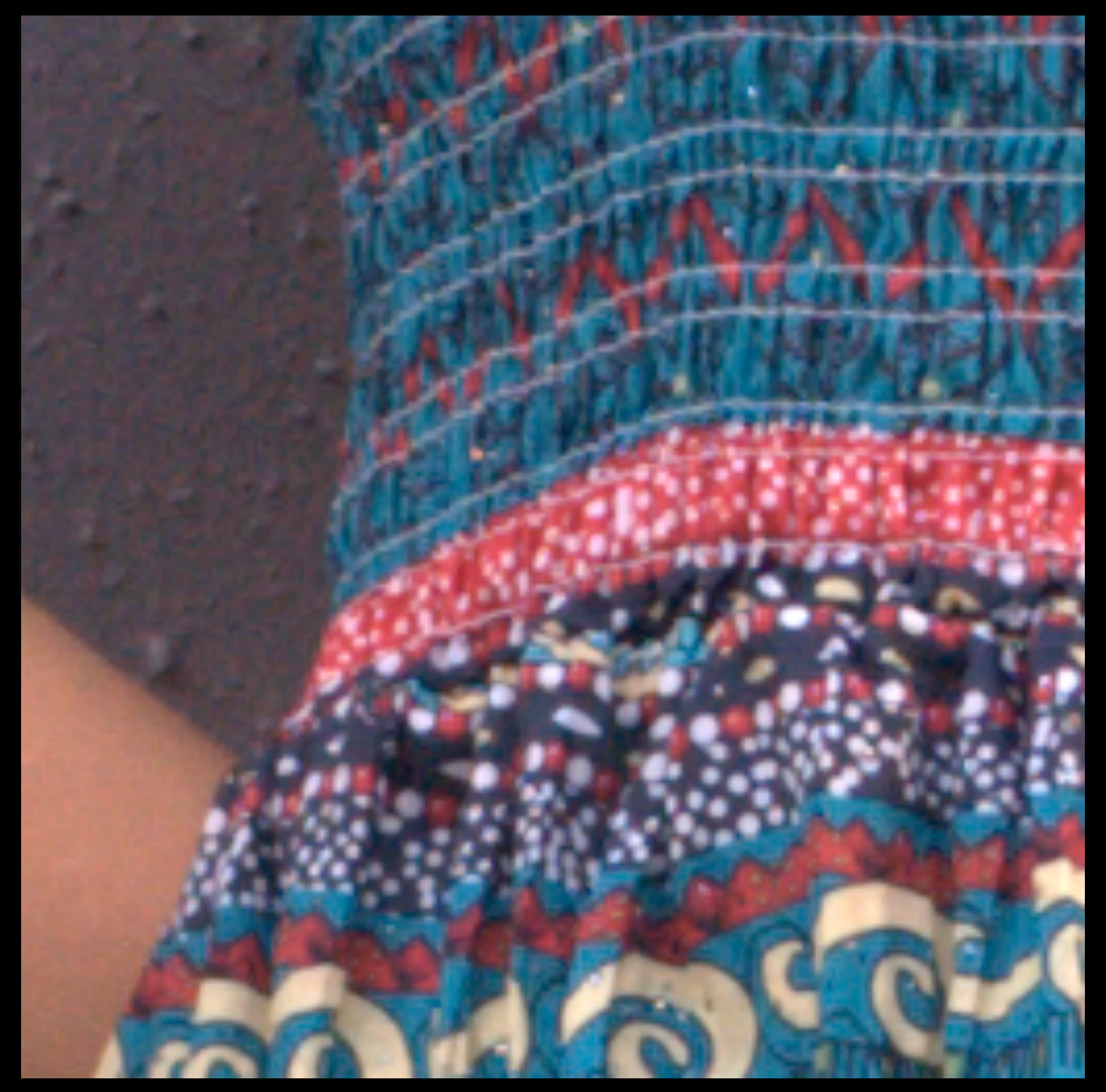

### $\bf{d}$  craw

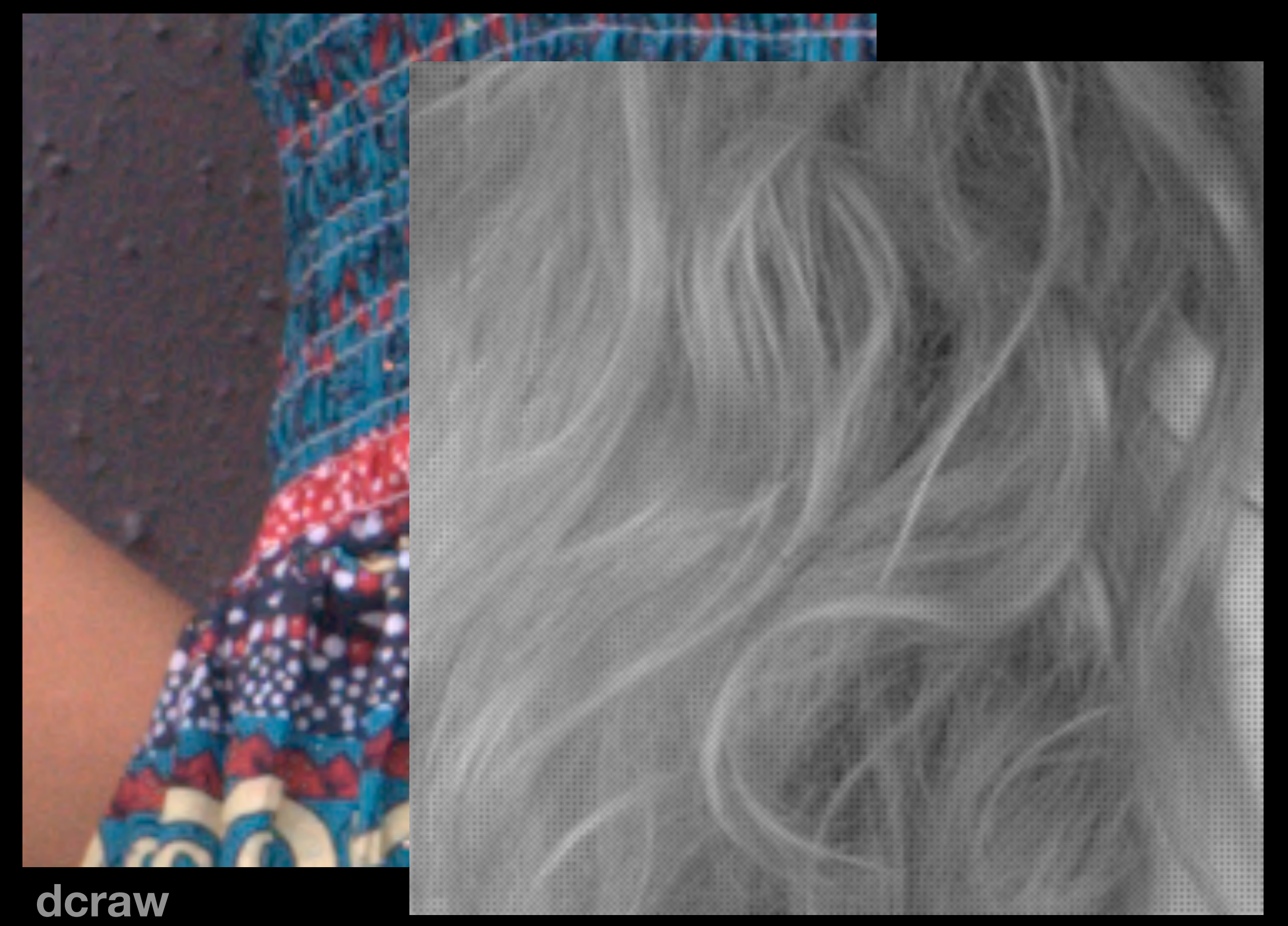

**Cornell CS6640** Fall 2012 **Dayer** 53

### **bayer**

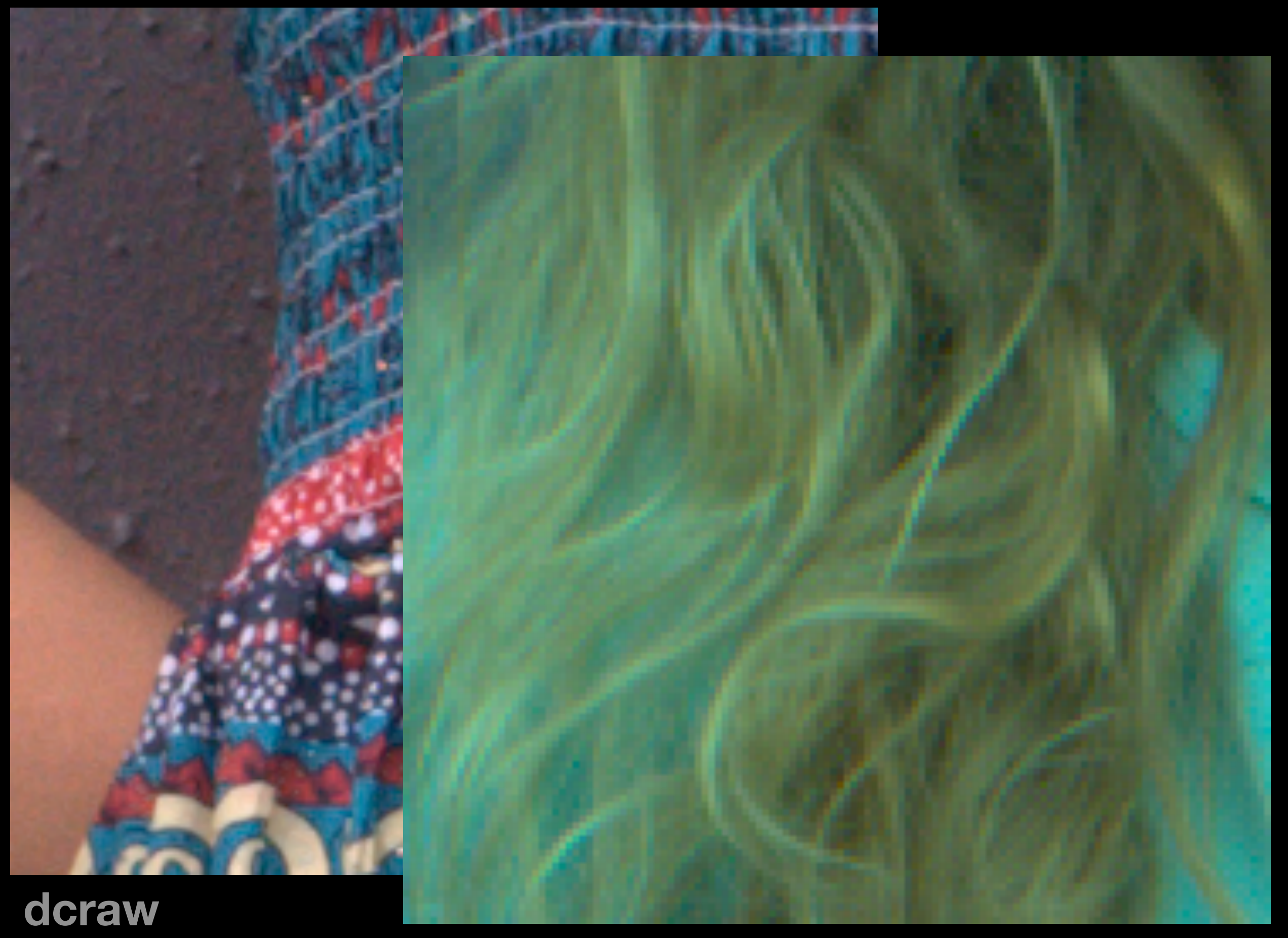

**Cornell CS6640 Fall 2012 DIUCK** 53

### **block**

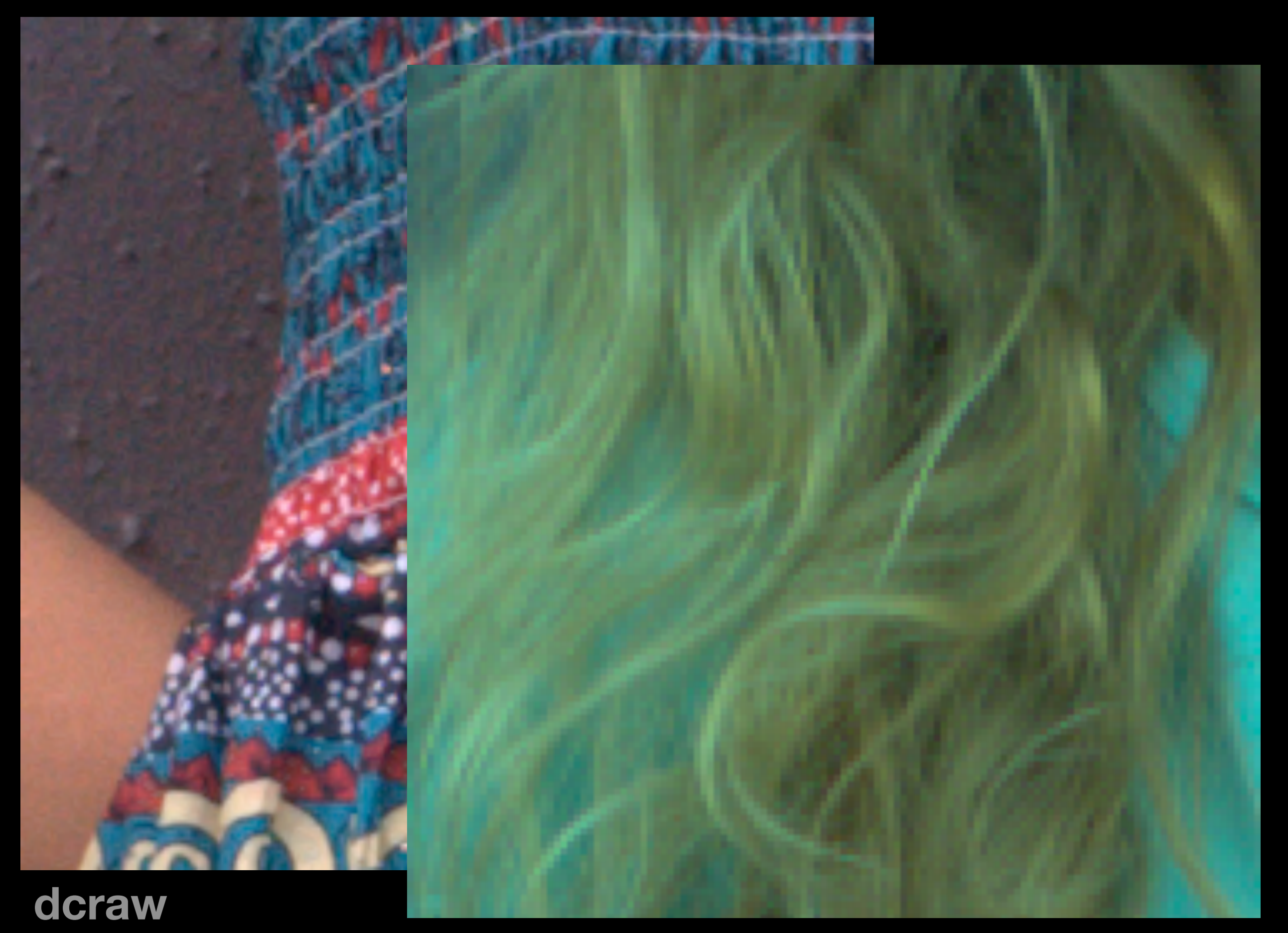

**CHILEIEU** 53

#### **bayerlock centered**

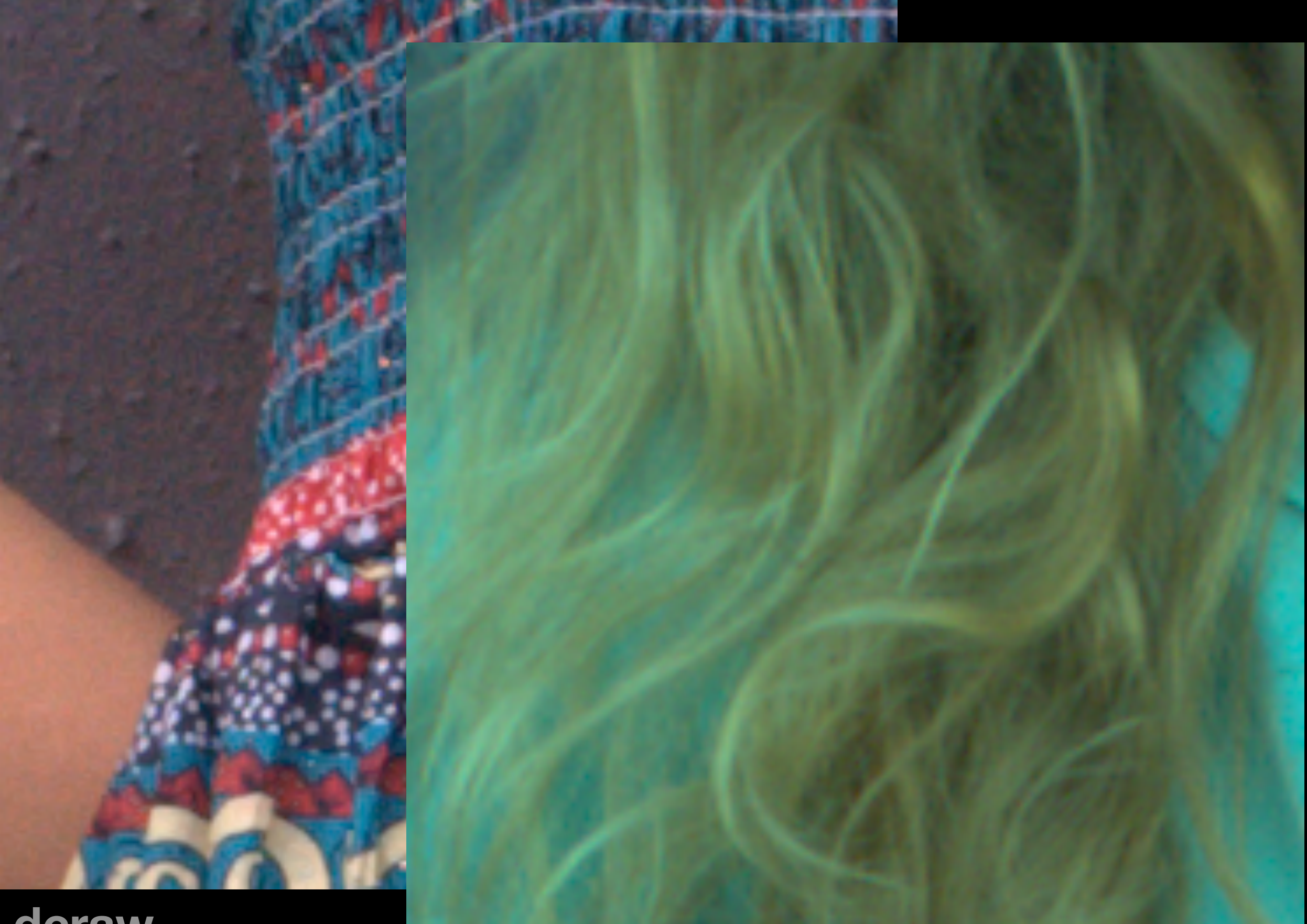

 $\bf{d}$  craw

#### **cornell CS6640 Fall 2012 haïve full-res** 53

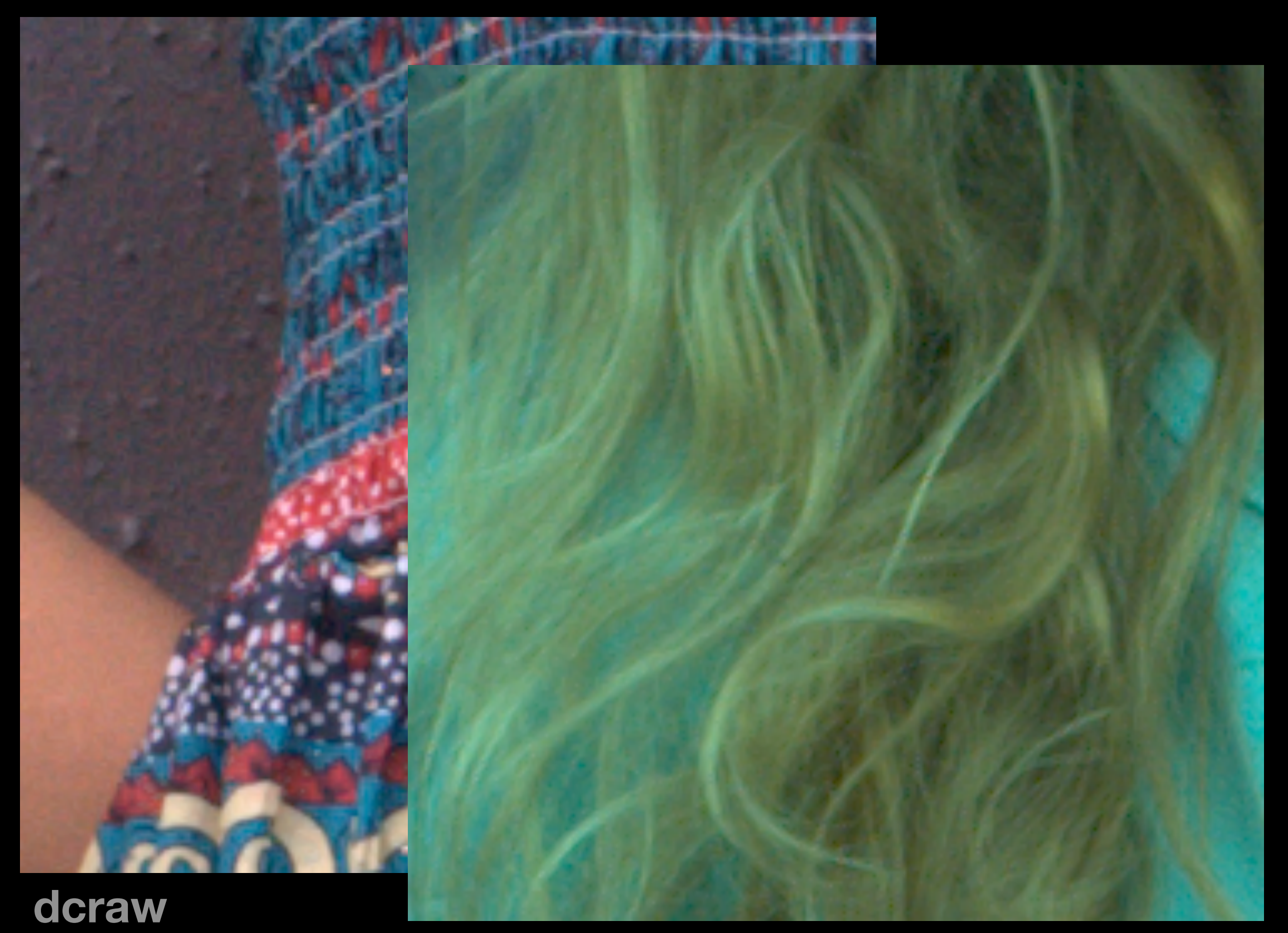

#### **cornell CS6640 Fall 2012 based cornell CS6640 Fall 2012** 53

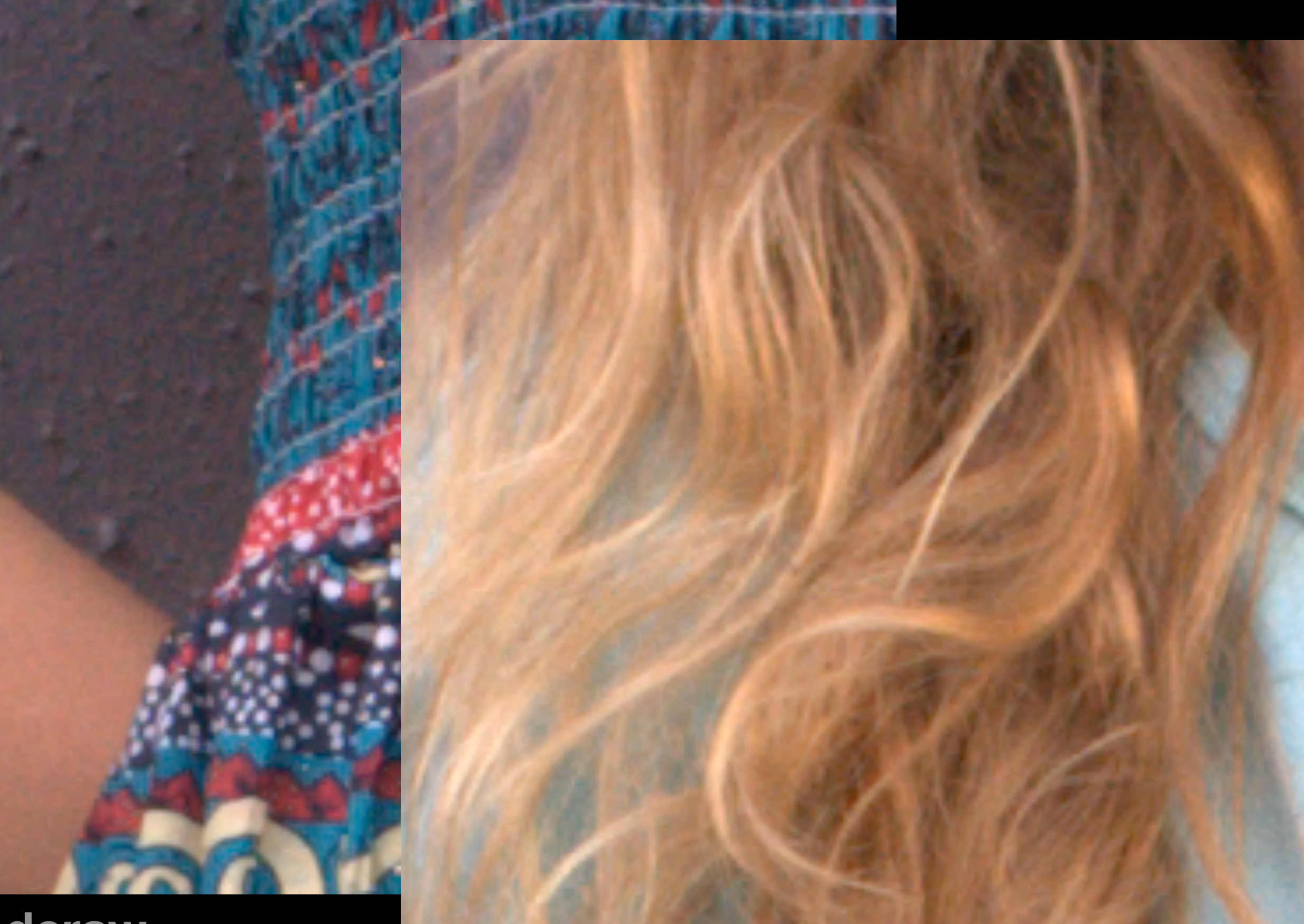

 $\bf{d}$  craw

**Cornell CS6640 Fall 2012 Cornell CS6640 Fall 2012** 53

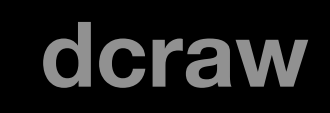
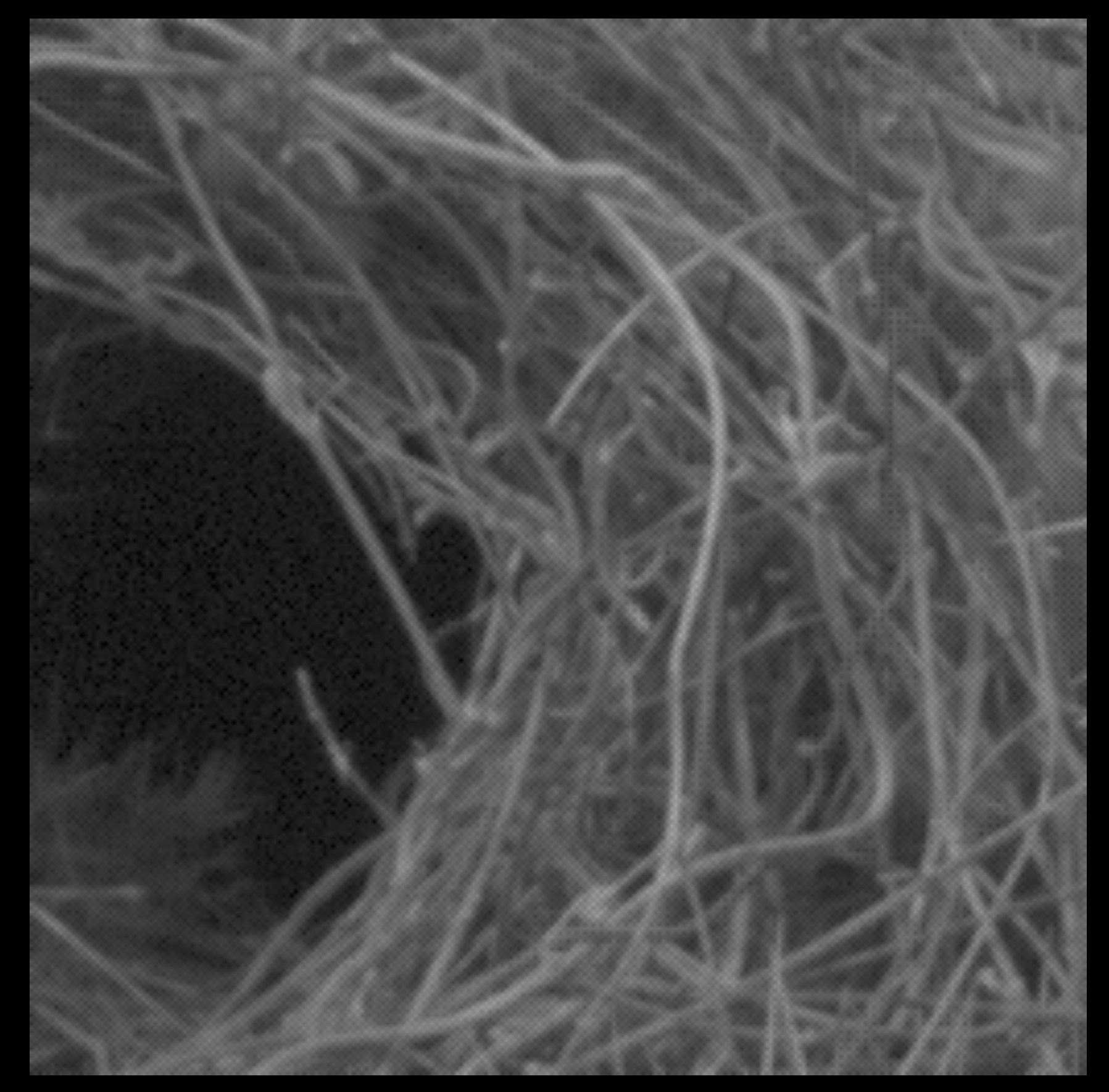

**bayer**

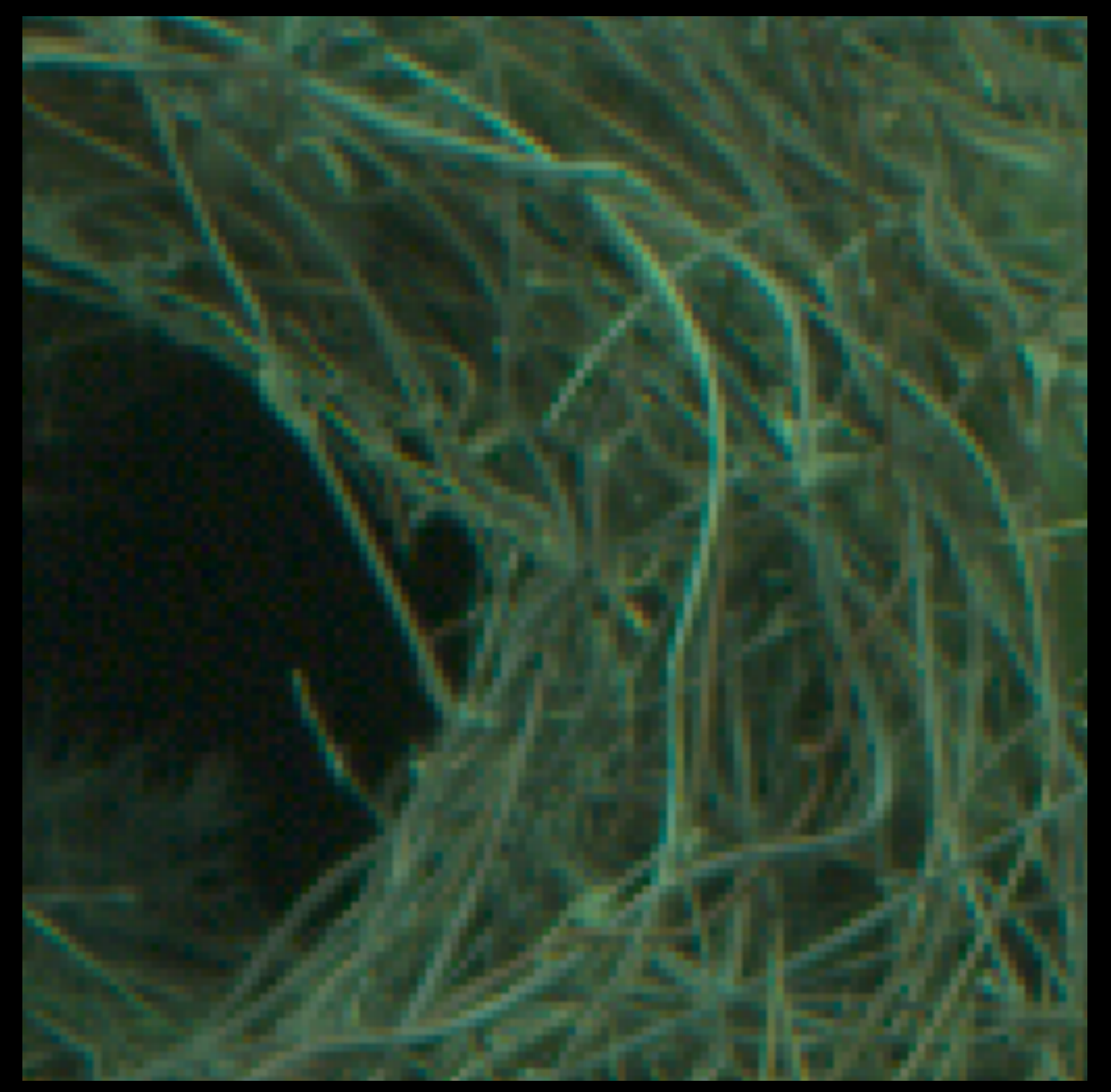

#### **block**

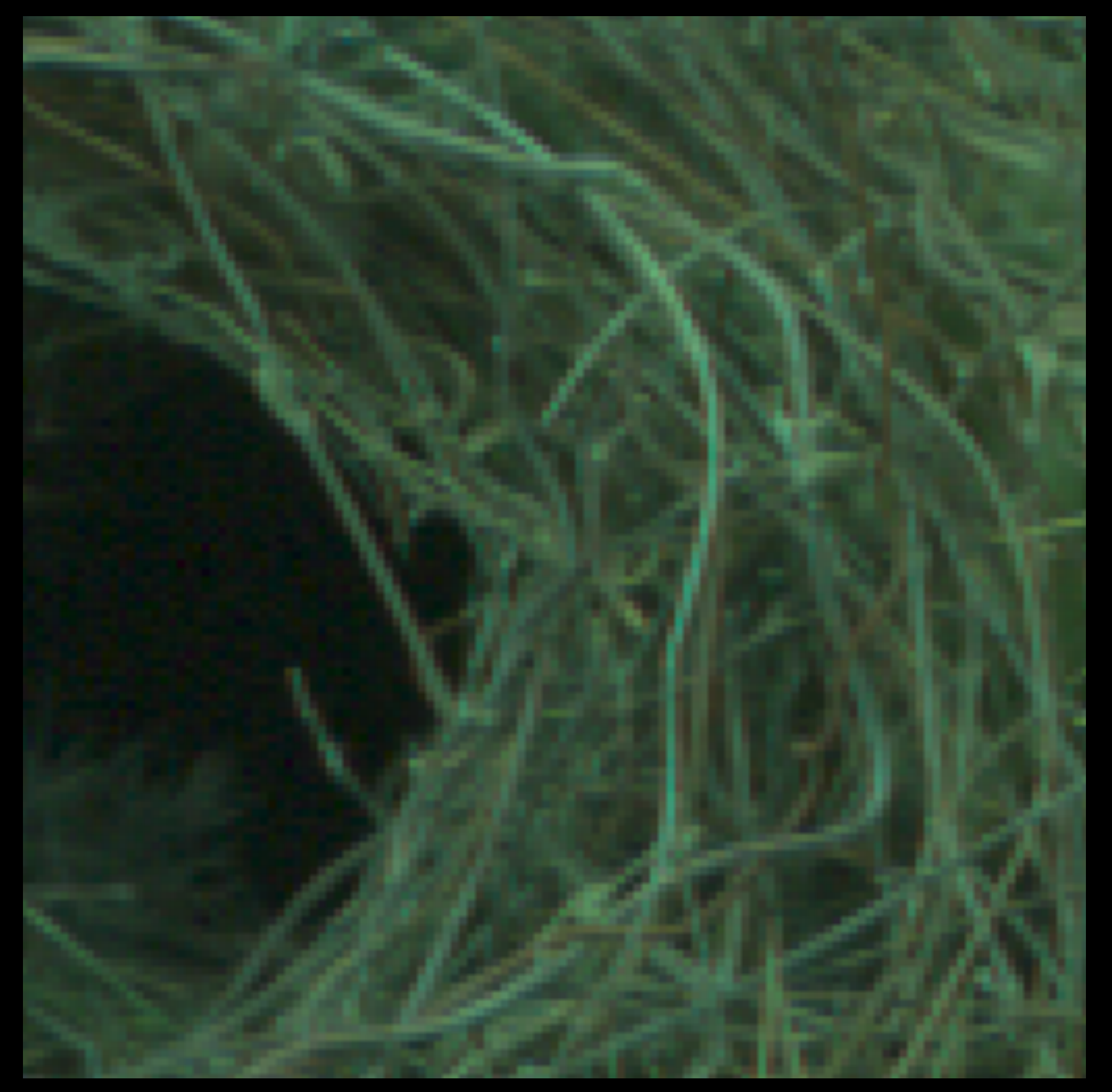

**bayerlock centered**

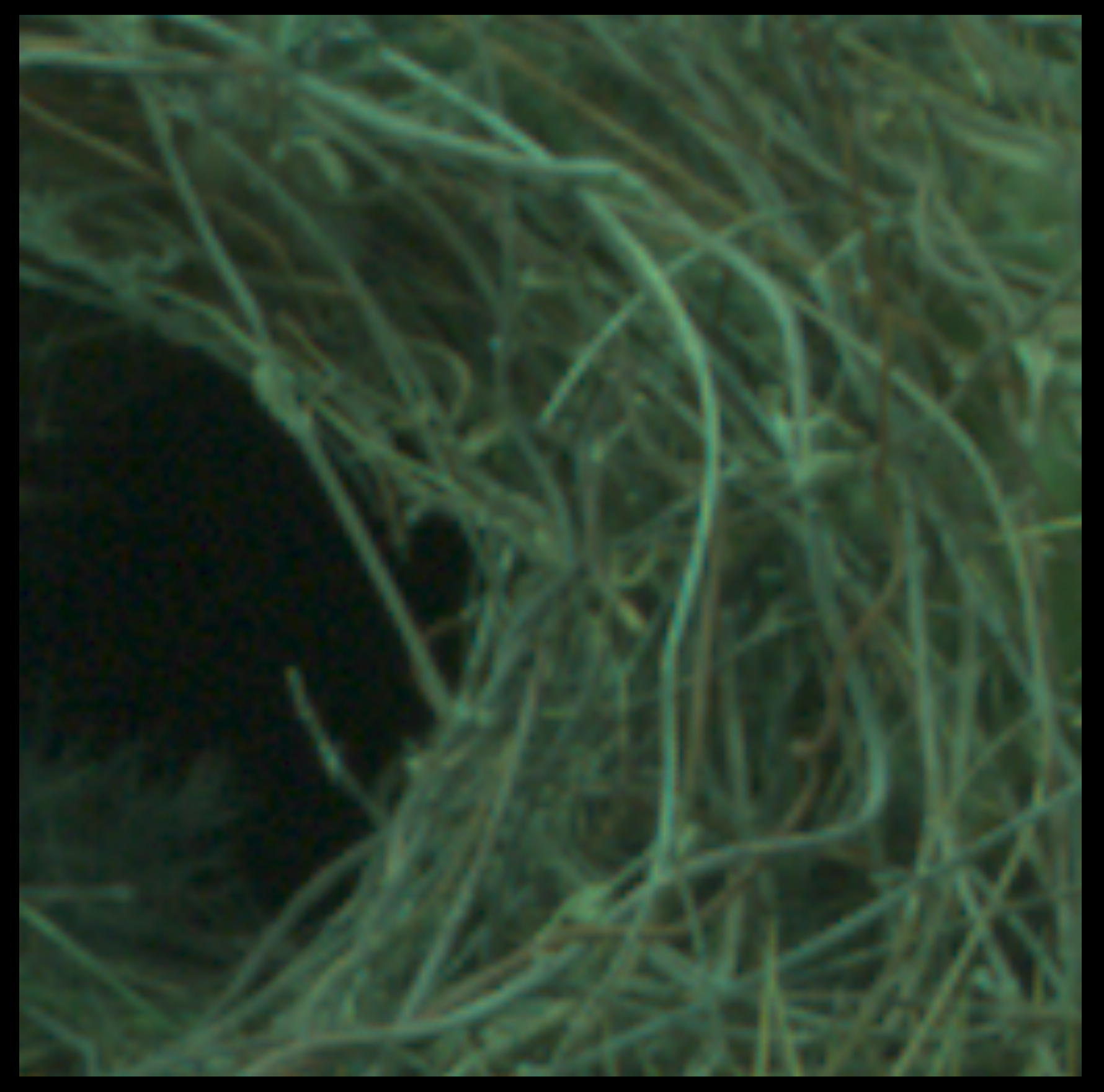

#### **haïve full-res**

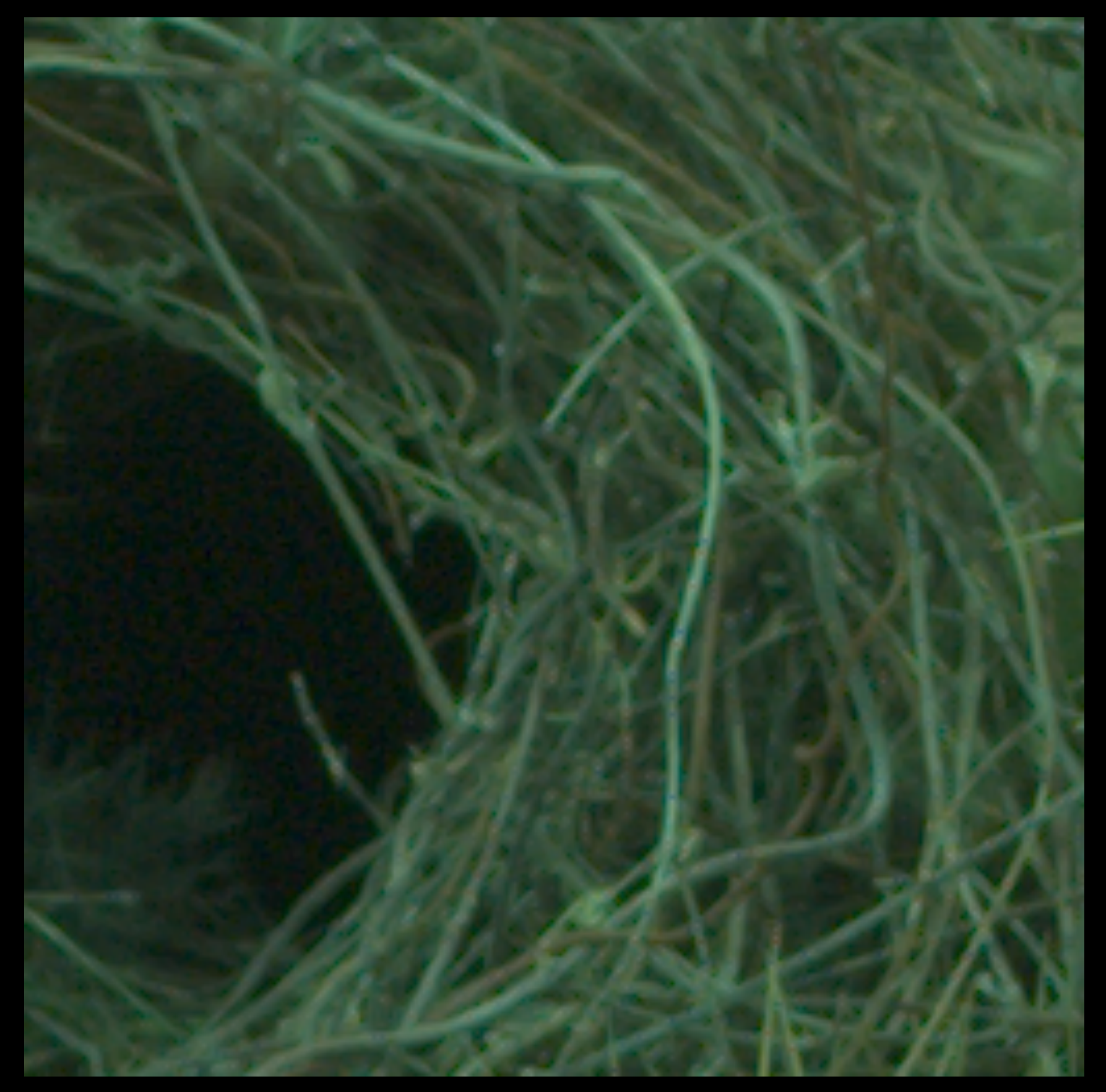

### **bayerlock naïve full-res centered edge-based**

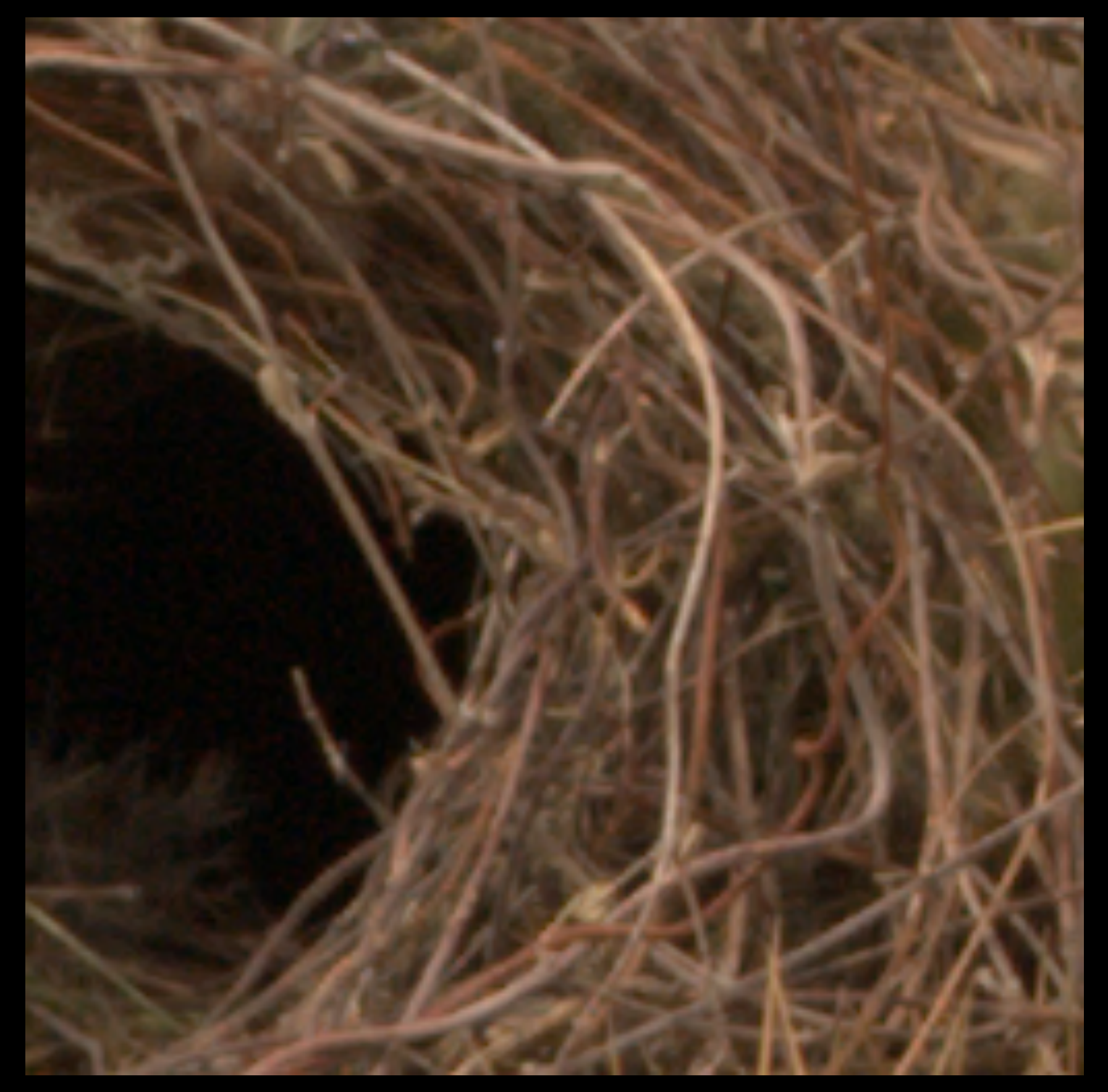

#### $\bf{d}$  **craw**

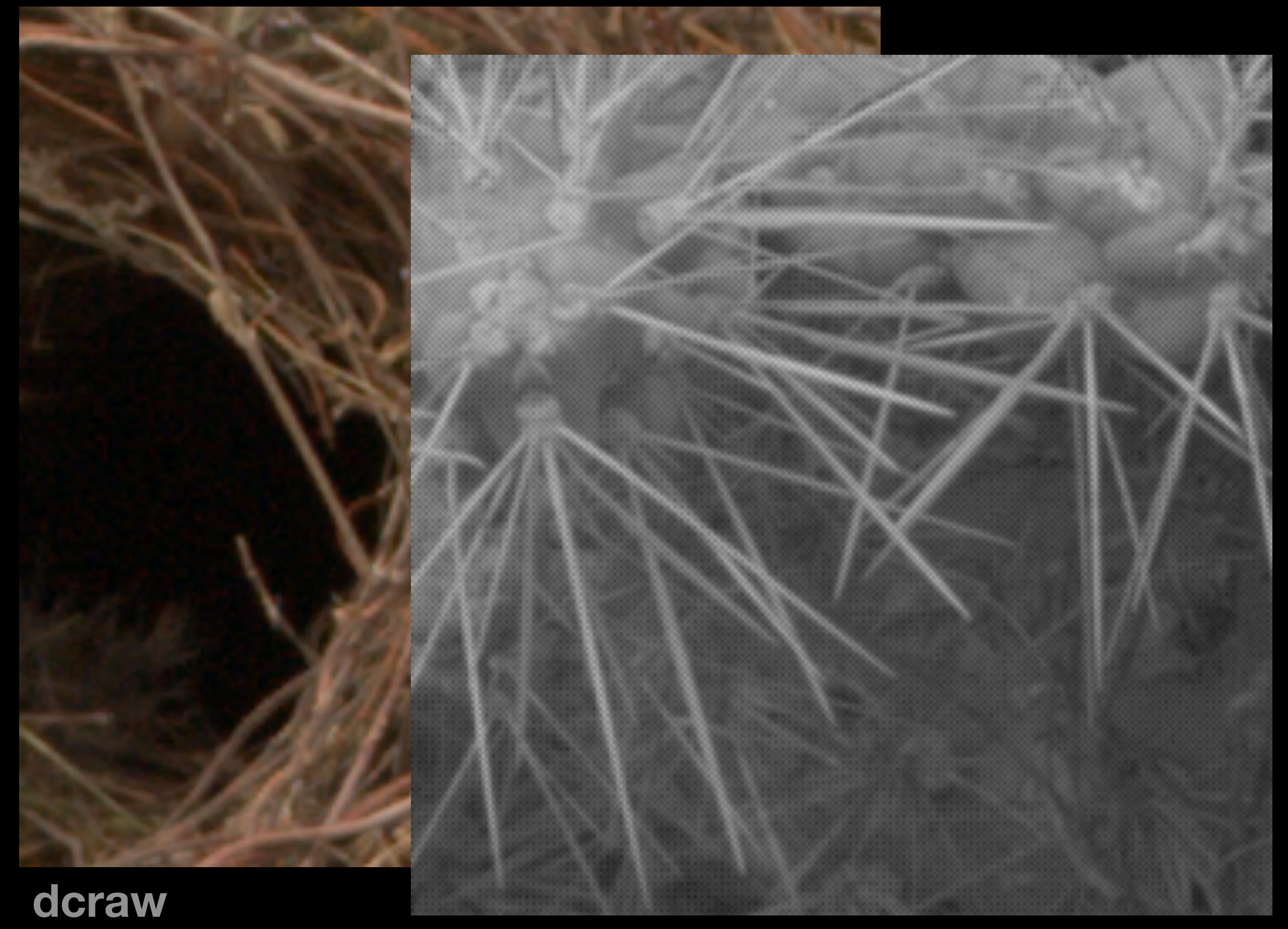

**Cornell CS6640** Fall 2012 **Dayer** 54

#### **bayer**

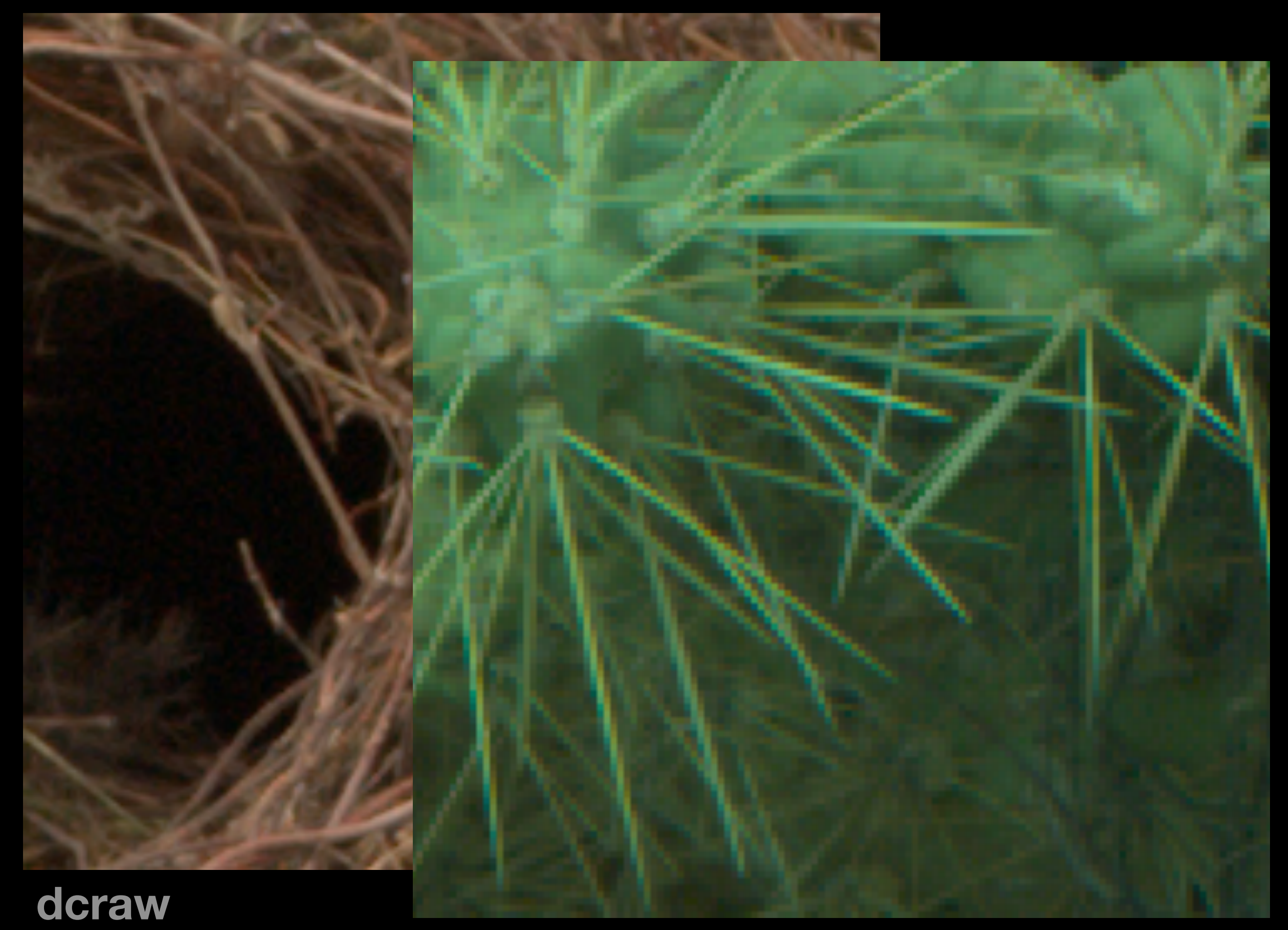

#### **Cornell CS6640** Fall 2012 **DIOCK** 54

#### **block**

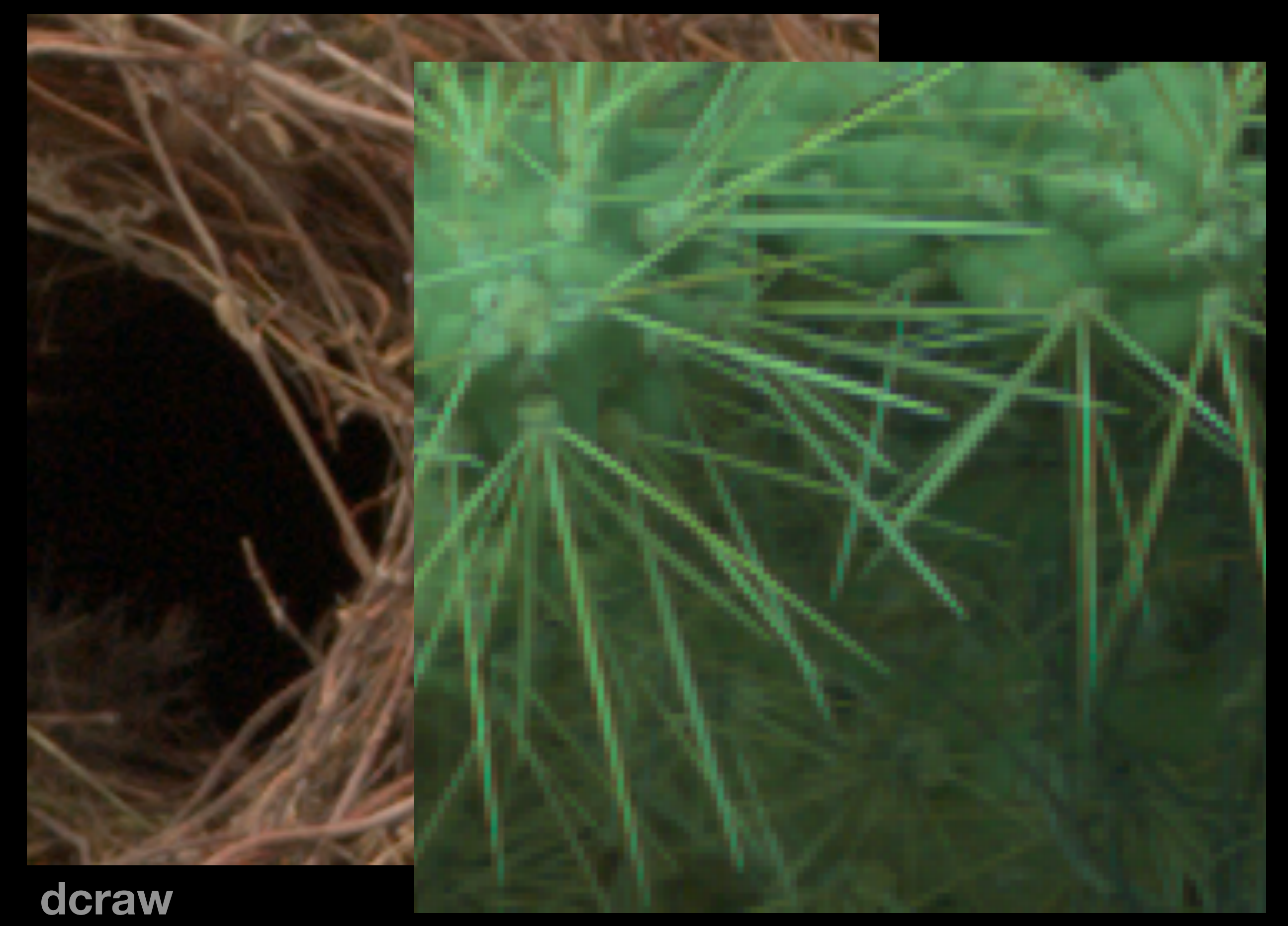

#### **Centered** Cornell CS6640 Fall 2012 54

#### **bayerlock centered**

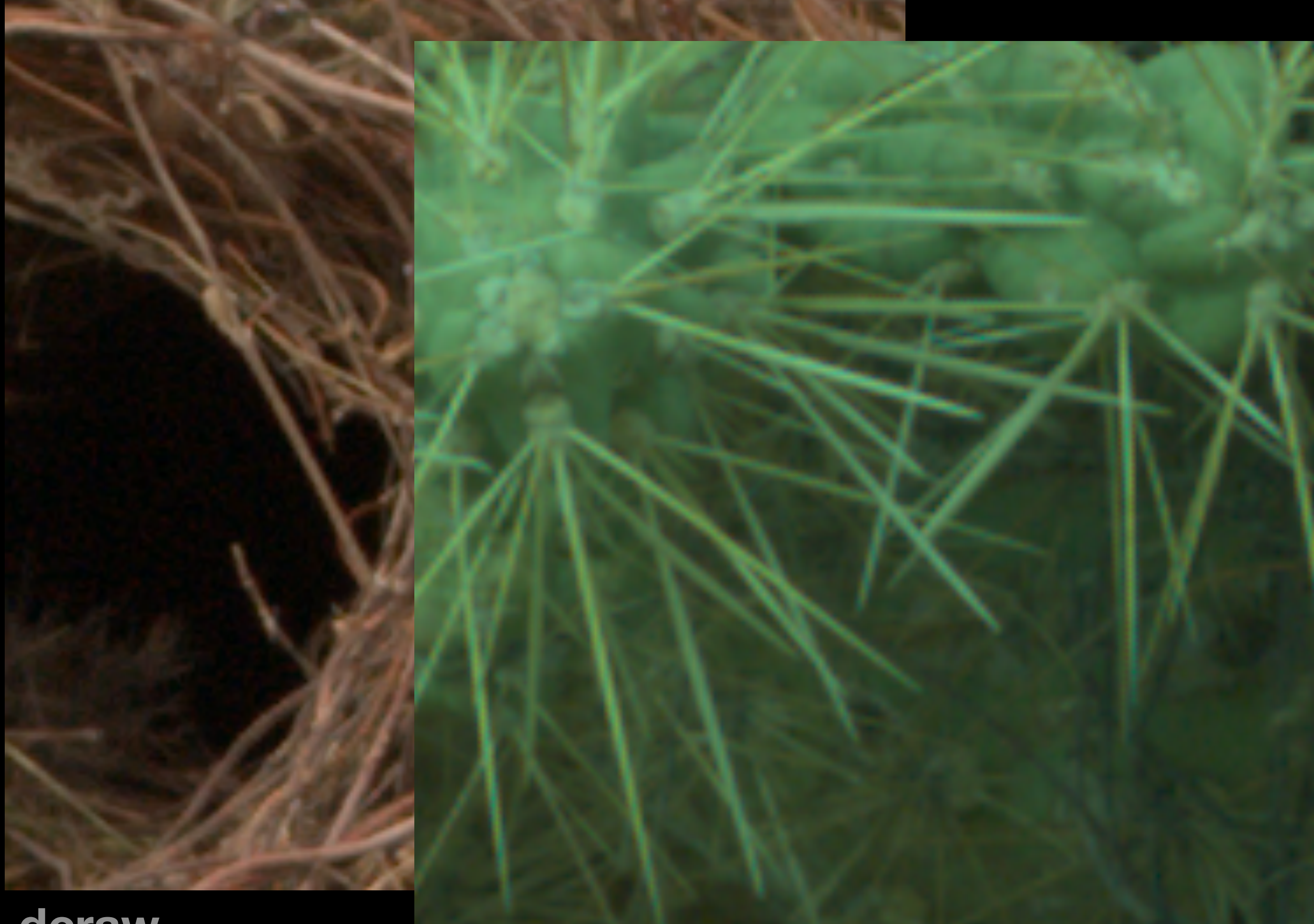

### $\bf{d}$  **craw**

#### **Cornell CS6640 Fall 2012 TIGIVE IUII-TES** 54 **haïve full-res**

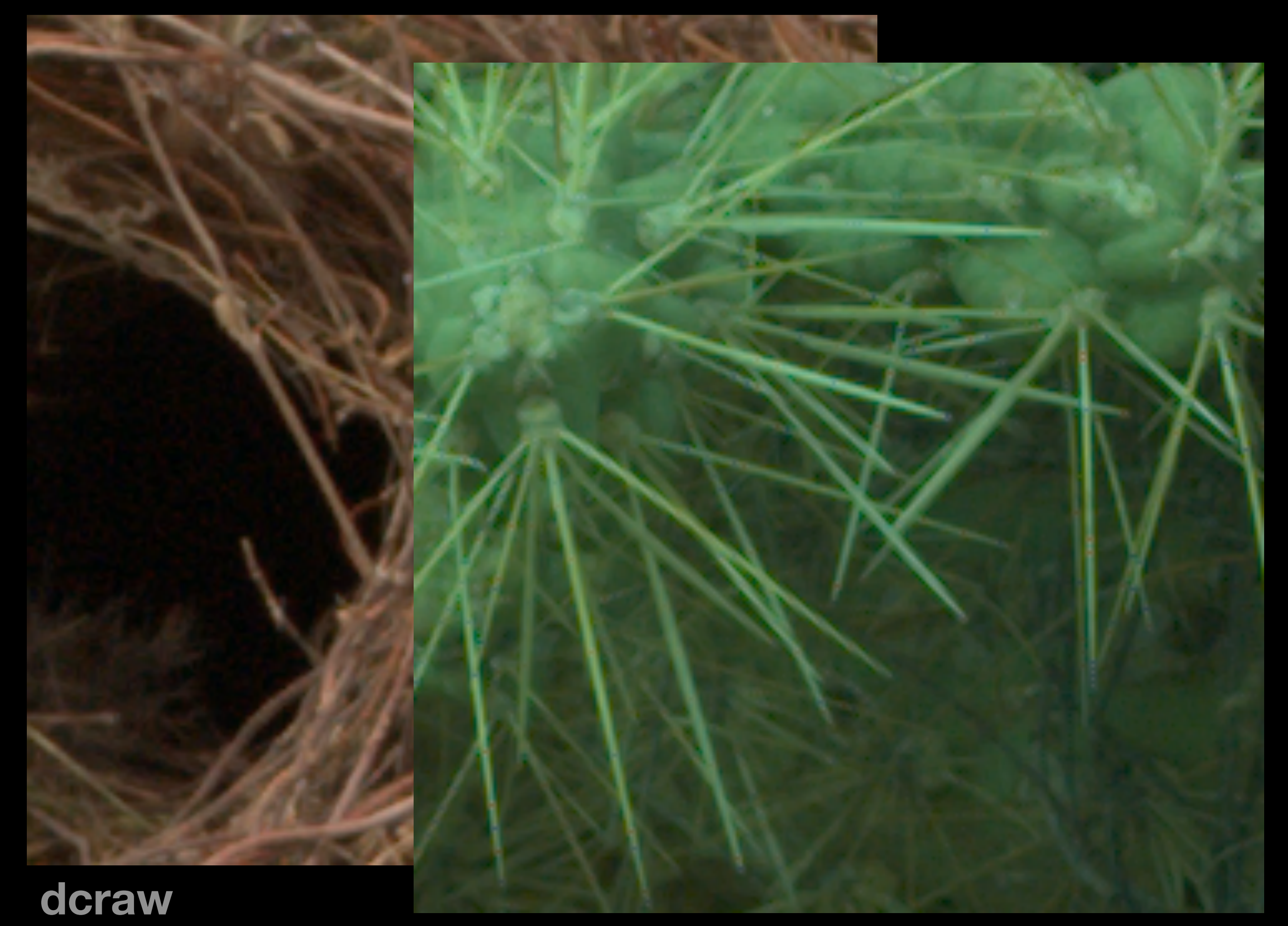

#### **cornell CS6640 Fall 2012 based cornell CS6640 Fall 2012 54**

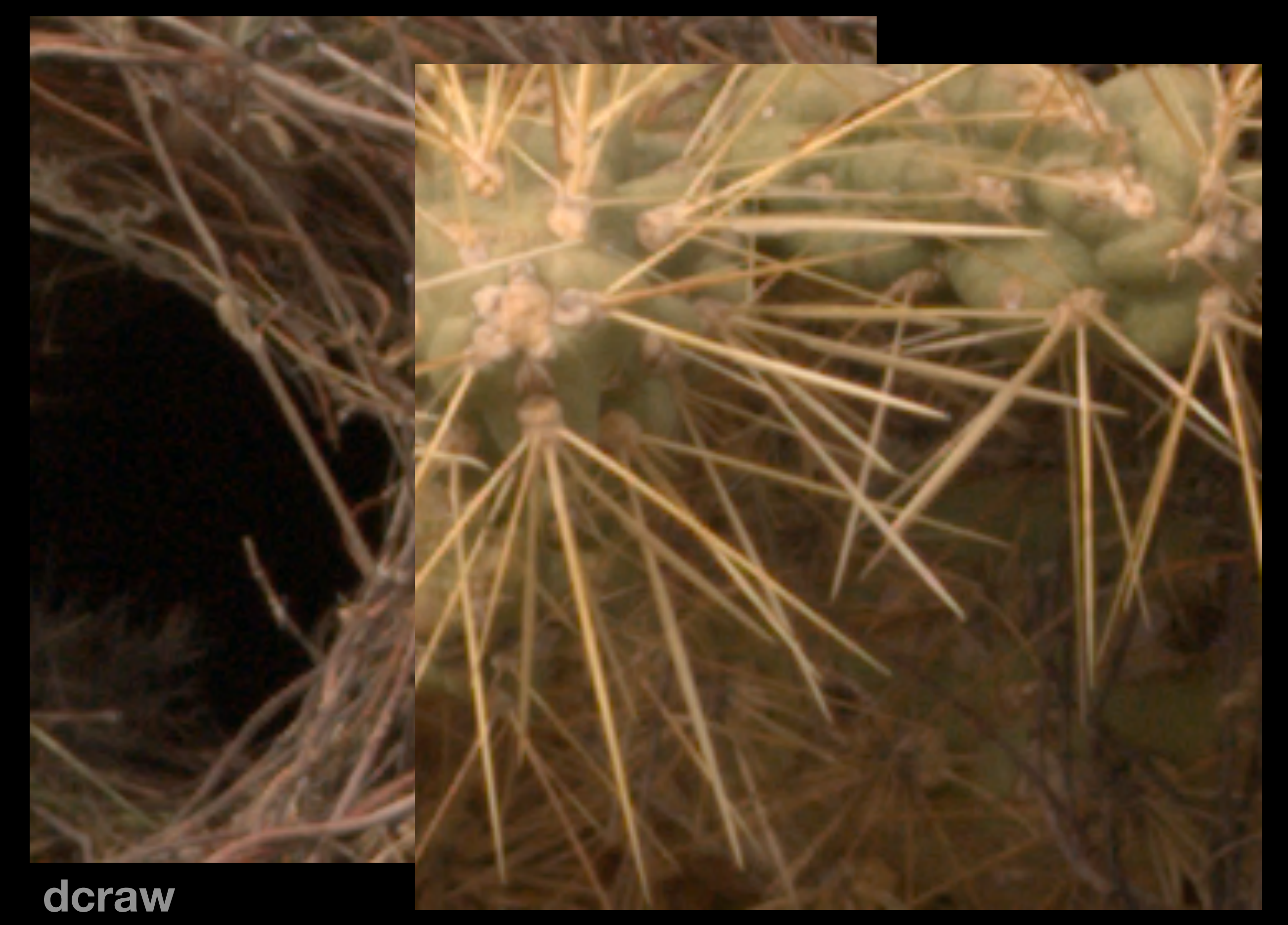

#### **Cornell CS6640 Fall 2012** 54

#### $\bf{d}$  craw

### Noise reduction

#### **• Users want noise out of their images**

shot noise increases as sqrt(exposure) *relative* shot noise decreases as sqrt(exposure) *relative* readout noise increases prop. to exposure higher ISO settings try to reduce relative readout noise

- **• Basic approach: average together measurements**
- **• Be clever, spatially, to avoid blurring image structure**
- **• One approach: bilateral filter**

more on this later

**• Camera makes all have their proprietary methods**

#### **dpreview.com camera noise comparison tool**

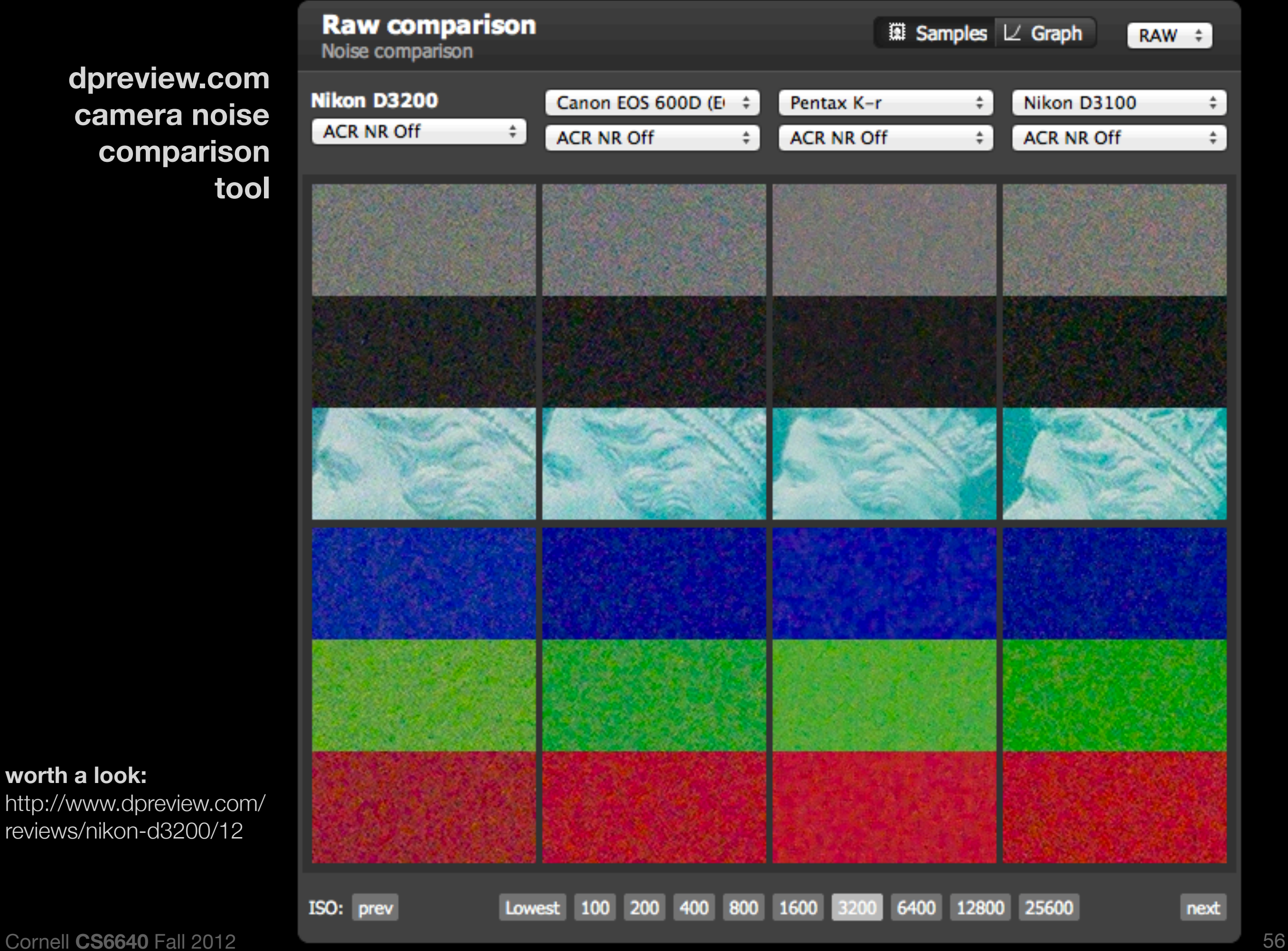

**worth a look:** http://www.dpreview.com/ reviews/nikon-d3200/12

#### **dpreview.com camera noise comparison tool**

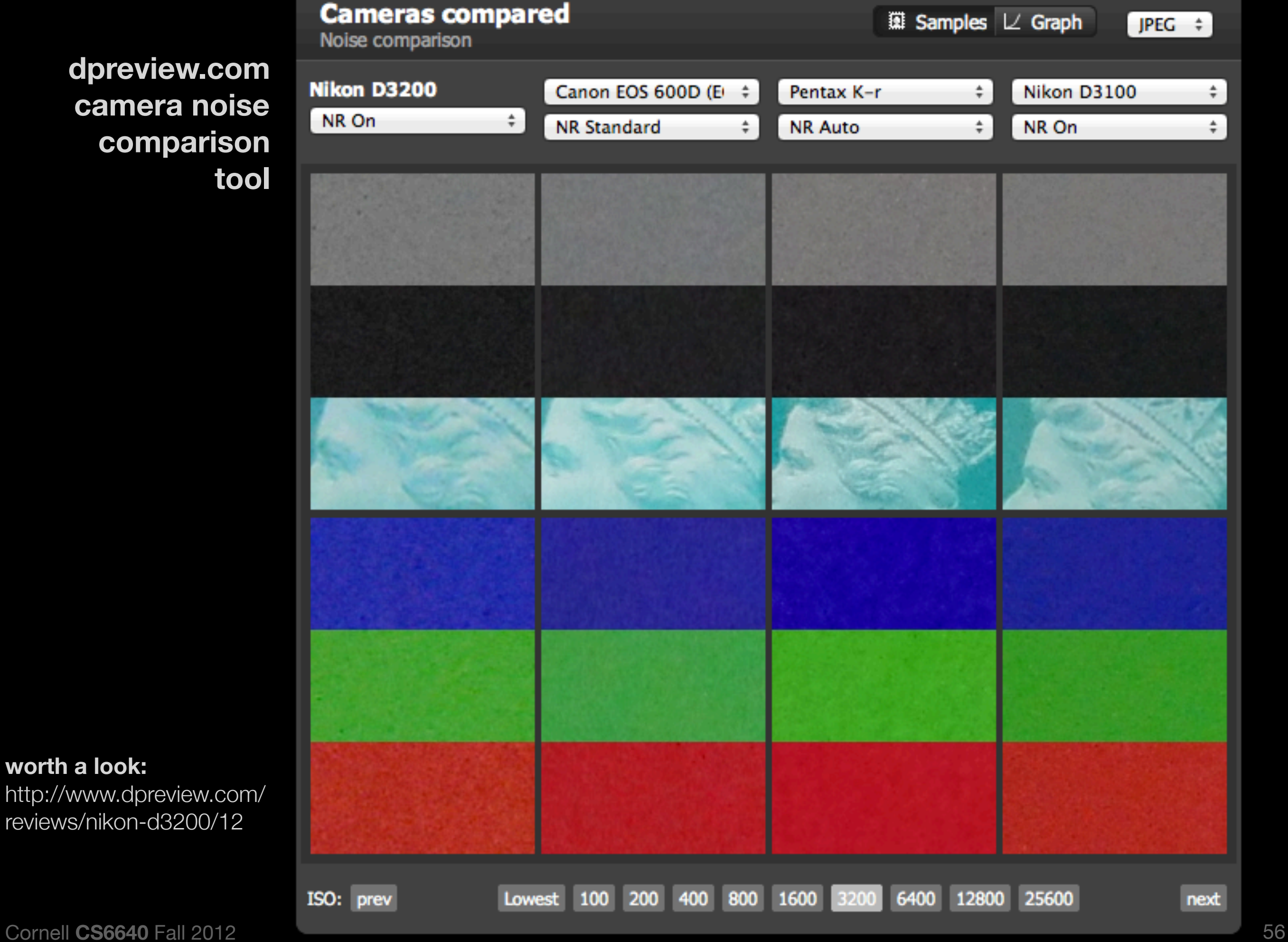

**worth a look:** http://www.dpreview.com/ reviews/nikon-d3200/12

# **Denoising & Demosaicking**

• [http://research.microsoft.com/en-us/UM/](http://research.microsoft.com/en-us/UM/people/yasumat/papers/lowlight_CVPR11.pdf) [people/yasumat/papers/lowlight\\_CVPR11.pdf](http://research.microsoft.com/en-us/UM/people/yasumat/papers/lowlight_CVPR11.pdf)

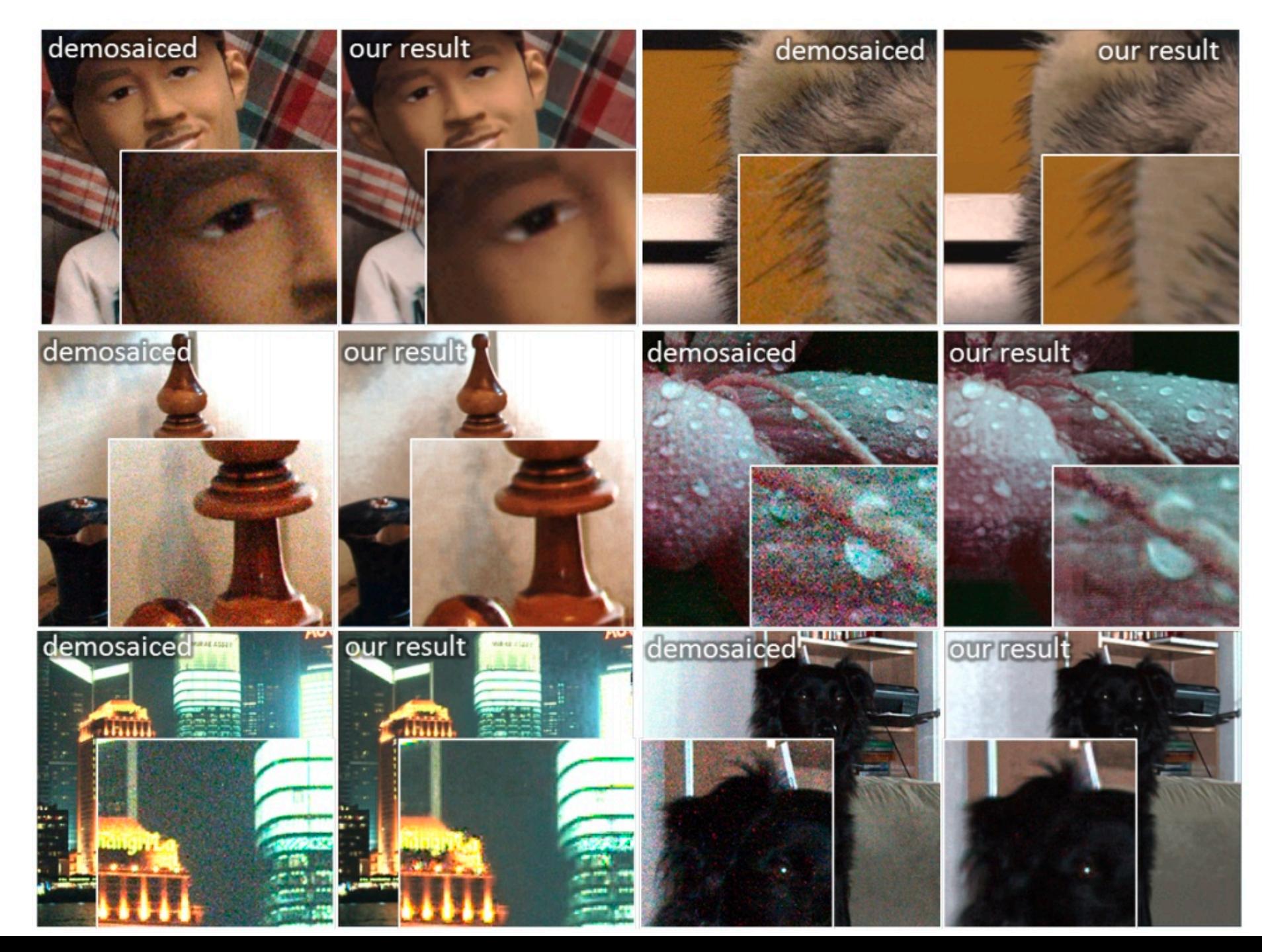

### Camera processing pipeline

- **read image out from sensor** —see Sensors lecture
- **• optional: HDR assembly** —see Homework 2
- **• color balance** —see Color lecture
- **• demosaic**
- **• noise processing**
- **• color matrix** —see Color lecture
- **• tone map** —more on this in the project and papers

# **Links from Frédo**

- [http://www.csee.wvu.edu/~xinl/papers/demosaicing\\_survey.pdf](http://www.csee.wvu.edu/~xinl/papers/demosaicing_survey.pdf)
- <http://www.unc.edu/~rjean/demosaicing/demosaicing.pdf>
- [http://www.pages.drexel.edu/~par24/rawhistogram/](http://www.pages.drexel.edu/~par24/rawhistogram/40D_Demosaicing/40D_DemosaicingArtifacts.html) [40D\\_Demosaicing/40D\\_DemosaicingArtifacts.html](http://www.pages.drexel.edu/~par24/rawhistogram/40D_Demosaicing/40D_DemosaicingArtifacts.html)
- [http://www.guillermoluijk.com/tutorial/dcraw/index\\_en.htm](http://www.guillermoluijk.com/tutorial/dcraw/index_en.htm)
- [http://www.cambridgeincolour.com/tutorials/RAW-file](http://www.cambridgeincolour.com/tutorials/RAW-file-format.htm)[format.htm](http://www.cambridgeincolour.com/tutorials/RAW-file-format.htm)
- [http://www.cambridgeincolour.com/tutorials/camera](http://www.cambridgeincolour.com/tutorials/camera-sensors.htm)[sensors.htm](http://www.cambridgeincolour.com/tutorials/camera-sensors.htm)

## **More**

- [http://www.ists.dartmouth.edu/library/](http://www.ists.dartmouth.edu/library/edf0205.pdf) [edf0205.pdf](http://www.ists.dartmouth.edu/library/edf0205.pdf)
- http://ieeexplore.ieee.org/ iel5/79/30519/01407714.pdf? isnumber=30519&prod=JNL&arnumber=14077 14&arSt=+44&ared=+54&arAuthor=Gunturk %2C+B.K.%3B+Glotzbach%2C+J.%3B +Altunbasak%2C+Y.%3B+Schafer%2C+R.W. %3B+Mersereau%2C+R.M.